# **UFRRJ**

# **PROGRAMA DE PÓS-GRADUAÇÃO EM CIÊNCIA, TECNOLOGIA E INOVAÇÃO EM AGROPECUÁRIA**

## **TESE**

**Classificação de Imagens Hiperespectrais utilizando Redes Neurais Convolucionais para Caracterização de Ocupação Desordenada do Solo sobre um Recorte do Parque Nacional da Tijuca**

**Italo Guimarães do Vale**

**2022**

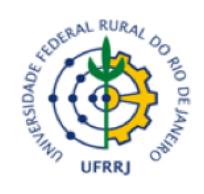

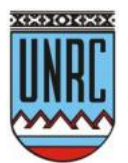

## **UNIVERSIDADE FEDERAL RURAL DO RIO DE JANEIRO PRÓ-REITORIA DE PESQUISA E PÓS-GRADUAÇÃO PROGRAMA DE PÓS-GRAUAÇÃO EM CIÊNCIA, TECNOLOGIA E INOVAÇÃO EM AGROPECUÁRIA**

## **CLASSIFICAÇÃO DE IMAGENS HIPERESPECTRAIS UTILIZANDO REDES NEURAIS CONVOLUCIONAIS PARA CARACTERIZAÇÃO DE OCUPAÇÃO DESORDENADA DO SOLO SOBRE UM RECORTE DO PARQUE NACIONAL DA TIJUCA**

## **ITALO GUIMARÃES DO VALE**

*Sob a Orientação do Professor* **Angel Ramon Sanchez Delgado**

*e Coorientação do Professor*

**Robson Mariano da Silva**

Tese submetida como requisito parcial para obtenção do grau de Doutor, no Programa de Pós-Graduação em Ciência, Tecnologia e Inovação em Agropecuária, Área de Concentração em Recursos Naturais e Meio Ambiente.

Seropédica, RJ Fevereiro de 2022

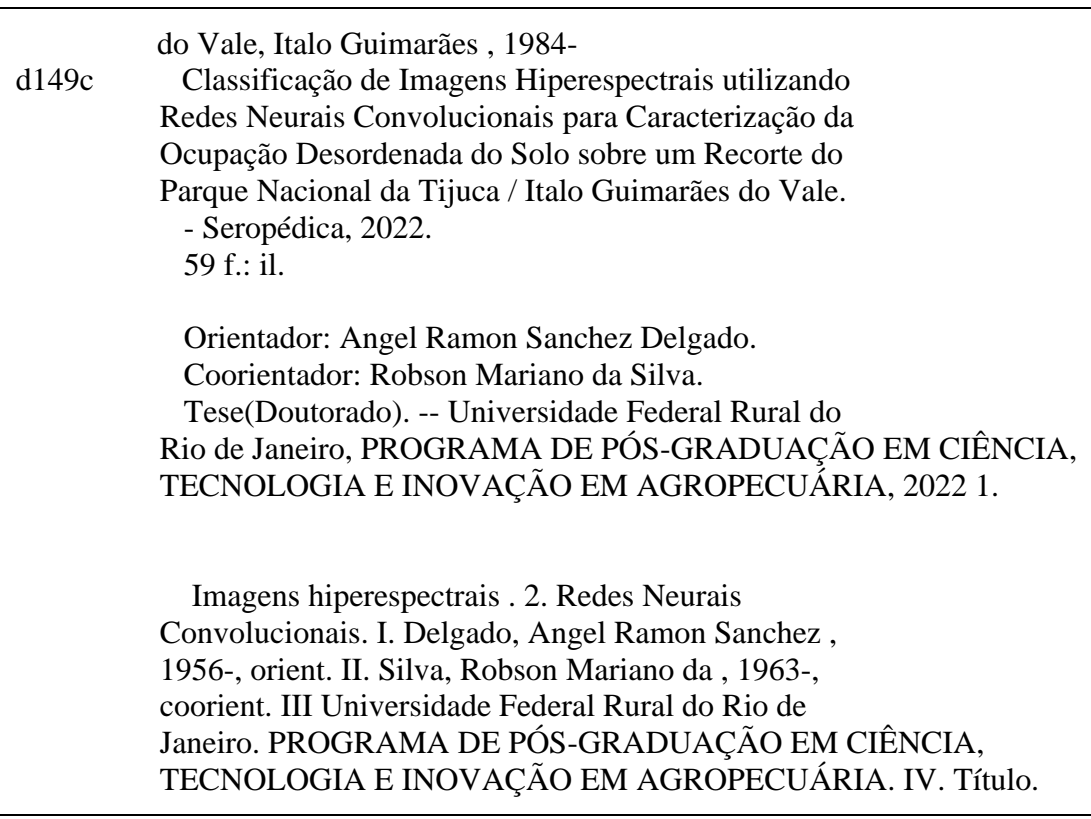

É permitida a cópia parcial ou total desta Tese, desde que seja citada a fonte.

**O presente trabalho foi realizado com apoio da Coordenação de Aperfeiçoamento de Pessoal de Nível Superior - Brasil (CAPES) - Código de Financiamento 001.**

22/02/2022 00:55

https://sipac.ufrrj.br/sipac/protocolo/documento/documento\_visualizacao.jsf?imprimir=true&idDoc=948467

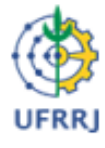

MINICTÉRIO DA EDUCAÇÃO UNIVERSIDADE FEDERAL RURAL DO RIO DE JANEIRO PROGRAMA DE PÓS-GRADUAÇÃO EM CIÊNCIA, TECNOLOGIA E<br>INOVAÇÃO EM AGROPECUÁRIA

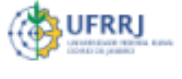

HOMOLOGAÇÃO DE TESE DE DOUTORADO Nº 2 / 2022 - PPGCTIA (12.28.01.84)

Nº do Protocolo: 23083.010723/2022-63

Seropédica-RJ, 18 de fevereiro de 2022.

#### **ITALO GUIMARÃES DO VALE**

Tese submetida como requisito parcial para obtenção do grau de **Doutor** no Programa de Pós-Graduação em Ciência, Tecnologia e Inovação em Agropecuária, área de concentração em Recursos Naturais e Protecão Ambiental.

TESE APROVADA EM 16/02/2022

Conforme deliberação número 001/2020 da PROPPG, de 30/06/2020, tendo em vista a implementação de trabalho remoto e durante a vigência do período de suspensão das atividades acadêmicas presenciais, em virtude das medidas adotadas para reduzir a propagação da pandemia de Covid-19, nas versões finais das teses e dissertações as assinaturas originais dos membros da banca examinadora poderão ser substituídas por documento(s) com assinaturas eletrônicas. Estas devem ser feitas na própria folha de assinaturas, através do SIPAC, ou do Sistema Eletrônico de Informações (SEI) e neste caso folha com a assinatura deve constar como anexo ao final da tese.

ado digitalmente em 18/02/2022 09:19) ANGEL RAMON SANCHEZ DELGADO **PROFESSOR DO MAGISTERIO SUPERIOR** DeptM (12.28.01.00.00.00.63) Matricula: 1219231

(Assinado digitalmente em 18/02/2022 10:02) **GUSTAVO MOTA DE SOUSA** PROFESSOR DO MAGISTERIO SUPERIOR DeGEOIA (11.39.39) Matricula: 1766120

(Assinado digitalmente em 21/02/2022 09:56) MARCELO DIB CRUZ PROFESSOR DO MAGISTERIO SUPERIOR DCOMP (11.39.97) Matricula: 1168071

(Assinado digitalmente em 22/02/2022 09:03) **10SE WILSON COURA PINTO ASSINANTE EXTERNO** CPF: 073.008.467-18

(Assinado digitalmente em 18/02/2022 09:54)<br>FRANCISCO BRUNO SOUZA OLIVEIRA **ASSINANTE EXTERNO** CPE: 037-330-467-65

Para verificar a autenticidade deste documento entre em https://sipac.ufrrj.br/public/documentos/index.jsp informando seu número: 2, ano: 2022, tipo: HOMOLOGAÇÃO DE TESE DE DOUTORADO, data de emissão: 18/02/2022 e o código de verificação: 0682d6a93a

## **AGRADECIMENTOS**

Agradeço a Deus que me carregou e carrega em todos os momentos de tormenta, a UFRRJ que me acolheu nestes cinco últimos anos, através de seus professores e funcionários.

Agradeço aos funcionários do Programa de Pós-graduação em Ciência, Tecnologia e Inovação em Agropecuária e, em especial, a sempre solicita secretária Renata Gomes de Souza.

Agradeço a toda minha a família e em especial a minha esposa Jaqueline Senna Targueta de Moura Guimarães, meu grande amor e aos meus filhos Felipe Senna Targueta de Moura Guimarães e Pedro Senna Targueta de Moura Guimarães, meus maiores tesouros.

Agradeço ao meu orientador Angel Sanchez Ramon Delgado pelas orientações, correções e incentivos para a conclusão deste projeto, que foram muito além do seu papel de orientador foi coisa de amigo, coisa de "Hermano".

Agradeço ao meu coorientador Robson Mariano da Silva por me coorientar, por seu empenho em me ajudar na resolução dos diversos desafios encontrados durante a realização deste trabalho que foram muitos e sobre tudo pela amizade.

Agradeço aos professores Gustavo Mota Sousa, José Wilson Coura Pinto, Francisco Bruno Souza Oliveira e Marcelo Dib Cruz por aceitarem de maneira muito solicita o convite para participar da minha banca de defesa.

Agradeço aos professores Ronaldo Malheiros Gregório e o ao professor Sergio Drumond Ventura pelas suas colaborações em meu trabalho, assim como seus conselhos e correções.

*Dedico este trabalho a minha família*

*"Ah um dia, qualquer dia de calor É sempre mais um dia de lembrar A cordilheira de sonhos que a noite Apagou".*

**Os povos, Milton Nascimento**

#### **RESUMO**

VALE, Italo Guimarães do. **Classificação de imagens hiperespectrais utilizando redes neurais convolucionais para caracterização da ocupação desordenada do solo sobre um recorte do Parque Nacional da Tijuca**. 2022. 59 p Tese (Doutorado em Ciência, Tecnologia e Inovação em Agropecuária). Pró-reitoria de Pesquisa e Pós-Graduação, Universidade Federal Rural do Rio de Janeiro, Seropédica, RJ, 2022.

O Parque Nacional da Tijuca (PNT) localiza-se na zona urbana do município do Rio de Janeiro, no Estado do Rio de Janeiro, sendo importante fragmento do domínio da Mata Atlântica, coberto por floresta ombrófila densa secundária em avançado estágio de regeneração. O PNT possui 3.953 ha e está inserido na maior floresta urbana do mundo, presta diversos serviços ambientais tais como: proteção do solo ao evitar erosão e captura de carbono por desmatamento evitado, além de ser importante área para pesquisas ambientais. O PNT é divido em quatro setores: Setor Floresta da Tijuca, Pedra Bonita/Pedra da Gávea, Pretos Forros/Covanca e Serra da Carioca. Para o estudo foi usado o recorte de uma cena, de uma imagem hiperespectral do sensor *Hyperion* sobre o setor Serra da Carioca e uma área urbana sobre o bairro de Botafogo, de forma a caracterizar as coberturas florestais e urbanas, objetos da pesquisa. As técnicas de Sensoriamento Remoto (SR) são importantes ferramentas para classificação da cobertura e uso da terra em locais de acesso restrito como o PNT. Técnicas de SR usando assinaturas espectrais obtidas de imagens hiperespectarais são promissoras para classificação da cobertura e uso da terra. Este estudo teve como objetivo aplicar metodologia baseada em Redes Neurais Convolucionais (RNCs) e algoritmos de aprendizagem profunda na implementação de modelo computacional para classificação de imagens hiperespectrais, por reconhecimento de padrões para mapeamento da cobertura e uso da terra. O mapa de referência foi obtido usando o método de extração de características baseado em objeto, corrigido manualmente para as classes adequadas. Deste mapa foram extraídas e anotadas 1200 assinaturas espectrais para criar o conjunto de dados, das quais 700 assinaturas foram usadas no conjunto de treinamento e validação, sendo este subdivido igualmente entre as classes floresta e urbano do estudo, por fim 500 assinaturas foram utilizadas como conjunto de teste. Foram utilizadas duas cenas de imagens hiperespectrais do sensor *Hyperion* a bordo do satélite *Earth Observing-1* (EO-1), lançado em novembro de 2000 como parte do projeto *NASA's New Millennium Program (NMP)* da Agência Espacial Norte-americana (do inglês NASA *Nacional Aeronautics and Space Administration*). As imagens passaram pelas seguintes correções: remoção de bandas anômalas, correção atmosférica, correção geométrica, redução de ruídos e por fim foram normalizadas. O conjunto de dados de teste foi submetido às abordagens das RNCs, com e sem aumento de dados, e os resultados comparados com o mapa de referência. O desempenho dos modelos foi avaliado pelo *F- score*, a acurácia, a precisão, a revocação ou sensibilidade e a matriz de confusão*.* As análises dos resultados com as configurações usadas nas RNCs mostraram que o emprego da abordagem sem aumento de dados alcançou 0,88 de acurácia enquanto que a abordagem com aumento de dados alcançou 0,92 de acurácia, além de contornar o problema de sobre ajuste ocorrido na configuração da RNC sem aumento de dados. Logo, pode-se concluir que o emprego de RNCs e algoritmos de aprendizado profundo na classificação de imagens hiperespectrais podem ser amplamente utilizados no mapeamento da cobertura e uso da terra com a finalidade de monitoramento de ocupações desordenadas da terra.

**Palavras-chave:** Imagens hiperespectrais (IHS). Redes Neurais Convolucionais (RNCs). Reconhecimento de Padrões.

## **ABSTRACT**

VALE, Italo Guimarães do. **Classification of hyperespectral images using convolutional neural networks to characterization of disorganized soil occupation on a section of Tijuca National Park**. 2022. 59 p. Thesis (Doctorate in Science, Technology and Innovation in Agriculture). Pró-reitoria de Pesquisa e Pós-Graduação, Universidade Federal Rural do Rio de Janeiro, Seropédica, RJ, 2022.

Tijuca National Park (TNP) is located in the urban area of the Rio de Janeiro city, State of Rio de Janeiro, being an important fragment of the Atlantic Forest domain, covered by a dense secondary rain forest in an advanced stage of regeneration. It has 3,953 ha and is inserted in the largest urban forest in the world, providing various environmental services such as soil protection by avoided erosion and carbon capture by avoided deforestation, in addition to being an important area for environmental research. The TNP is divided into four sectors: Tijuca Forest Sector, Pedra Bonita / Pedra da Gávea, Pretos Forros/Covanca and Serra da Carioca. For this study, a cutout of a scene was used, of a hyperspectral image of the Hyperion sensor over the Serra da Carioca sector and an urban area over the Botafogo neighborhood, seeking to characterize the forest and urban coverings, objects of the research. Remote Sensing (RS) techniques are important tools for classifying land cover and use in places with restricted access such as the TNP. RS techniques using spectral signatures obtained from hyperspectral images are promising for classification of coverage and land use. This study aimed to: Apply a methodology based on Convolutional Neural Networks (CNN) and deep learning algorithms in the implementation of a computational model for classifying hyperspectral images by pattern recognition for coverage mapping and land use. The reference map was obtained using the object-based feature extraction method and then manually corrected for the appropriate classes, from this map 1200 spectral signatures were extracted and annotated to create the data set, of these 700 spectral signatures were used in the set of training and validation, which is subdivided equally between the forest and urban classes covered in the study, finally 500 signatures were used as a test set. Two scenes of hyperspectral images of the Hyperion sensor were used on board the Earth Observing-1 (EO-1), satellite launched in November 2000 as part of the NASA's New Millennium Program (NMP) project by the North American Space Agency (NASA). The images went through the following corrections: removal of anomalous bands, atmospheric correction, geometric correction, noise reduction and finally they were normalized. The test data set was subjected to the approaches of the CNNs with and without data increase and the results were compared with the reference map. The performance of the models was assessed using the F-score, accuracy, precision, recall or sensitivity and the confusion matrix. Preliminary analyzes of the results achieved by the configurations used in the CNNs showed that the use of the approach without increasing data reached 0.88 accuracy while the approach with increasing data reached 0.92 accuracy, in addition to circumventing the problem of overfitting occurred in the configuration of the CNN without increasing data. Therefore, it can be concluded that the use of CNNs and deep learning algorithms in the classification of hyperspectral images can be widely used in the mapping of land cover and use for the purpose of monitoring disordered land occupations.

**Keywords:** Hyperspectral images (HSI). Convolutional Neural Networks (CNNs). Pattern Recognition.

## **RESUMEN AMPLIADO**

VALE, Italo Guimarães do. **Clasificación de imágenes hiperespectrales utilizando redes neuronales convolucionales para la caracterización de la ocupación desordenada del suelo en un recorte del Parque Nacional Tijuca**. 2022. 59 h. Tesis (Doctorado en Ciencia, Tecnología e Innovación em Agropecuaria). Pró-reitoria de Pesquisa e Pós-Graduação, Universidade Federal Rural do Rio de Janeiro, Seropédica, RJ, 2022.

## **1 INTRODUCCIÓN**

Entre 2016 y 2018, cerca del 1% del territorio brasileño sufrió algún cambio en la cobertura y el uso del suelo. En general, continúa la sustitución de áreas de vegetación natural por áreas antrópicas y el avance de áreas agrícolas sobre áreas de pastos. El proceso de pérdida de la cobertura natural ya provocó una reducción del 7,6% en el área de vegetación forestal y del 10% en la vegetación de pastizales entre 2000 y 2018 (IBGE, 2020).

En 2019, la fundación SOS Mata Atlântica y el Instituto Nacional de Investigaciones Espaciales (INPE) realizaron un levantamiento sobre la deforestación total identificada en las áreas de los 17 Estados de la Mata Atlántica en el período 2018 a 2019 fue de 14.502 hectáreas (ha). Comparando la supresión del bosque nativo en los mismos 17 estados mapeados en el período de 2017 a 2018, hubo un aumento del 27,2% en la tasa de deforestación (FUNDAÇÃO SOS MATA ATLÂNTICA, 2020; IBGE, 2020).

El manejo y monitoreo adecuado de los recursos naturales son de suma importancia para el desarrollo sustentable, los suelos son ampliamente reconocidos como un recurso natural no renovable, por lo que es necesario generar medios que puedan brindar una mayor conciencia sobre la conservación y el uso sustentable de dicho recurso.

La demanda de información técnica y cada vez más precisa sobre los suelos es cada vez mayor en todo el mundo, esta información se ha vuelto fundamental para el desarrollo agrícola y ambiental. Una mejor comprensión de los suelos es esencial para las preguntas de investigación sobre el cambio climático, la regulación ambiental y los servicios de los ecosistemas (HARTEMINK; MCBRATNEY, 2008).

Según Magalhães Filho et al. (2021) Los Sistemas de Información Geográfica (SIGS) permiten almacenar, manipular y analizar información ambiental georreferenciada, ayudando a la elaboración de diagnósticos ambientales, mientras que la Teledetección (SR), mediante imágenes satelitales, permite obtener, de forma continua, periódica y sistemática, información sobre la cobertura del suelo, como áreas de vegetación nativa, áreas cultivadas, pastos, cuerpos de agua y áreas urbanas.

El uso de imágenes hiperespectrales (HSI) demuestra un gran potencial por la capacidad de identificar un gran número de materiales, a través de la discriminación de sus propiedades fisicoquímicas (GOETZ et al., 1985). Por lo tanto, el mapeo de la cobertura y el uso de la tierra a través de IHS puede colaborar de manera efectiva, lo que permite la visualización precisa y eficiente de los paisajes agropastoriles y forestales. Dicha información se utiliza en varias áreas, como la agricultura de precisión, el mapeo de vegetación, la caracterización de la contaminación urbana, la evaluación de áreas degradadas y el mapeo de suelos.

En este sentido, una alternativa que se ha vuelto cada vez más viable es el uso de tecnologías libres en conjunto con técnicas de aprendizaje profundo y Redes Neuronales Convolucionales (CNNs) para ayudar a clasificar diferentes tipos de clases de paisaje por reconocimiento de patrones, que pueden contribuir de manera efectiva a las áreas de las geociencias y el medio ambiente.

## **2 MATERIAL Y MÉTODOS**

## **2.1. Lugar de Estudio**

El Parque Nacional de Tijuca (PNT) es un área forestal ubicada en el municipio de Río de Janeiro, en el Estado de Río de Janeiro, Brasil. Es un fragmento importante del dominio de la Mata Atlántica, cubierto por bosque ombrófilo denso secundario en avanzado estado de regeneración (IBGE, 1995; ICMbio, 2008).

El PNT contiene un fragmento de bosque de Mata Atlántica, inserto en el área urbana de la ciudad de Río de Janeiro. Tiene solo 3.953ha, lo que lo convierte en el parque nacional más pequeño en área territorial, representando solo el 0,003% del área del bioma Mata Atlántica y cerca del 0,004% del área de protección integral de este bioma.

El PNT se divide en cuatro sectores: Floresta da Tijuca, Pedra Bonita/Pedra da Gávea, Pretos Forros/Covanca y Serra da Carioca. Sin embargo, en este estudio, se utilizó un recorte en el sector de la Serra da carioca y un área urbana en el barrio de Botafogo, buscando caracterizar la cobertura forestal y urbana que fueron objeto de la investigación.

#### **2.2. Conjunto de Datos Utilizado en el Modelo de Clasificación de Imágenes**

Para este estudio, se utilizaron datos del sensor hiperespectral Hyperion a bordo del satélite Earth Observing-1 (EO-1) lanzado en noviembre de 2000 como parte del proyecto del Programa Nuevo Milenio (NMP) de la NASA de la Agencia Espacial de Estados Unidos (NASA dé inglés Nacional Aeoronautics and Space Administration) y descontinuado en 2017. El sensor Hyperion representó durante años una de las fuentes de imágenes hiperespectrales más utilizadas en lainvestigación de RS con IHS (SILVA, 2014; LIU et al., 2015; GRIFFIN et al., 2005; KUMAR et al., 2019).

Las escenas fueron adquiridas en los niveles 1Gst georreferenciados y 1R corregidos radiométricamente junto con sus metadatos, cada imagen tiene 242 bandas en las longitudes de onda desde 356 (nm) hasta 2577 (nm) de las cuales 196 están calibradas radiométricamente, teniendo las longitudes de onda en el visible ( VIS) e infrarrojo cercano (NIR Near Infrared) e infrarrojo de onda corta (SWIR Short-Wave Infrared), tienen una resolución espacial de 30 metros con un ancho de 7,5 km por 100 km con datos cuantificados en 12 bits, las imágenes se cargaron mediante el software (ENVI) en la versión 5.1 (EXELIS, 2013) en formato RGB (Rojo, Azul, Verde) con bandas de 640 nm (R), 548 nm (G) y 467 nm (B).

## **2.3. Modelo Propuesto para la Clasificación de Imágenes Hiperespectrales**

El enfoque propuesto tenía como objetivo clasificar imágenes hiperespectrales del sensor Hyperion a través de una red neuronal convolucional (CNN), cuya arquitectura fue implementada y entrenada utilizando técnicas de aprendizaje profundo. El enfoque se dividió en las siguientes cuatro fases, la adquisición y preprocesamiento de datos (imágenes), la fase de clasificación de estas imágenes, es decir, la parte de entrenamiento y validación del modelo computacional y finalmente la validación de los resultados en cuanto a la clasificación de capacidad del modelo, utilizando la matriz de confusión, exactitud, precisión, recuperación y *F-score* como métricas.

## **2.4. Arquitectura da RNC**

Según Arbert et al. (2017), las mejoras recientes en la calidad y la velocidad de las Redes Neuronales Convolucionales (RNCs) han llevado a varias aplicaciones nuevas en muchos dominios, incluso para imágenes satelitales. La arquitectura propuesta en este estudio fue del tipo Redes Neuronales Convolucionales Profundas (RNCPs), a diferencia de los enfoques propuestos en arquitecturas superficiales, las arquitecturas de redes profundas tienen sus capas apiladas, lo que aumenta su rendimiento en general. La arquitectura propuesta para este estudio tenía seis capas (Figura 1).

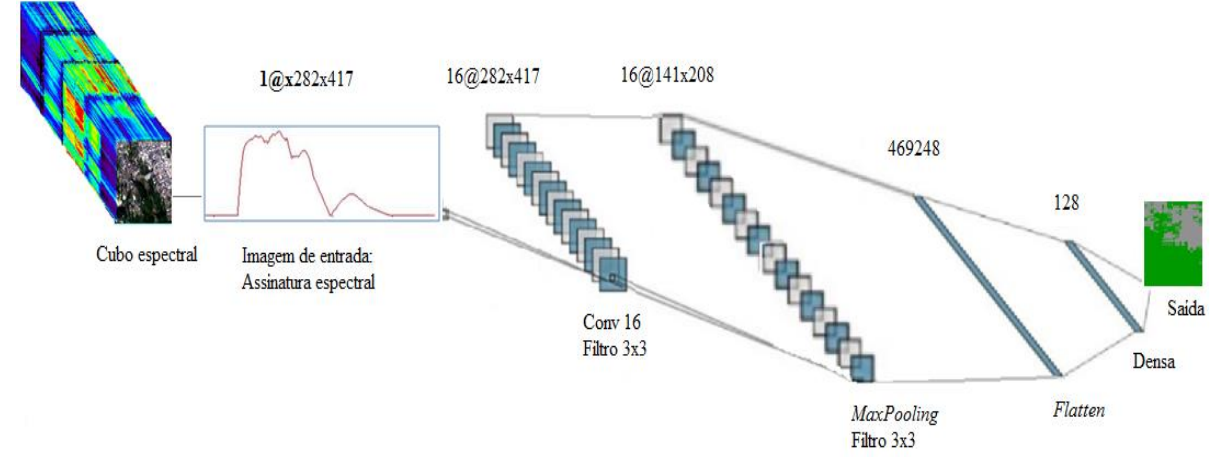

**Figura 1:** Arquitectura da RNC implementada. Fuente: Elaborado por el autor.

## **2.5. Configuración del Modelo da RNC**

El enfoque implementado es un modelo de aprendizaje supervisado, e inicialmente el RNC fue entrenado usando un conjunto de entrenamiento y validación con 700 espectros de clases predefinidas. Posteriormente, se utilizó el modelo propuesto para clasificar 500 espectros del conjunto de pruebas que fueron sometidos a las aproximaciones con y sin aumento de datos, donde cada uno de estos espectros es enviado uno a uno a los RNC y clasificados de acuerdo a una de las dos clases: forestal y urbana.

## **2.6. Evaluación del Desempeño**

La evaluación de un modelo de clasificación se realiza a partir de la comparación entre las clases correctamente clasificadas por el modelo y las verdaderas clases de cada muestra. Para evaluar los resultados de los enfoques propuestos en cuanto al desempeño de su clasificación, se utilizaron cinco métricas: la matriz de confusión, la exactitud, la precisión, el recuerdo o sensibilidad y el *F-score*.

## **3 RESULTADOS Y DISCUSIÓN**

Finalmente, se presentan, comparan y discuten los resultados obtenidos por los enfoques de clasificación de imágenes espectrales, los resultados se evaluaron en cuanto a su precisión de clasificación y también en cuanto a la sensibilidad del enfoque con respecto a las dos clases sometidas al modelo propuesto. En primer lugar, se realizó una comparación entre las dos configuraciones utilizadas en los RNC, sin aumento de datos y con aumento de datos, con el fin de evaluar el impacto en el entrenamiento de la red en términos de: tiempo de ejecución,

precisión del entrenamiento y validación, pérdida de entrenamiento y validación, a través de los gráficos y mapas de clasificación generados.

## **3.1. Resultados Obtenidos por los Ajustes Utilizados en el RNC Sin Aumento de Datos**

El enfoque de clasificación de imágenes hiperespectrales a través de un RNC adoptó dos configuraciones diferentes con respecto al entrenamiento de las mismas, la primera configuración de la red utilizada no contaba con la técnica de regularización de aumento de datos, en la segunda configuración se adoptó la técnica de aumento de datos con el fin de evitar el problema de sobreajuste común en los RNC entrenados con un conjunto de entrenamiento con pocas muestras. Es importante señalar que los dos enfoques utilizaron el mismo conjunto de datos, siendo entrenados la misma cantidad de veces para caracterizar el impacto del uso de la técnica de regularización aplicada al enfoque.

El modelo RNC entrenado sin aumento de datos tenía una precisión de entrenamiento de 0,5018 y un tiempo de ejecución total de 4900 segundos con 4000 épocas de entrenamiento El rendimiento general, así como la capacidad de generalización de esta configuración de RNC, se pueden probar mediante las métricas aplicadas, que se pueden ver en la Tabla 1.

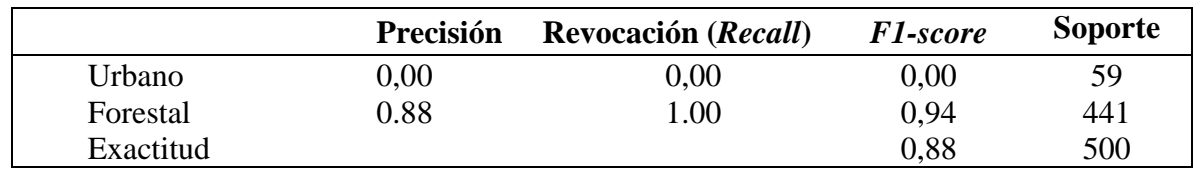

**Tabla 1**: Evaluación del desempeño para el enfoque sin aumento de datos:

## **3.2. Resultados Obtenidos por los Ajustes Utilizados en el RNC Con Aumento de Datos**

En el modelo RNC con aumento de datos, la precisión del entrenamiento fue de 0,9536 con 4000 épocas de entrenamiento y un tiempo de ejecución total de 9341 segundos. El desempeño general de esta configuración RNC, así como el impacto positivo de la técnica de aumento de datos utilizada en esta configuración, para evitar el problema de sobreajuste, se puede ver en la Tabla 2. Es posible observar que a pesar de que esta configuración ha logrado una precisión de 0, 92 la precisión para la clase urbana fue de solo 0,69, lo que puede deberse al hecho de que el conjunto de validación tenía solo 59 muestras de la clase urbana, mientras que la clase forestal tenía 441 muestras. Sin embargo, a pesar del desequilibrio del conjunto de validación, la precisión general del RNC no sufrió un impacto significativo.

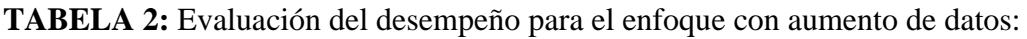

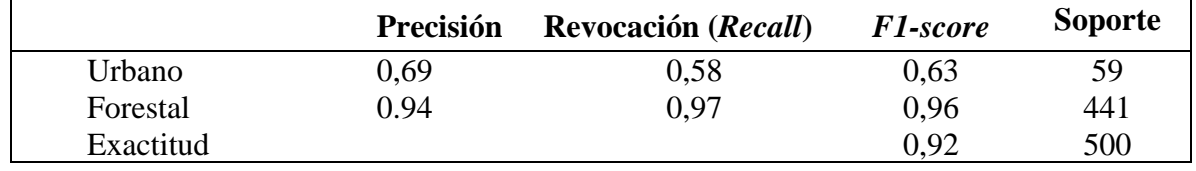

## **4. CONCLUSIONES**

A través del análisis de los resultados alcanzados por las configuraciones utilizadas en los RNC, que mostró que el uso del enfoque sin aumento de datos alcanzó 0.88 de precisión, mientras que el enfoque con aumento de datos alcanzó 0.92 de precisión, además de sortear el problema de alrededor hubo ajuste en la configuración del RNC sin aumento de datos.

Esto nos permitió concluir que el uso de RNC y algoritmos de aprendizaje profundo en la clasificación de imágenes hiperespectrales puede ser ampliamente utilizado en el mapeo de cobertura y uso del suelo con el propósito de caracterizar ocupaciones desordenadas del suelo.

Sin embargo, a pesar del enfoque donde se aplicó la técnica de regularización presentó un buen desempeño, aún tiene problemas por atender, como el hecho de que la precisión para la clase urbana ha presentado un desempeño medio en relación al análisis de sensibilidad.

Los RNC son una solución atractiva para caracterizar las ocupaciones de la tierra en entornos muy diversos, como los bosques urbanos, incluso en presencia de pequeños conjuntos de muestras si se aplican a la técnica de aumento de datos.

**Palabras clave:** Imágenes hiperespectrales (IHS). Redes neuronales convolucionales (RNC). Reconocimiento de patrones.

## **LISTA DE FIGURAS**

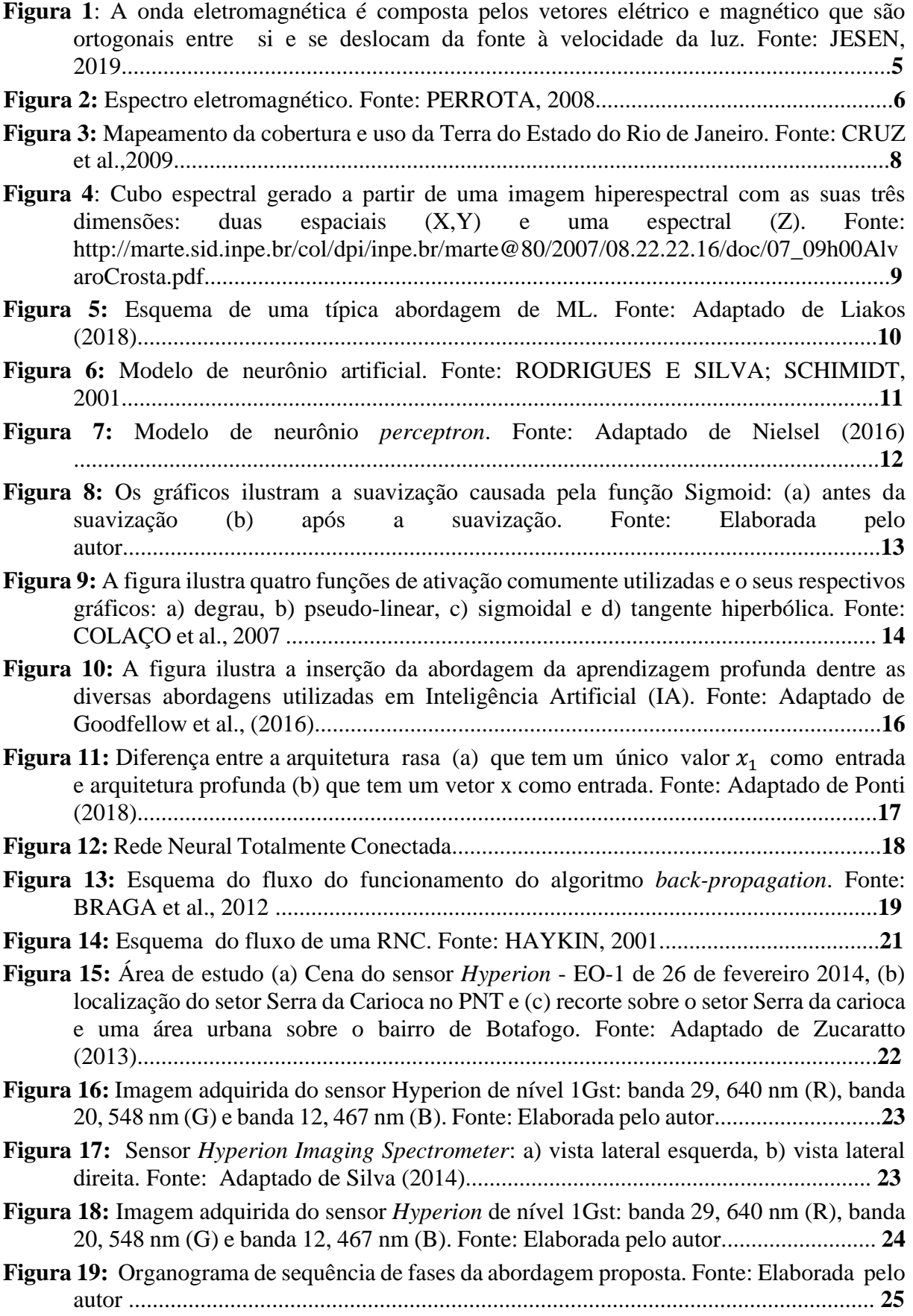

**Figura 20:** Semelhança espectral entre os modelos de correção [atmosférica comparados.](file:///C:/Users/Elua/Desktop/Doutorado%20UFRRJ/Tese/Projeto%20Tese%205.2%20Corrigindo.docx%23_Toc478725356)  Fonte: KRUSE, 2004 [....................................................................................................](file:///C:/Users/Elua/Desktop/Doutorado%20UFRRJ/Tese/Projeto%20Tese%205.2%20Corrigindo.docx%23_Toc478725356) **28 Figura 21:** Diminuição da variabilidade espectral ao longo das bandas: (a) banda MNF 1, (b) banda MNF 2, (c) banda MNF 3 e (d) banda MNF 10. Fonte: Elaborada pelo autor .......................................................................................................................................**29 Figura 22:** Comparação entre [vinte espectros da classe floresta](file:///C:/Users/Elua/Desktop/Doutorado%20UFRRJ/Tese/Projeto%20Tese%205.2%20Corrigindo.docx%23_Toc478725356) (a) antes das correções (b) depois das correções. Fonte: Elaborada pelo autor ........[................................................](file:///C:/Users/Elua/Desktop/Doutorado%20UFRRJ/Tese/Projeto%20Tese%205.2%20Corrigindo.docx%23_Toc478725356)**30 Figura 23:** Imagem do sensor *Hyperion* em cor verdadeira (banda 29, 640 nm (R), banda 20, 548 nm (G) e banda 12, 467 nm (B)) com o mapa de referência (circulado em vermelho) sobre setor Serra da Carioca do PNT e o bairro de Botafogo, RJ. Fonte: Elaborada pelo autor...............................................................................................................................**31 Figura 24:** Mapa de referêna em cor verdadeira [\(banda 29, 640 nm \(R\), banda 20, 548 nm \(G\)](file:///C:/Users/Elua/Desktop/Doutorado%20UFRRJ/Tese/Projeto%20Tese%205.2%20Corrigindo.docx%23_Toc478725356)  e banda 12, 467 nm (B)) (a), mapa [de referência para a classe floresta \(b\) e para classe](file:///C:/Users/Elua/Desktop/Doutorado%20UFRRJ/Tese/Projeto%20Tese%205.2%20Corrigindo.docx%23_Toc478725356) urbano (c). Fonte: [Elaborada pelo autor.........................................................................](file:///C:/Users/Elua/Desktop/Doutorado%20UFRRJ/Tese/Projeto%20Tese%205.2%20Corrigindo.docx%23_Toc478725356)**32 Figura 25:** Segmentação do recorte sobre a área de estudo. Fonte: Elaborada pelo autor .... ...**32 Figura 26:** Visualização dos nove primeiros espectros do [conjunto de treinamento](file:///C:/Users/Elua/Desktop/Doutorado%20UFRRJ/Tese/Projeto%20Tese%205.2%20Corrigindo.docx%23_Toc478725356) com amostras [das duas classes: floresta e urbano, o conjunto de treinamento serve como a](file:///C:/Users/Elua/Desktop/Doutorado%20UFRRJ/Tese/Projeto%20Tese%205.2%20Corrigindo.docx%23_Toc478725356)  base de dados inicial que [tem seu número de amostras inicial aumentada através da](file:///C:/Users/Elua/Desktop/Doutorado%20UFRRJ/Tese/Projeto%20Tese%205.2%20Corrigindo.docx%23_Toc478725356)  técnica de regularização [aplicada. Fonte: Elaborada pelo autor.....................................](file:///C:/Users/Elua/Desktop/Doutorado%20UFRRJ/Tese/Projeto%20Tese%205.2%20Corrigindo.docx%23_Toc478725356)**33 Figura 27:** Criação de dados artificiais através da técnica de aumento de dados, o conjunto de treinamento passa por transformações geométricas e distorções fotométricas que geram novos dados que são somados ao conjunto de treinamento inicial. Fonte: Elaborada pelo autor...............................................................................................................................**34 Figura 28:** Arquitetura da [RNC implementada. Fonte:](file:///C:/Users/Elua/Desktop/Doutorado%20UFRRJ/Tese/Projeto%20Tese%205.2%20Corrigindo.docx%23_Toc478725356) Elaborada pelo autor ......................... **36 Figura 29:** Representação de uma convolução entre o campo receptivo da imagem 2x2 e um filtro 2x2 com *stride* 1. Fonte: Adaptado de Pacheco (2019) .........................................**37 Figura 30:** [Representação da aplicação de um](file:///C:/Users/Elua/Desktop/Doutorado%20UFRRJ/Tese/Projeto%20Tese%205.2%20Corrigindo.docx%23_Toc478725356) *MaxPooling* 2x2 em uma imagem 4x4 com um *stride* 2. Fonte: Adaptado de Pacheco [\(2019\).................................................................](file:///C:/Users/Elua/Desktop/Doutorado%20UFRRJ/Tese/Projeto%20Tese%205.2%20Corrigindo.docx%23_Toc478725356)**38 Figura 31:** Gráfico da acurácia de treinamento e validação (a) gráfico da perda de treinamento e validação (b) da RNC sem aumento de dados. Fonte: Elaborada pelo autor...............................................................................................................................**41 Figura 32:** Matriz de confusão para abordagem sem aumento de dados. Fonte: Elaborada pelo autor...............................................................................................................................**42 Figura 33:** Mapa de referência (a) mapa de classificação para abordagem sem aumento de dados(b). Fonte: Elaborada pelo autor...........................................................................**42 Figura 34:** Gráfico da acurácia de treinamento e validação (a) [gráfico da perda de treinamento](file:///C:/Users/Elua/Desktop/Doutorado%20UFRRJ/Tese/Projeto%20Tese%205.2%20Corrigindo.docx%23_Toc478725356)  e validação (b) da RNC com [aumento de dados. Fonte: Elaborada pelo](file:///C:/Users/Elua/Desktop/Doutorado%20UFRRJ/Tese/Projeto%20Tese%205.2%20Corrigindo.docx%23_Toc478725356)  [autor...............................................................................................................................](file:///C:/Users/Elua/Desktop/Doutorado%20UFRRJ/Tese/Projeto%20Tese%205.2%20Corrigindo.docx%23_Toc478725356)**43 Figura 35:** Matriz de confusão [para abordagem com aumento de dados. Fonte: Elaborada](file:///C:/Users/Elua/Desktop/Doutorado%20UFRRJ/Tese/Projeto%20Tese%205.2%20Corrigindo.docx%23_Toc478725356)  [pelo autor.......................................................................................................................](file:///C:/Users/Elua/Desktop/Doutorado%20UFRRJ/Tese/Projeto%20Tese%205.2%20Corrigindo.docx%23_Toc478725356)**44 Figura 36:** Mapa de referência (à esquerda) mapa de classificação [com aumento de dados](file:///C:/Users/Elua/Desktop/Doutorado%20UFRRJ/Tese/Projeto%20Tese%205.2%20Corrigindo.docx%23_Toc478725356)  [\(direita\). Fonte: Elaborada pelo autor............................................................................](file:///C:/Users/Elua/Desktop/Doutorado%20UFRRJ/Tese/Projeto%20Tese%205.2%20Corrigindo.docx%23_Toc478725356)**44**

## **LISTA DE TABELAS**

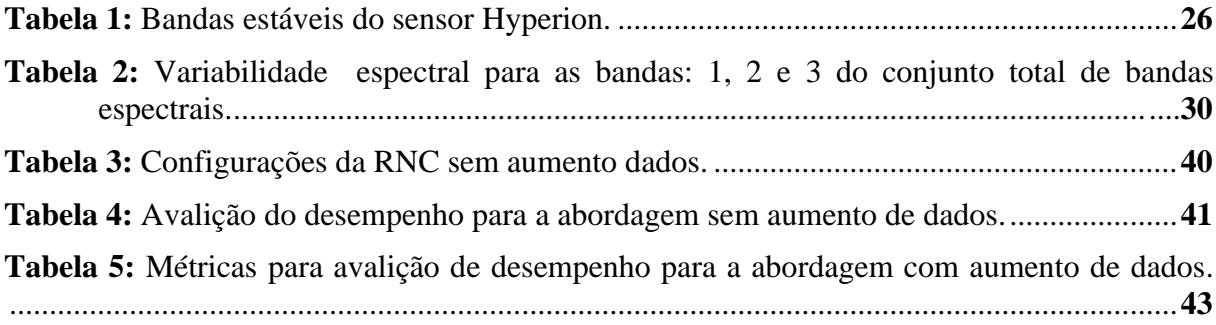

## **LISTA DE SIGLAS**

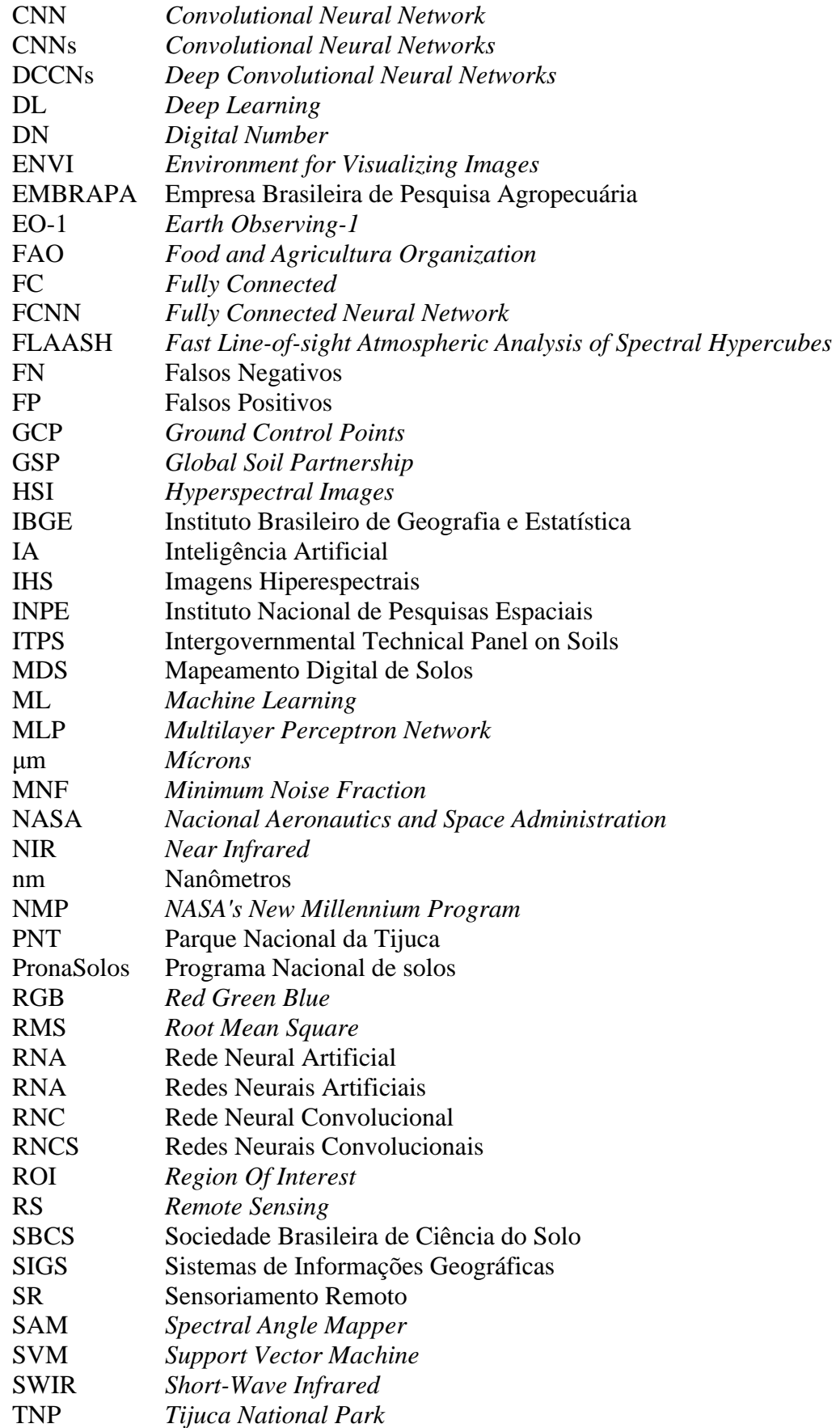

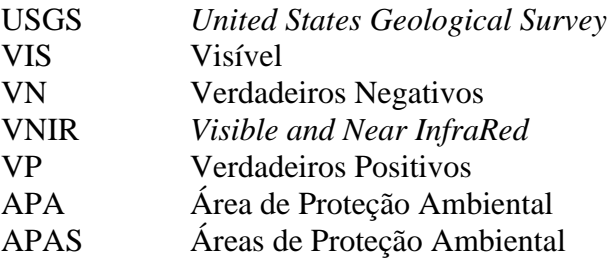

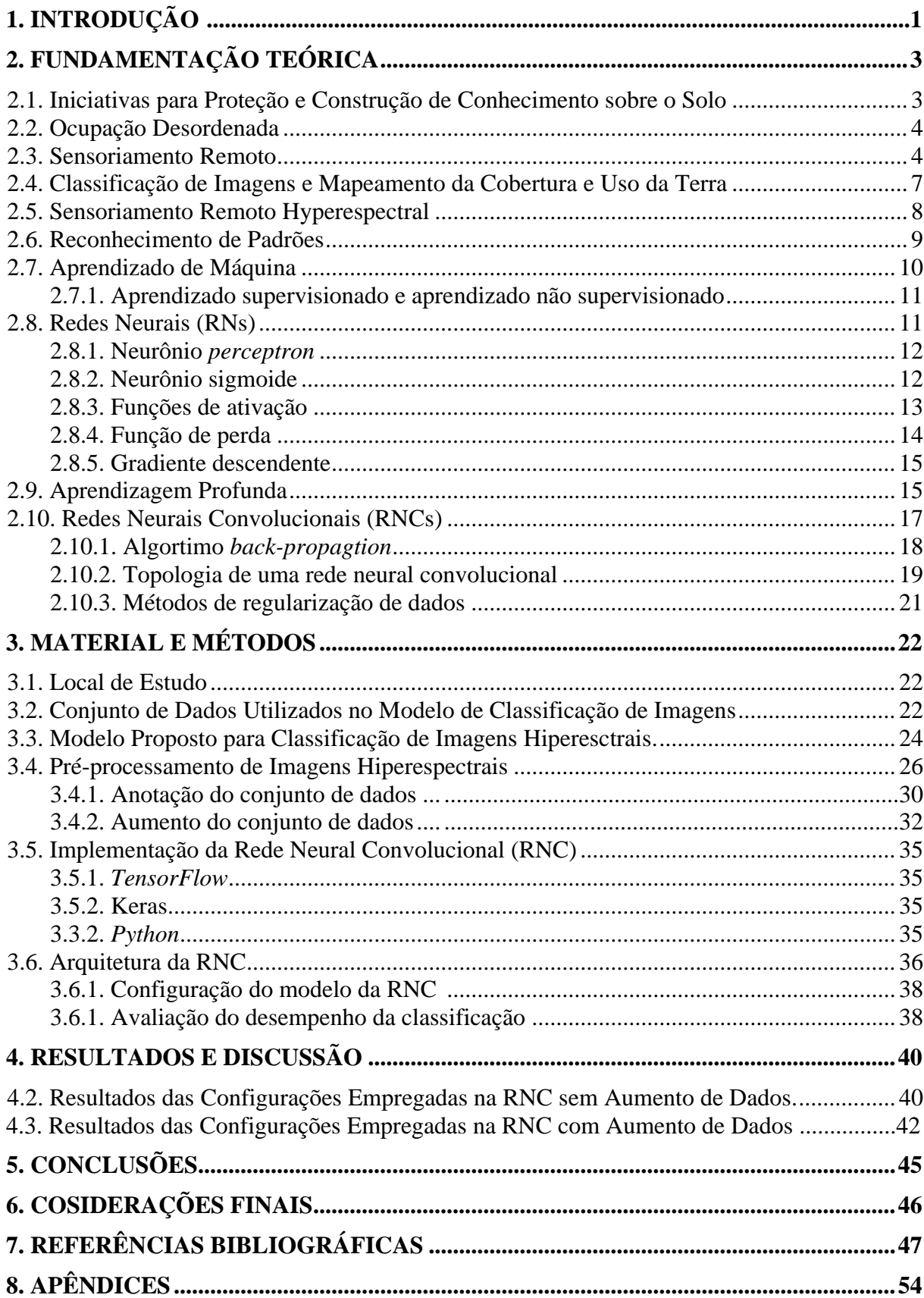

## **SUMÁRIO**

## **1 INTRODUÇÃO**

Entre os anos de 2016 e 2018, cerca de 1% do território brasileiro sofreu alguma mudança na cobertura e uso da terra. De maneira geral, prossegue a substituição das áreas de vegetação natural por áreas antrópicas e o avanço das áreas agrícolas sobre áreas de pastagem. O processo de perda da cobertura natural já ocasionou a redução de 7,6% da área de vegetação florestal e de 10% da vegetação campestre entre 2000 e 2018 (IBGE, 2020).

No Ano de 2019 a fundação SOS Mata Atlântica e Instituto Nacional de Pesquisas Espaciais (INPE) realizou um levantamento sobre o total de desflorestamento identificado nas áreas dos 17 Estados da Mata Atlântica no período 2018 a 2019 foi de 14.502 hectares (ha). Comparando a supressão da floresta nativa nos mesmos 17 estados mapeados no período 2017 a 2018, houve aumento de 27,2% na taxa de desmatamento (FUNDAÇÃO SOS MATA ATLÂNTICA, 2020; IBGE, 2020).

O manejo adequado e o monitoramento dos recursos naturais são de suma importância para o desenvolvimento sustentável, os solos são amplamente reconhecidos como um recurso natural não renovável, portanto faz-se necessário a criação de meios que possam prover uma maior consciência quanto à preservação e uso sustentável de tal recurso.

A demanda por informações técnicas e cada vez mais precisa sobre solos é crescente em todo mundo, essas informações tornaram-se fundamentais para o desenvolvimento agrícola e ambiental. Uma melhor compreensão dos solos é essencial para questões de investigação sobre as alterações climáticas, regulamentação ambiental e dos serviços de ecossistemas (HARTEMINK; MCBRATNEY, 2008).

Segundo Magalhães Filho et al. (2021) os Sistemas de Informações Geográficas (SIGS) permitem armazenar, manipular e analisar informações ambientais georreferenciadas, auxiliando a elaboração de diagnósticos ambientais, enquanto o Sensoriamento Remoto (SR), por imagens de satélite, permite obter, de modo contínuo, periódico e sistemático, informações sobre a cobertura terrestre, tais como áreas de vegetação nativa, áreas cultivadas, pastagens, corpos d'água e áreas urbanas.

O uso de imagens hiperespectrais (IHS) demonstra um grande potencial pela capacidade de identificação de um grande número de materiais, por meio da discriminação de suas propriedades físico-químicas (GOETZ et al., 1985). Sendo assim o mapeamento da cobertura e uso da terra através de IHS pode colaborar de maneira efetiva, possibilitando a visualização precisa e eficiente de paisagens agropastoris e florestais. Tais informações são usadas em diversas áreas como agricultura de precisão, mapeamento da vegetação, caracterização de poluição urbana, avaliação de áreas degradadas e mapeamento pedológico.

Contudo ainda é preciso que o grande volume de IHS oriundas dos diferentes dispositivos de sensoriamento remoto sejam processados e analisados de forma mais eficiente e automática, para que possam apoiar efetivamente a gestão e a tomada de decisão de maneira menos complexa e onerosa.

Neste sentido uma alternativa que vem tornando-se cada vez mais viável é a utilização de tecnologias livres em conjunto com técnicas de aprendizagem profunda e Redes Neurais Convolucionais (RNCs) no auxílio à classificação de diferentes tipos de classes de paisagens por reconhecimento de padrões, podendo contribuir de maneira efetiva com as áreas de geociências e meio ambiente.

A aprendizagem profunda permite que modelos computacionais compostos por várias camadas de processamento aprendam representações de dados com vários níveis de abstração. Esses métodos melhoraram drasticamente o estado da arte em reconhecimento de fala, reconhecimento de objeto visual, detecção de objeto e muitos outros domínios (LECUN et al., 2015).

As RNCs em conjunto com as IHS têm sido utilizadas em um grande número de pesquisas na área de classificação do uso e cobertura da terra, utilizando diferentes abordagens com emprego de variáveis espaciais e espectrais (WINDRIN et al., 2018; VITHANA et al., 2017; PELLETIER et al., 2019; KUMAR et al., 2017; KAYET, et al., 2019; CHEN et al., 2019). Nesse cenário a classificação da cobertura e uso da terra com o emprego IHS pode representar uma alternativa inovadora no auxílio a iniciativas de proteção de recursos naturais, dentre elas o mapeamento de um recorte do Parque Nacional da Tijuca (PNT) no Estado do Rio Janeiro – Brasil, buscando caracterizar a ocupação desordenada do mesmo.

É possível gerar o mapeamento da cobertura de solo a partir de classificação de imagens por reconhecimento de padrões. Logo uma Rede Neural Convolucional (RNC) aplicada como uma potencial classificadora pode apresentar resultados satisfatórios e até mesmo superiores às abordagens mais tradicionais no processo de classificação de imagens hiperespectais para mapeamento da cobertura e uso da terra.

O objetivo principal do estudo foi aplicar uma metodologia de Redes Neurais Convolucionais e algoritmos de aprendizagem profunda na implantação de um modelo computacional para classificação de imagens hiperespectrais por reconhecimento de padrões, para caracterização da ocupação desordenada solo.

Os seguintes objetivos específicos foram definidos:

- Aplicar técnicas de pré-processamento para corrigir ruídos e anomalias nas imagens coletadas;
- Criar um conjunto de dados das imagens hiperespectrais padronizadas para área de estudo para permitir o processo de aprendizagem e treinamento e validação da RNC;
- Implementar a Rede Neural Convolucional e algoritmo de aprendizagem profunda para classificação de imagens hiperespectrais por reconhecimento de padrões para área de estudo;
- Estimar e comparar o desempenho de diferentes abordagens implementadas de treinamento das RNCs com ou sem emprego de técnicas de aumento de dados.

## **2 FUNDAMENTAÇÃO TEÓRICA**

## **2.1. Iniciativas para Proteção e Construção de Conhecimento sobre o Solo**

Recursos naturais não renováveis estão sendo esgotados a uma taxa que certamente não vai permitir as futuras gerações atender as suas próprias necessidades, a menos que seja adotada uma nova abordagem para gestão dos mesmos (MONTANARELLA; VARGAS, 2012).

A Aliança Global pelo Solo (GSP do inglês *Global Soil Partnership*) foi assinada por 193 países membros da Organização das Nações Unidas para a Alimentação e a Agricultura (FAO do inglês *Food and Agricultura Organization*), para garantir o cumprimento de seu objetivo principal: Manter os solos saudáveis hoje, para garantir segurança alimentar e vida humana amanhã. Com uma abordagem apoiada em um modelo de desenvolvimento sustentável, que pudesse corresponder às necessidades da atual demanda e a viabilidade dos solos para futuras gerações e tendo como pano de fundo os incrementos populacionais e a segurança alimentar mundial.

Outra iniciativa relevante foi à criação do Painel Técnico Intergovernamental de Solos (ITPS do inglês *Intergovernmental Technical Panel on Soils*) coordenado pela FAO, reunindo 27 especialistas em solos representando todas as regiões do mundo, como parte da GSP com intuito de amparar técnica e cientificamente temas globais sobre solo, além preencher a lacuna que existia pela falta de uma autoridade cientifica global sobre solos (SBCS, 2019).

Uma ação mais direcionada à ampliação dos recursos de Mapeamento Digital de Solos (MDS) foi assinada em sete de setembro de 2010. Trata-se do consórcio global em MDS com a finalidade de desenvolver um banco de dados global com imagens de alta resolução dos solos (GLOBALSOILMAP, 2016).

Uma iniciativa extremamente importante para a construção de conhecimento sobre o solo no Brasil é o Programa Nacional de Solos (PronaSolos). Em 2017 a Empresa Brasileira de Pesquisa Agropecuária (EMBRAPA) instituiu um projeto especial que delineou as principais diretrizes e estratégias de ação para a implementação do PronaSolos. No dia 19 de junho de 2018, o maior programa de investigação de solos do Brasil foi criado com o objetivo de resolver o problema da carência de informações detalhadas sobre os solos brasileiros (EMBRAPA, 2020).

A aplicação de dados abertos globais de missões de Sensoriamento Remoto (SR) no monitoramento terrestre bem como os estudos de conservação encontra-se em um estado de rápido de crescimento, garantindo uma observação com elevada resolução espectral em grandes áreas (RADOČAJ et al., 2020).

De acordo com Wang et al. (2020) há muito se reconhece que o monitoramento local dos ecossistemas de Áreas de Proteção Ambiental (APAs) é caro, principalmente devido ao tamanho e restrições logísticas dos parques nacionais, áreas selvagens designadas para o refúgio da vida selvagem, entre outros. O monitoramento por meio de SR pode fornecer informações essenciais para a tomada de decisão eficiente, transparente, repetível e defensável de sistemas ecológicos. A integração de dados baseados no solo, como por exemplo, população de espécies focais com técnicas de SR tem sido praticada no monitoramento e na modelagem de mudanças ambientais em muitas APAs.

Neste sentido emprego de abordagens que utilizam SR e IHS podem prover a caracterização de ocupações desordenadas por meio da classificação das assinaturas espectrais pertencentes a estas imagens, para áreas urbanas fronteiriças a áreas florestais, bem como a de APAs.

## **2.2. Ocupação Desordenada**

Segundo Salles et al. (2013) com o processo de dominação, expansão e urbanização, o homem transformou e transforma ambientes naturais, para criar os ambientes artificiais, ou seja, o meio ambiente urbano, para o atendimento das suas necessidades como ser social. Com isso temos a importância de estudar, conceituar e caracterizar as relações do ambiente urbano, para que se possa contribuir para a discussão da melhoria da qualidade de vida dentro das aglomerações urbanas e dos problemas socioeconômicos e ambientais existentes**.** A ocupação da terra de maneira ordenada e planejada é de extrema importância para a preservação dos recursos naturais e para o desenvolvimento sustentável.

O Brasil passou nas últimas seis décadas por um processo intenso e descontrolado de urbanização, provocado em grande medida pela industrialização e pelo êxodo rural, isso provocou diversos problemas socias e ambientais em todo território nacional (CRISPIN et al., 2014). O uso das geotecnologias se apresenta como uma solução cada vez mais viável para o controle e a mitigação das consequências da ocupação desornada do solo.

De acordo com Passos e Dos Reis Pinheiro (2020) com o surgimento e o aprimoramento das geotecnologias, os projetos de uso e ocupação do solo tornaram-se mais acessíveis e eficazes, isso porque o acompanhamento da qualidade ambiental e dos principais impactos causados ao meio ambiente passou ser realizado, sobretudo, com uso das imagens de sensores, o levantamento dessas informações sobre o uso da superfície com esses instrumentos tecnológicos tornou-se mais ágil e precisa e assim, um dos principais mecanismos para o planejamento e controle do uso adequado do meio ambiente e seus recursos.

Contudo o problema da ocupação desordenada de áreas florestais em especial na cidade do Rio de Janeiro continua a representar um grande desafio que por vezes extrapola os danos ambientais, gerando problemas sociais mais extensos. Sem dúvida a presença do crime organizado no desenvolvimento da informalidade urbana no Rio de janeiro é tão antiga quanto à própria cidade, as formas de acesso dos setores populares a cidade sempre envolveu mecanismos informais (BENMERGUI; GONÇALVES, 2019).

Costa (2007) destaca que novos espaços foram-se ampliando, em detrimento do comprometimento crescente de seus recursos naturais e as áreas elevadas passaram a receber o novo contingente populacional, começando a perder suas florestas e a ver seus recursos hídricos vulneráveis, as áreas escolhidas para invasão de alguma forma configuram-se hoje, como espaços legalmente protegidos: são encostas íngremes, muitas delas consideradas de risco de deslizamentos, e margens de rios, ambas se encontram sob a proteção legal, ou por Parques ou pelo Código Florestal. Elas se constituem em locais extremamente atraentes às ocupações ilegais, por não haver resistência por parte do proprietário (Estado, Município ou a própria União) para impedir a ocupação. Essa situação se constitui em fato comum às APAs localizadas nos centros urbanos, ou próximos a eles.

#### **2.3. Sensoriamento Remoto**

Segundo Comitas (1988) o Sensoriamento Remoto (SR) é um campo da ciência que junta os conhecimentos e técnicas usadas para a observação, análise, a interpretação e a gestão do espaço terrestre usando medidas adquiridas a partir de plataformas aéreas, espaciais, terrestres ou marítimas.

O SR também é definido por outros autores como uma ciência que trabalha com a obtenção de imagens da superfície terrestre através da detecção e medição quantitativa das interações entre a energia eletromagnética e os materiais terrestres (GOETZ et al., 1985, MENESES; ALMEIDA, 2012). Contudo as imagens orbitais não são os únicos produtos fornecidos por sensores, o SR está relacionado a toda interação que ocorre entre a radiação eletromagnética e o objeto detectado. Para entender o S.R é preciso entender primeiro alguns conceitos básicos do funcionamento dos sensores espectrais ou espectrometria de imageamento e princípios da física que formam o arcabouço teórico do SR.

Segundo Jensen (2009) em 1960, James Clerck Maxwell definiu a radiação eletromagnética como uma onda eletromagnética que se desloca pelo espaço à velocidade da luz, a onda eletromagnética possui dois campos flutuantes, um elétrico e outro magnético, estando os dois vetores em ângulo retos (ortogonais) entre si e perpendiculares à direção do deslocamento da onda (Figura 1).

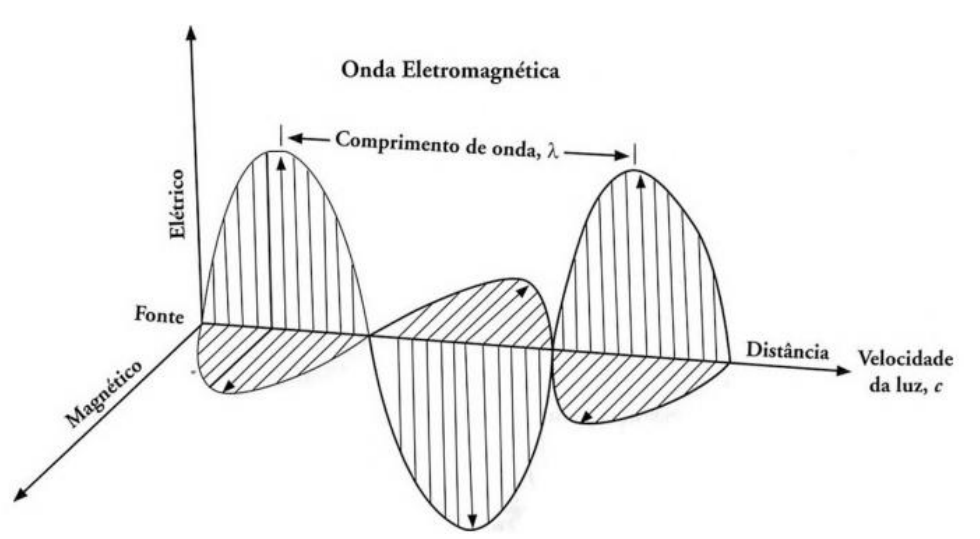

**Figura 1:** A onda eletromagnética é composta pelos vetores elétrico e magnético que são ortogonais entre si e se deslocam da fonte à velocidade da luz. Fonte: JESEN, 2019.

O comprimento de onda (λ) depende da duração do tempo pelo qual a partícula foi acelerada. A frequência (v) depende da duração do tempo pelo qual a partícula carregada é acelerada, a frequência é inversamente proporcional ao comprimento de onda. A relação entre comprimento de onda (λ), frequência (v) e velocidade da luz (c) pode ser descrita pelas equações abaixo:

$$
\mathcal{C} = \lambda \cdot \mathcal{V} \tag{1}
$$

$$
\mathcal{V} = \frac{\mathcal{C}}{\lambda} \tag{2}
$$

$$
\lambda = \frac{c}{v} \tag{3}
$$

De acordo com Figueiredo (2016), as ondas eletromagnéticas também chamadas de radiação eletromagnética (REM), podem ser consideradas como "termômetros-mensageiros" do SR, elas não apenas captam as informações pertinentes às principais características das feições terrestres, como também as levam até os satélites. A radiação eletromagnética pode ser definida como sendo uma propagação de energia, por meio de variação temporal dos campos elétrico e magnético, da onda portadora. A completa faixa de comprimentos de onda e de frequência da REM é chamada de espectro eletromagnético, este espectro varia desde as radiações gama com comprimentos de onda da ordem de  $10^{-6}$   $\mu$ m, até as ondas de rádio da ordem de 100 m (Figura 2).

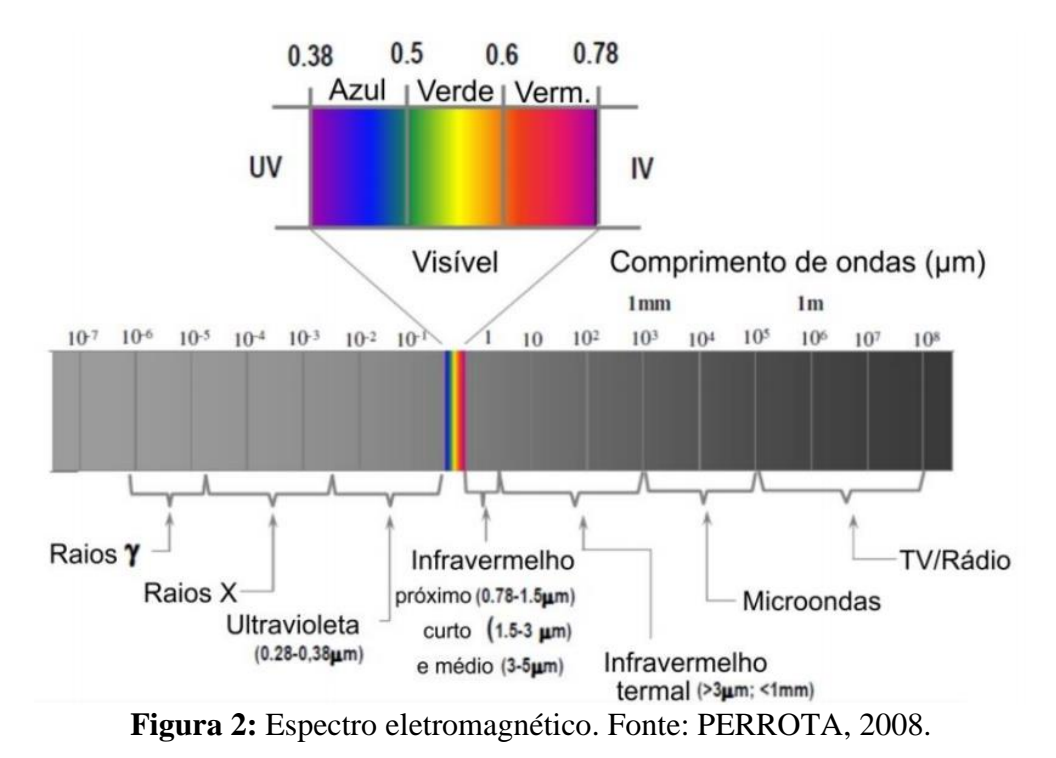

O comportamento espectral, também denominada de assinatura espectral dos alvos está relacionado ao processo de interação entre os objetos e feições terrestres com a REM incidente. Este processo depende da estrutura atômica e molecular de cada alvo. Os elétrons dos materiais estão distribuídos em diferentes níveis energéticos, em torno dos núcleos de seus átomos. Estes níveis eletrônicos podem absorver maior ou menor quantidade da energia, esta absorção implica na diminuição da quantidade de energia da REM refletida pela matéria, em certas faixas do espectro eletromagnético, faixas estas denominadas bandas de absorção (FIGUEIREDO, 2016).

A REM é um elo indispensável no processo de aquisição dos dados no SR, ela é o meio que leva as informações das características das feições terrestres até os satélites. Crósta et al. (2016) destaca que talvez o maior salto tecnológico experimentado no SR tenha sido o da evolução da resolução espectral do eletro magnético.

O sensoriamento remoto (SR) fornece informações sobre objetos próximos da superfície da Terra e da atmosfera através do espectro eletromagnético, com base na radiação refletida ou emitida por esses objetos. As informações geralmente são capturadas à distância e de cima para baixo e são disponibilizadas na forma de dados de imagem. Esses dados nos permitem determinar a composição e natureza da superfície da Terra e atmosfera de escalas locais e globais, e avaliar mudanças analisando imagens capturadas em pontos diferentes do tempo (READ; TORRADO, 2009). Os diversos sensores embarcados em múltiplas plataformas geram conjuntos de dados distintos que são utilizados por uma ampla gama aplicações.

A área de pesquisa denominada SR tem despertado o interesse de um grande número de pesquisadores ao longo dos anos e vem sendo favorecida pelos avanços tecnológicos em áreas como inteligência artificial e processamento digital de imagens.

De acordo com Read e Torrado (2009) o sensoriamento remoto moderno pode ser rastreado até 1858 quando um fotógrafo e balonista francês, Gasper Félix Tournachon tomou a primeira fotografia aérea de um balão sobre Paris. Somente 50 anos depois, Wilbur Wright foi o primeiro a tomar uma fotografia aérea de um avião, começando a fase altamente de sucesso da fotografia aérea. Desde então, a detecção remota evoluiu de sistemas fotográficos de comprimento de onda visível baseados em aeronaves, capturando pequenas áreas da superfície da Terra e acessível a alguns especialistas; para sistemas baseados no espaço, digitais, multi e hiperespectrais com cobertura de toda a superfície da Terra e disponível para a maioria das pessoas com um computador.

O monitoramento da cobertura e uso do solo é uma das principais aplicações das técnicas de SR. Ele permite a análise da dinâmica do território em termos do processo de ocupação, da utilização da terra e de suas transformações, fornecendo subsídios para um melhor conhecimento da realidade, por meio da interpretação de imagens de satélites, que trazem como principais vantagens à estabilidade espaço-temporal e a possibilidade de integração, além da comparabilidade de dados geoespaciais e estatísticos, para obter um desenvolvimento sustentável sem predação dos recursos naturais (DA PAZ et al., 2021).

## **2.4. Classificação de Imagens e Mapeamento da Cobertura e Uso da Terra**

O processo de classificação digital de imagens orbitais consiste no estabelecimento de um método de decisão no qual um conjunto de *pixels* é definido como pertencente a uma determinada classe ou um determinado padrão que descreve um objeto. O processo de classificação é dividido nas seguintes etapas: seleção de dados obtidos por sensoriamento remoto, pré-processamento dos dados, seleção de um sistema de classificação e se for supervisionada de amostras de treinamento, escolha de classificadores mais adequados, extração de atributos e seleção, pós-classificação e avaliação do desempenho obtida pelo modelo de classificação (LU; WENG, 2007).

Em um mundo em rápida e constante transformação nenhuma porção do planeta está imune às alterações provocadas pela ação de diferentes agentes de mudança. Tais alterações podem produzir impactos ambientais significativos, como a degradação da vegetação nativa e de ecossistemas, alterações no regime hídrico, redução da biodiversidade, entre outros. Assim, informações sobre a dinâmica no uso da terra representam um importante instrumento de planejamento ambiental e formulação de políticas ambientais coerentes e eficientes (IBGE, 2020).

O mapeamento da cobertura e uso da terra tem despertado atenção crescente de pesquisadores em todo o mundo. E apesar de não ser um novo domínio de conhecimento vem ganhando cada vez mais importância visto o significado e conteúdo de suas pesquisas no novo contexto de mudança ambiental global. Segundo Lee et al. (2015) o mapeamento da cobertura do solo fornece informações para gestão e planejamento da conservação de recursos naturais e serviços ambientais, além da avaliação de agentes induzidos por humanos e por causas naturais de mudanças na terra. Os impactos sociais de classificar com precisão as áreas de terra se estendem ao monitoramento urbano, à observação fisiológica funcional e mudanças sazonais dentro de uma paisagem (Figura 3).

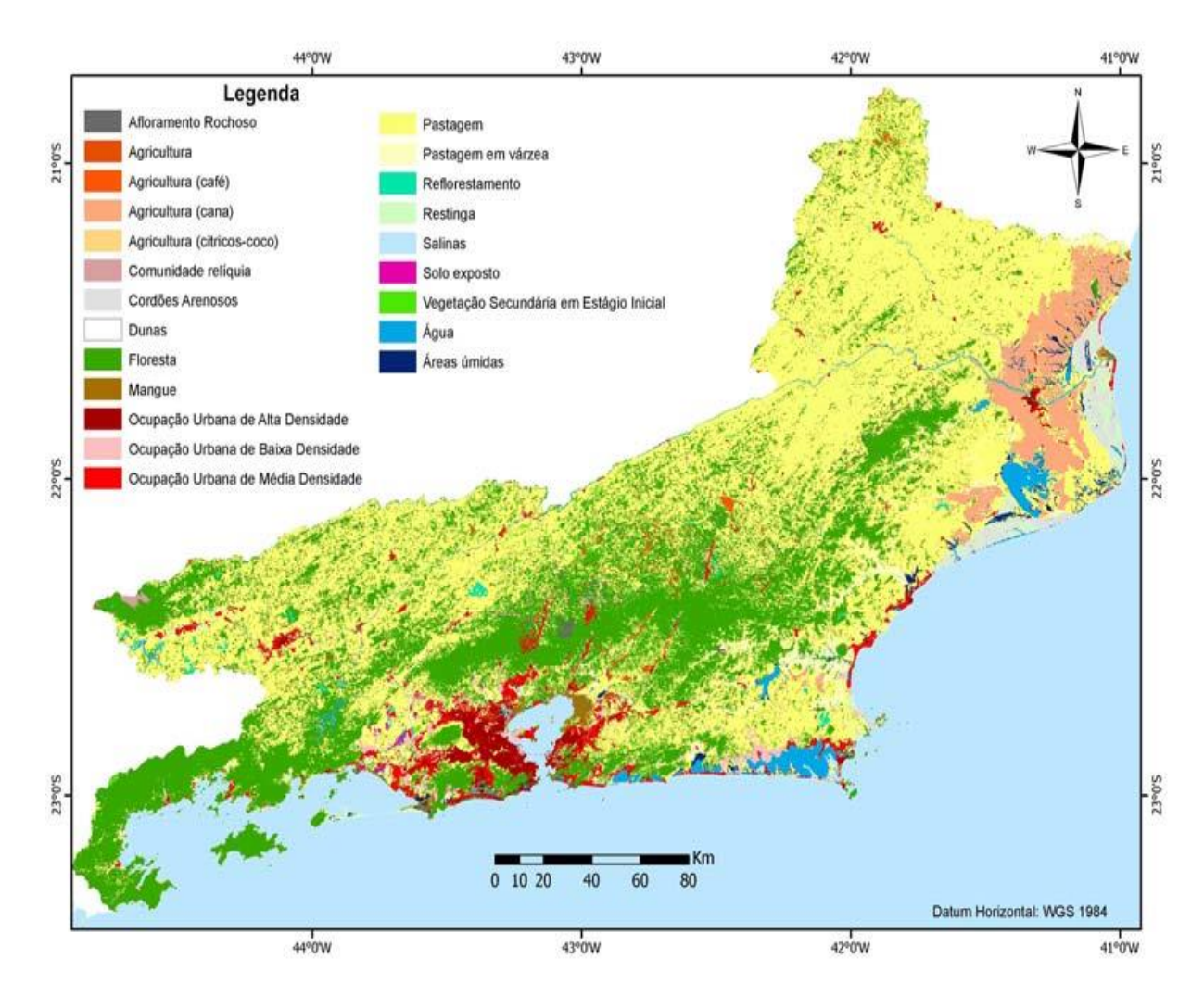

**Figura 3:** Mapeamento da cobertura e uso da Terra do Estado do Rio de Janeiro. Fonte: CRUZ et al., 2009.

Em seu trabalho Oliveira e Fernandes Filho (2016) usam técnicas de mapeamento da cobertura do solo para criar uma infraestrutura capaz de fazer um mapeamento automatizado de áreas de preservação permanente em topo de morros, de acordo com o novo código florestal brasileiro. Numa outra abordagem foram analisadas informações de sensoriamento remoto do satélite Landsat 5 para calcular um índice do risco de conservação efetiva, relatar extensão e taxa de mudança de cobertura do uso da terra, em um mosaico de floresta-pastagens do Rio Grande do Sul, Brasil (HERMANN et al., 2016).

Conforme Anderson (1976) não há uma classificação ideal de uso e cobertura do solo, nem um modelo exato, e é provável que jamais possa ser desenvolvida. Existem diferentes perspectivas no processo de classificação, e o próprio processo tende a ser subjetivo, mesmo quando uma abordagem numérica objetiva é usada. Entretanto é preciso estabelecer critérios para se alcançar uma padronização necessária para que os resultados possam ser validados.

#### **2.5. Sensoriamento Remoto Hyperespectral**

A classificação da cobertura do solo é uma das tarefas mais comuns para aplicações de sensoriamento remoto e o desenvolvimento de estratégias de classificação adequadas é pesquisa contínua nesse campo. Neste contexto IHS são provavelmente as mais valiosas, bem como a única. Sensores hiperespectrais fornecem informações spectrais espacialmente contínua e detalhada, permitindo a discriminação entre as classes de cobertura do solo espectralmente parecidas (ROSCHER, 2015). Sensores com um número elevado bandas espectrais são referidos como hiperespectrais (LANDGREBE, 2002).

A vantagem principal de um sensor hiperespectral sobre um sensor multi-espectral é que este forma imagens de uma cena usando cerca de 200 bandas contíguas em oposição a este último que utiliza apenas dezenas de bandas discretas. Portanto, os dados de imagem hiperespectrais permitem a expansão das atividades de detecção e classificação de imagens, que não foram resolvidas com uso de imagens multiespectrais (CHANG, 2000). Satélites equipados com sensores hiperespectrais podem capturar informações de grandes porções da superfície da Terra, eles facilitam a identificação de características dos objetos terrestres devido à sua alta resolução espectral (ZHONG et al., 2020).

Segundo Govender et al. (2007) os sensores espectrais são equipamentos que realizam uma densa e contínua amostragem do espectro eletromagnético com centenas de bandas espectrais contínuas, abrangendo os comprimentos de onda: Visível (VIS), Infravermelho Próximo (do inglês NIR *Near Infrared*), Infravermelho Médio (do inglês MIR *Medium Infrared*). Estes sensores medem a reflectância dos materiais, que é a porcentagem de luz que atinge uma superfície e é refletida pela mesma gerando uma curva de reflectância ou assinatura espectral, que é um tipo de representação que relaciona a reflectância do material medido versus o comprimento de onda (em microns [\(μm\)](https://www.google.com/search?biw=1093&bih=480&lei=STUuYtOtKcTd1sQPnJKD6AI&q=%CE%BCm&ved=2ahUKEwiT9u2k2cP2AhXErpUCHRzJAC0QsKwBKAB6BAhPEAE) ou nanômetros (nm)). Alguns materiais refletem a luz incidente em determinados comprimentos de onda enquanto outros absorvem a luz nos mesmos comprimentos, os diferentes tipos de materiais presentes numa paisagem exibem padrões de reflexão e absorção ao longo de um espectro, os quais são indícios característicos da sua composição e a sua visualização se dá por meio de um cubo espectral (Figura 4). Sendo assim cada material têm de certa forma uma assinatura espectral característica um padrão, que serve para classifica-los.

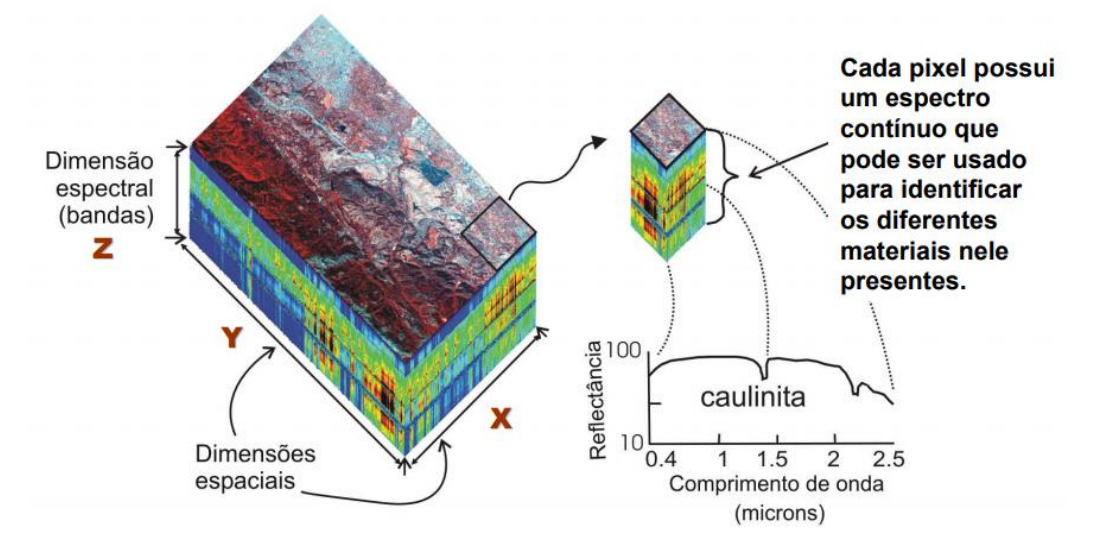

**Figura 4:** Cubo espectral gerado a partir de uma imagem hiperespectral com as suas três dimensões: duas espaciais (X,Y) e uma espectral (Z). Fonte: http://marte.sid.inpe.br/co l/dpi/inpe.br/marte@80/2007/08.22.22.16/doc/07\_09h00-AlvaroCrosta.pdf.

## **2.6. Reconhecimento de Padrões**

O reconhecimento de padrões é uma área da ciência da computação cujo objetivo é a classificação de objetos em um determinado número de categorias ou classes (THEODORIDIS; KOUTROUMBAS, 2009). Desde o inicio do reconhecimento de padrões o objetivo dos

pesquisadores tem sido substituir recursos de engenharia manual por recursos treináveis, redes multicamadas, mas apesar da sua simplicidade a solução não foi amplamente compreendida até meados de 1980 (LECUN et al., 2015).

O reconhecimento de padrões é uma das aplicações mais comuns do aprendizado de máquina, ele é empregado principalmente nas tarefas de classificação de imagens, onde um classificador treinado se apoia nos padrões característicos de uma determinada imagem para separa-la e classifica-la de acordo com um rótulo predefinido.

Segundo Alpaydin (2020) a tarefa de reconhecer uma foto é uma tarefa que fazemos sem esforço, todos os dias nós reconhecemos membros da família e amigos olhando para seus rostos ou fotos, apesar das diferenças de pose, iluminação, estilo de cabelo e assim por diante. Mas fazemos isso inconscientemente e não podemos explicar como o fazemos. Como não somos capazes de explicar nossa experiência, não podemos escrever o programa de computador. Ao mesmo tempo sabemos que a imagem de um rosto não é apenas uma coleção aleatória de *pixels*, um rosto tem estrutura única, são simétricos, os olhos, o nariz, a boca, localizados em certos pontos do rosto, o rosto de cada pessoa é um padrão composto por uma combinação particular destes. Ao analisar imagens de rosto de imagem de uma pessoa um modelo de aprendizagem captura o padrão específico para essa pessoa e em seguida a reconhece verificando esse padrão.

As técnicas de reconhecimento de padrões podem ser utilizadas pra classificar os objetos de uma determinada imagem como: *pixels*, textura, contorno, regiões, entre outras. De acordo Theodoridis e Koutroumbas (2009), a visão computacional é uma área em que o reconhecimento de padrões é de suma importância, pois um sistema de visão computacional captura imagens por meio de uma câmera e as analisa para produzir descrições, ou seja, padrões do que é imageado.

## **2.7. Aprendizado de Máquina**

O Aprendizado de Máquina (ML do inglês *Machine Learning*) (Figura 5) é amplamente notado como uma das principais tecnologias disruptivas de nosso tempo, tanto quanto os computadores nas décadas de 1980 e 1990. O ML tem com um dos seus principais objetivos o reconhecimento padrões de dados, e de informar a maneira como os problemas invisíveis devem ser tratados (CARLEO et al., 2019).

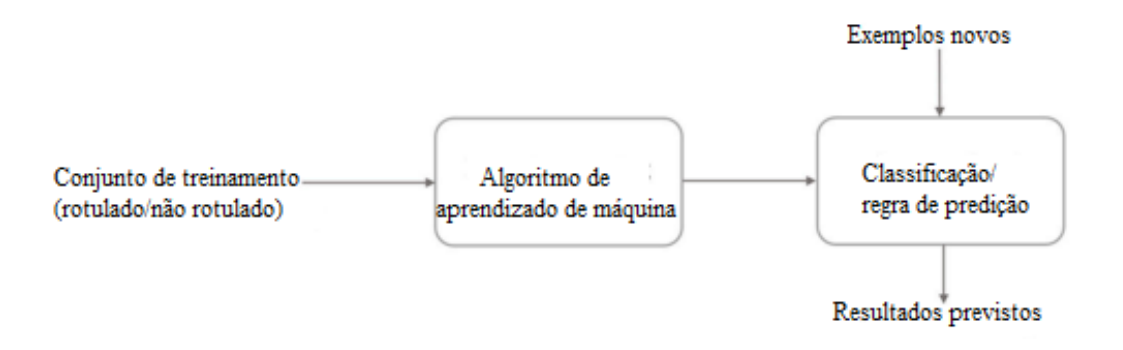

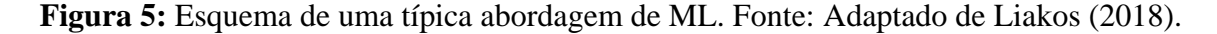

De acordo com Liakos (2018) ano a ano, o aprendizado de máquina é aplicado em mais e mais campos científicos, como por exemplo, bioinformática, bioquímica, medicina, meteorologia, ciências econômicas, robótica, aquicultura, segurança alimentar e climatologia. Este crescimento pode ser associado aos recentes avanços em áreas como *Big Data* e computação de alto desempenho que trouxeram novas perspectivas para a sua aplicação.

O sucesso do ML nos últimos tempos foi marcado por melhorias significativas em algumas tecnologias existentes, como por exemplo, no campo do reconhecimento de imagens estes avanços constituíram as primeiras demonstrações do impacto que os métodos de ML podem ter em tarefas especializadas (CARLEO et al., 2019).

### **2.7.1. Aprendizado supervisionado e aprendizado não supervisionado**

Segundo Liakos (2018) as tarefas de ML são classificadas em duas categorias principais, ou seja, aprendizado supervisionado e não supervisionado, dependendo do sinal de aprendizagem disponível para um sistema de aprendizagem. No aprendizado supervisionado os dados são apresentados com os exemplos de entradas e as saídas correspondentes, e o objetivo é construir uma regra geral que mapeia as entradas para as saídas. Em alguns casos, as entradas podem estar apenas parcialmente disponíveis com algumas das saídas ausentes ou fornecidas apenas como *feedback* para as ações, em um ambiente dinâmico chamado aprendizado por reforço. Neste estudo foi utilizado o aprendizado supervisionado para classificar os *pixels* de duas classes rotuladas previamente, a saber: Floresta e urbano de um recorte sobre o Parque Nacional da Tijuca (PNT).

No aprendizado não supervisionado, no entanto, não há distinção entre conjuntos de treinamento e teste com dados não rotulados. O algoritmo processa dados de entrada com o objetivo de descobrir padrões ocultos (LIAKOS, 2018, PONTI et al., 2018). O aprendizado não supervisionado é aplicado na maioria das vezes onde a aquisição de dados anotados é extremamente custosa ou até mesmo impossível.

#### **2.8. Redes Neurais (RNs)**

De acordo com Haykin (2001) o trabalho em redes neurais artificias, usualmente denominadas redes neurais, tem como principal motivação desde o começo o reconhecimento de que o cérebro humano processa informações de uma forma diferente do computador digital convencional. O cérebro e um computador altamente complexo, não linear e paralelo. Ele tem a capacidade de organizar seus constituintes estruturais conhecidos por neurônios de forma a realizar certos processamentos (p.ex., reconhecimento de padrões, percepção e controle motor) muito mais rapidamente que o mais rápido computador digital hoje existente (Figura 6).

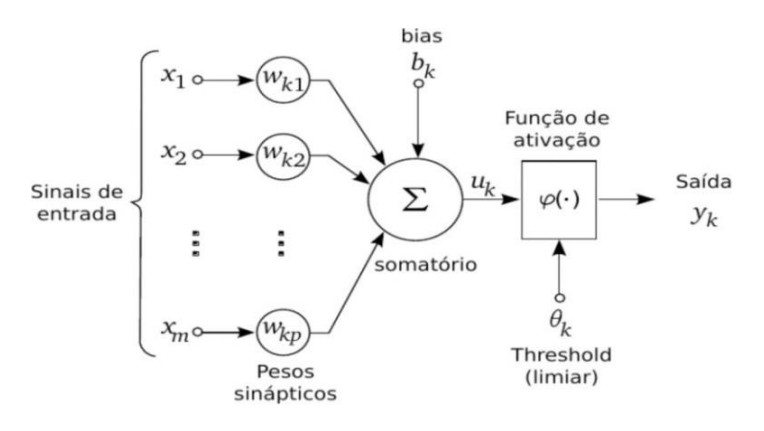

**Figura 6:** Modelo de neurônio artificial. Fonte: RODRIGUES E SILVA; SCHIMIDT, 2001.

Um neurônio é uma unidade de processamento de informação fundamental para operação de uma rede neural (HAYKIN, 2001; HAGAN et al., 2014). O modelo neuronal é chave do processo de transferência e processamento de informação, que é essencial ao funcionamento de uma Rede Neural Artificial (RNA).

#### **2.8.1. Neurônio** *perceptron*

Frank Rosenblatt aprimorou o primeiro modelo neuronal proposto McCulloch e Walter Pitts e o nomeou de *Perceptron*. Os *perceptrons* foram desenvolvidos nas décadas de 1950 e 1960 pelo cientista Frank Rosenblatt, inspirados em trabalhos anteriores de Warren McCulloch e Walter Pitts. Hoje é mais comum usar outros modelos de neurônios artificiais (NIELSEN et al., 2016). Entretanto para entender como funciona uma RNA de uma maneira geral, é necessária uma definição formal do que é um neurônio *perceptron*.

Conforme Nielsen (2016) um *perceptron* leva várias entradas binárias, x1, x2, ..., e produz uma única saída binária. Rosenblatt propôs uma regra simples para calcular a saída se introduziu pesos,  $w1, w2, \ldots$  números reais que expressam a importância das respectivas entradas para a saída. A saída do neurônio 0 e 1 são determinadas pelo fato da soma ponderada  $\sum_j w_j x_j$ , ..., ser menor ou maior que algum valor limite  $\vartheta$ , este valor limite também chamado de limiar é um número real e é um parâmetro do neurônio, assim como os pesos (Figura 7).

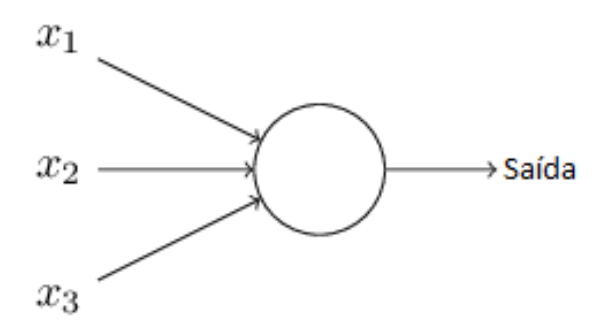

**Figura 7:** Modelo de neurônio *perceptron*. Fonte: Adaptado de Nielsel (2016).

Para colocar o funcionamento do limiar ou limite  $\theta$  em termos algébricos mais precisos temos a equação 4.

$$
\text{Saída} = \begin{cases} 0 \text{ se} \sum_{j} w_{j} x_{j} \leq \vartheta \\ 1 \text{ se} \sum_{j} w_{j} x_{j} \geq \vartheta \end{cases} \tag{4}
$$

Onde: θ é um número real.

#### **2.8.2. Neurônio sigmoid**

De acordo com Nielsen (2015) neurônios sigmoidais são parecidos com neurônios *perceptrons*, mas modificado para que pequenas mudanças em seus pesos e viés para que possam causar apenas uma pequena mudança em sua saída. Assim como um *perceptron* oneurônio sigmoid tem entradas,  $x1, x2, \dots$ , mas em vez de ser apenas 0 ou 1 esta entrada também podem assumir qualquer valor entre 0e 1. Sendo assim um numero entre 0 e 1 é uma entrada válida para um neurônio sigmoid, também como em um *perceptron* o neurônio sigmoid tem pesos para cada entrada *w*1, *w*2, ..., e um viés geral b. Mas a saída não é 0 ou 1, mas em vez disso é  $\sigma(w, x + b)$  onde  $\sigma$  é chamada de função sigmoide ou função logística, de uma maneira mais clara a saída de um neurônio sigmóide com entradas  $x_1, x_2, \ldots$ , com pesos  $w_1, w_2, \ldots$ , e o viés  $b$  são dadas pelas (Equações 5 e 5.1)

$$
\sigma(z) \equiv \frac{1}{1 + e^{-z}}\tag{5}
$$

$$
\frac{1}{1 + exp\left(-\sum_j w_j x_j - b\right)}\tag{5.1}
$$

A função sigmoidal quando aplicada uma função *perceptron* gera uma suavização da mesma, Segundo Nielsen (2015) na verdade, é a suavidade da função  $\sigma$  que é o importante, não sua forma detalhada. A suavidade de  $\sigma$  significa que pequenas mudanças  $\Delta w_i$  nos pesos e  $\Delta b$ no *viéses* produzem uma pequena mudança ∆ na saída do neurônio (Figura 8).

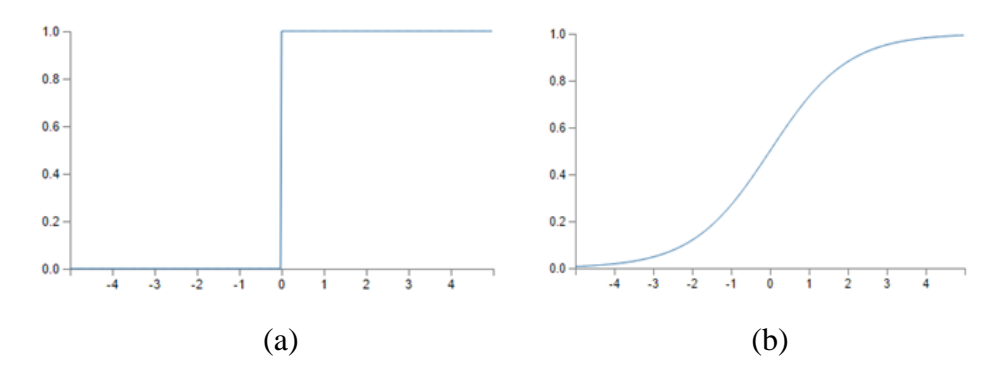

**Figura 8:** Os gráficos ilustram a suavização causada pela função Sigmoid: (a) antes da suavização (b) após a suavização. Fonte: Elaborada pelo autor.

A função sigmoidal é a função mais comumente utilizada em RNs do tipo *feed forward* devido à sua não linearidade e à simplicidade computacional de implementação da sua derivada.

#### **2.8.3**. **Funções de Ativação**

No modelo proposto por McCulloch e Walter Pitts, também denominado Modelo McCulloch e Walter Pitts (MCP) foi utilizada a função de ativação também denominada função limiar, contudo atualmente diversas funções de ativação são utilizadas dependendo do domínio problema em que será aplicada a RNA (HAYKIN, 2001; BRAGA et al., 2012).

De acordo com Braga et al. (2012) a partir do modelo proposto por McCulloch e Walter Pitts foram derivados vários outros modelos que permitem a produção de alguma saída qualquer, não necessariamente zero e um, e com diferentes funções de ativação (Figura 9).

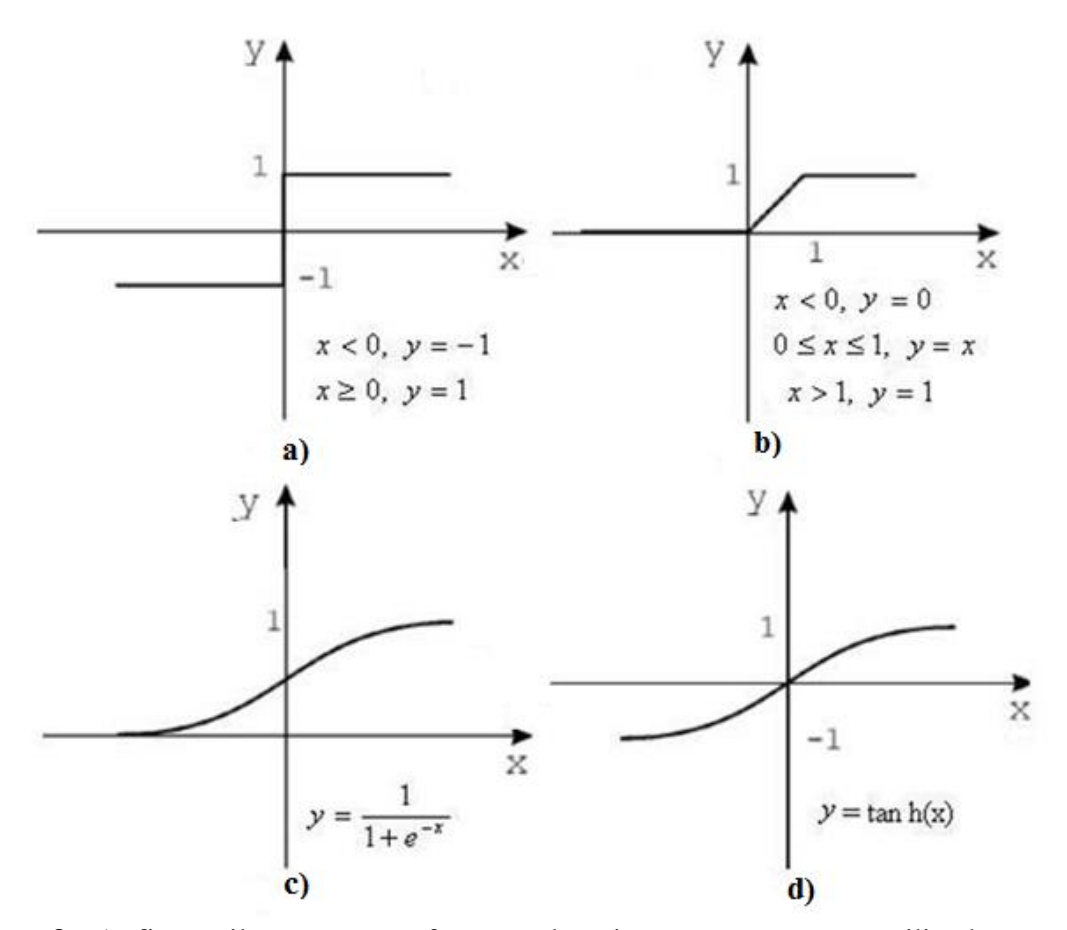

**Figura 9:** A figura ilustra quatro funções de ativação comumente utilizadas e os seus respectivos gráficos: a) degrau, b) pseudo-linear, c) sigmoidal e d) tangente hiperbólica. Fonte: COLAÇO et al., 2007.

A função de ativação pode ser definida como o recurso de ativação dos neurônios que podem ser retidos e mapeados dando sequência ao mecanismo de retroalimentação de uma RN. As funções de ativação são especialmente usadas em redes neurais artificiais para transformar um sinal de entrada em um sinal de saída, que por sua vez, é utilizado como entrada para a próxima camada da pilha. Em uma rede neural artificial calcula-se a soma dos produtos dos dados de entrada e seus pesos correspondentes e finalmente aplique-se uma função de ativação para obter a saída de uma camada e fornecê-la como entrada para a próxima (WANG et al., 2007; SHARMA; SHARMA; ATHAIYA, 2017).

## **2.8.4. Função de perda**

Para quantificar o quanto o algoritmo está próximo da solução exata para todas as entradas de treinamento é definida uma função de perda, algumas vezes denominada função objetivo ou função de custo, neste estudo a chamamos de função de perda, que é expressa na equação 6.

$$
C(w,n) \equiv \frac{1}{2n} \sum_{x} ||y(x) - a||^2
$$
 (6)

Onde: w denota o conjunto de todos os pesos da rede e  $n \notin \mathfrak{o}$  número total de entradas de treinamento, por fim  $\alpha$  é o vetor de saídas da rede e  $\sum_{x}$  é soma de todas as entradas de treinamento da RNA.

A forma quadrática da desta função denota que  $C(w, n)$  não podem ser negativos uma vez que cada termo na soma é não negativo com isso a perda de  $C(w, b)$  torna-se pequena, isto é,  $C(w, b) \approx 0$ , precisamente quando  $y(x)$  é aproximadamente igual para ao vetor de saída a, para todas as entradas de treinamento  $x$ , o algoritmo de treinamento está tendo um bom desempenho pode encontrar pesos e os vieses para  $C(w, b) \approx 0$ . Por outro lado, o algoritmo não está tendo um bom desempenho quando  $C(w, b)$  é grande, isso significa que  $y(x)$  não está perto da saída para um grande número de entradas. De fato, o que se procura encontrar é um conjunto de pesos e vieses que tornam a perda tão pequena quanto possível.

#### **2.8.5. Gradiente Descendente**

De maneira geral a estrutura de todo o algoritmo de aprendizagem de máquina tem três partes, dados de entrada, dados de saída e uma função entre estes dados, por meio de um conjunto de dados de treinamento e um algoritmo de aprendizagem o que se quer obter é a melhor função entre estes dados, com isso os algoritmos de otimização tem a sua aplicação de maneira fundamental nas estruturas das RNAs.

Dentre os diversos métodos de otimização temos o método do gradiente descendente. Que pode ser definido como um método numérico usado para encontrar um [mínimo](https://pt.wikipedia.org/wiki/M%C3%ADnimo) local de uma função para isso usa-se um esquema iterativo, onde em cada passo se toma a direção negativa do [gradiente,](https://pt.wikipedia.org/wiki/Gradiente) que corresponde à direção de declive máximo. [\(LUENBERGER;](https://pt.wikipedia.org/wiki/David_Luenberger) YINYU, 2008; LECUN et al., 2015).

Segundo Goodfellow et al. (2016) o gradiente descendente e suas variantes são provavelmente os algoritmos de otimização mais utilizados para aprendizagem de máquina em geral e em particular para aprendizagem profunda. A condição suficiente para garantir a convergência do gradiente descendente com um ritmo de aprendizagem fixo é expressa pelas (Equação 7 e a inequação 7.1).

$$
\sum_{k=1}^{\infty} \epsilon = \infty, \, e \tag{7}
$$

$$
\sum_{k=1}^{\infty} \epsilon_k^2 < \infty \tag{7.1}
$$

Onde:  $k$  denota o número interações e  $\epsilon$  o ritmo de aprendizagem.

## **2.9. Aprendizagem Profunda**

A aprendizagem profunda (DL do inglês *Deep Learning*) é uma abordagem que faz parte de extensa gama de métodos de [aprendizado de máquina,](https://pt.wikipedia.org/wiki/Aprendizado_de_m%C3%A1quina) baseados na aprendizagem de representações de dados (Figura 10) Os recentes resultados impressionantes de métodos baseados em aprendizagem profunda para aplicações de visão de computador trouxeram inovações para a pesquisa e para comunidade industrial (PENATTI et al., 2015; LECUN et al., 2015).

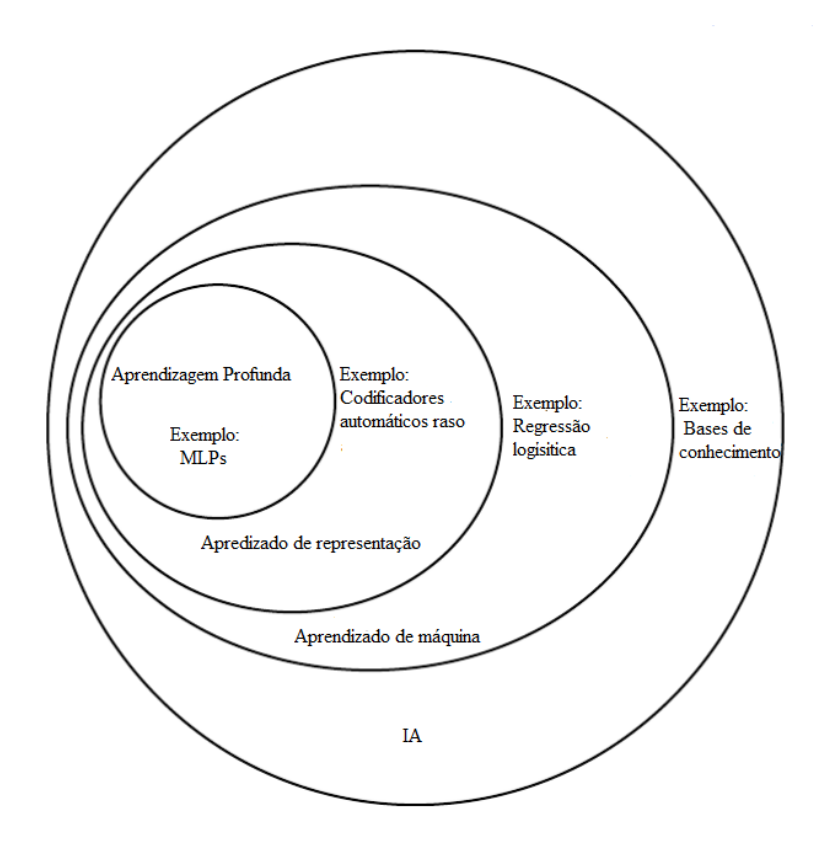

**Figura 10:** A figura ilustra a inserção da abordagem da aprendizagem profunda dentre as diversas abordagens utilizadas em Inteligência Artificial (IA). Fonte: Adaptado de Goodfellow et al., (2016).

Puderam-se observar melhorias reais em várias aplicações, tais como classificação imagens, reconhecimento de objetos e de cenas, reconhecimento de faces, a recuperação de imagens e muitos outros.

A DL pode ser definida como uma metodologia que está inserida no cenário de modelos computacionais inspirados na dinâmica do cérebro, muito embora eles não pretendam serem representações reais de funções biológicas. Esses modelos são geralmente conhecidos como Redes Neurais Artificiais (RNAs). Segundo Nielsen (2016) Redes Neurais Artificias (RNAs), é um belo paradigma de programação de inspiração biológica que permite ao computador aprender a partir de dados observados e a aprendizagem profunda de poderoso conjunto de técnicas.

A diferença quando se trata de DL é como se aprende a função  $f_i(.)$ . De forma geral, métodos não-DL, comumente referidos na literatura como superficiais ou rasos buscam diretamente por uma única função que possa a partir de um conjunto de parâmetros gerar o resultado desejado. Por outro lado, em DL temos métodos que aprendem  $f_l(.)$  por meio das composições de funções (PONTI, 2018) (Equação 8).

$$
f_{(x)} = f_L(...(f_2(f_1(x_1))...)),
$$
\n(8)

Cada função  $f_l(.)$  onde índice l se refere a uma camada da rede, que toma como entrada um vetor de dados  $x_l$  preparado para a camada l, gerando como saída o próximo vetor  $x_l + 1$ .

Conforme Ponti (2018) para sermos mais precisos cada função faz uso de parâmetros para realizar a transformação dos dados de entrada. Podemos denotar o conjunto desses parâmetros (comumente uma matriz) por  $w_l$ , relacionado a cada função  $f_l$  (Equação 8.1).
$$
f_L(\dots(f_2(f_1(\mathbf{x}_1, w_1)\dots)w_L),\tag{8.1}
$$

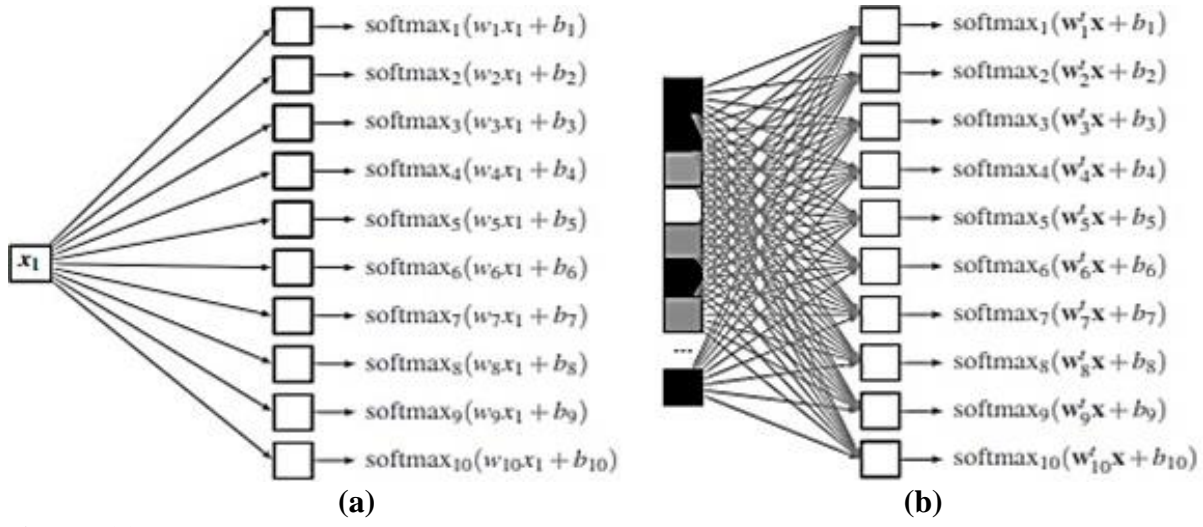

A diferença entre os dois tipos de arquiteturas rasa e profunda pode ser vista na Figura 11.

**Figura 11:** Diferença entre a arquitetura rasa (a) que tem um único valor  $x_1$  como entrada e arquitetura profunda (b) que tem um vetor x como entrada. Fonte: Adaptado de Ponti (2018).

O sensoriamento remoto progrediu tremendamente nos últimos anos, em particular as aplicações com imagens ópticas padrão *Red Green Blue* (RGB) e *Infra-Red* (IR) se beneficiaram do uso de redes neurais convolucionais profundas para tarefas como classificação, detecção de objetos ou segmentação semântica (CHEN et al., 2019; AUDEBERT; LE SAUX; LEFÈVRE, 2019).

#### **2.10. Redes Neurais Convolucionais (RNCs)**

De acordo com Lecun (2015) desde o início de 2000, as Redes Neurais Convolucionais (RNCs) têm sido aplicadas com enorme sucesso para a detecção, segmentação e reconhecimento de objetos e regiões em imagens. Todas essas eram tarefas em que os dados rotulados eram relativamente abundantes, uma característica das RNCs é que elas precisam de uma grande quantidade de dados para serem em implementadas.

O exemplo essencial de um modelo de aprendizagem profunda é a rede *feedforward* profunda ou rede *perceptron* de múltiplas camadas (MLP do inglês *Multilayer Perceptron Network*). Uma *perceptron* múltiplas camadas é uma função matemática que mapeia algum conjunto de valores de entrada para valores de saída. A função é formada pela composição de muitas funções mais simples. Podemos pensar em cada uma função matemática diferente fornecendo uma nova representação da entrada (GOODFELLOW et al., 2016).

De uma maneira geral uma RNC é uma topologia de rede profunda que tipicamente combina camadas de filtros convolucionais em conjunto com uma rede de classificação, que na maioria das vezes é uma Rede Neural Totalmente Conetada (FCNN do inglês *Fully Connected Neural Network*) (Figura 12), através do processo de treinamento por retropropagação (*backpropagation*) os filtros convolucionais são treinados para capturar características estruturais marcantes dos dados de entrada. (PONTI et al., 2017; PENATTI et al., 2015; LECUN et al., 2015).

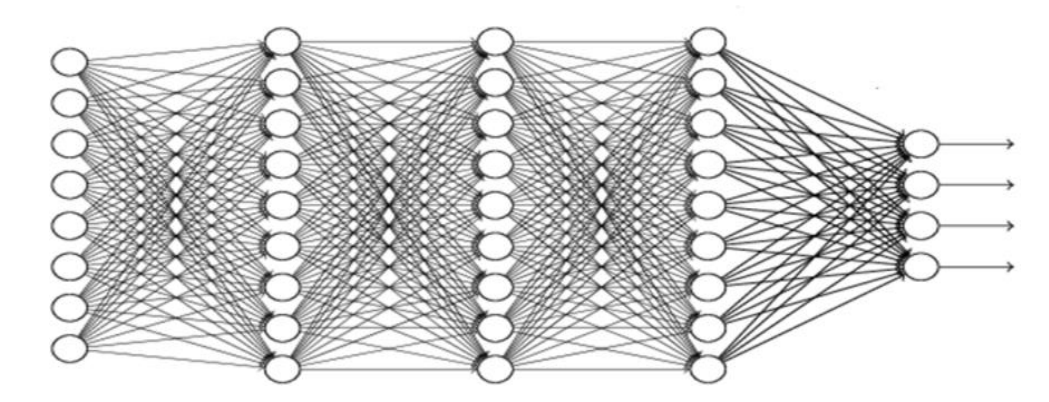

**Figura 12:** Rede Neural Totalmente Conectada.

Devido aos recentes avanços na área de visão computacional e especialmente no que diz respeito a tarefas de classificação de imagens, existe grande número de pesquisas em diversas áreas do conhecimento que envolve essas tarefas, especificamente na área de classificação de imagens hiperesctrais.

Guidici e Clark (2017) propuseram uma arquitetura de RNC utilizada para classificar uma única cena para três estações climáticas distintas (primavera, verão, outono) de imagens hiperespectrais sobre a área da baía de São Francisco, Califórnia, no ano de 2015. A RNC forneceu uma acurácia geral de classificação de 89,9%, que foi comparável à acurácia geral de 89,5% para Máquina de Vetores de Suporte (SVM do inglês *Support Vector Machine*).

Kayet et al. (2019) avaliaram a saúde florestal para planejamento e gestão geoambiental em áreas de mineração em topo de morro usando dados dos sensores *Hyperion* e *Landsat*, eles submeteram estes dados a uma RNC e obteve uma acurácia geral de 81,52% e estatística kappa 0,79 para o sensor *Landsat*, o sensor *Hyperion* o obteve uma acurácia geral 79,99%, estatística kappa 0,75 enquanto que Mapeador de Ângulo Espectral (SAM do inglês *Spectral Angle Mapper*) obteve uma acurácia geral de 76,53% e estatística kappa 0,71.

Chen et al. (2019) utilizaram um modelo para a classificação de IHS, mais especificamente um modelo híbrido que combinava duas arquiteturas convolucionais, uma unidimensional e uma tridimensional de maneira automática, usando informações espectrais e espacias de quatro conjuntos de dados hiperespectrais amplamente usados (Salinas, Pavia University, Kennedy Space Center e Indiana Pines) e obtiveram uma acurácia geral superior 90% em todos os conjuntos de dados.

## **2.10.1. Algoritmo** *back-propagation*

O funcionamento do processo de aprendizagem de uma MLP é feito através do algoritmo *back-propagation*, trata-se de um algoritmo de treinamento do tipo supervisionado que ocorre em dois passos: passo para frente (*forward pass*) e passo para trás (*backward pass*) (HAYKIN, 2001; BRAGA et al., 2012).

O fluxo do processamento do algoritmo *back-propagation* dá-se da seguinte forma, na fase *forward*: calcule-se a função de perda para alguma entrada de treinamento em todos os neurônios, equanto que na fase *backward*: aplique-se a regra da cadeia para calcular o gradiente da função de perda, propagando-se por todas as camadas da rede (HAGAN et al., 2014; PONTI et al., 2017) (Figura 13).

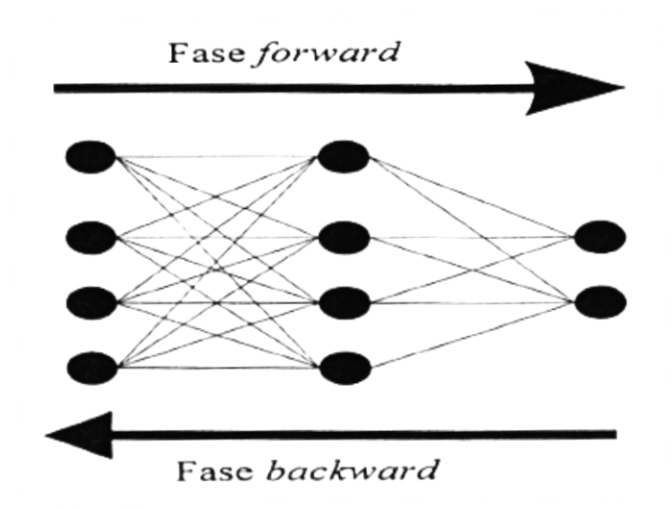

# **Figura 13:** Esquema do fluxo do funcionamento do algoritmo *back-propagation*. Fonte: BRAGA et al., 2012.

A ideia básica do aprendizado do algoritmo *back- propagation* é a aplicação repetida da regra da cadeia para calcular a influência de cada peso na rede com relação a uma função de erro arbitrária E (RIEDMILLER; BRAUN, 1993). De acordo com Haykin (2001) o sinal do erro na saída do neurônio  $j$ , na iteração  $n$  (i.e., a apresentação do  $n$ -ésimo exemplo de treinamento), ou seja, na última camada da rede (Equação 9).

$$
e_j(n) = d_j(n) - y_j(n), \quad \text{o neurônio } j \text{ é um nó de saída} \tag{9}
$$

O valor instantâneo do erro para o neurônio j é definido como  $\frac{1}{2}$  $\frac{1}{2}(e)_j^2(n)$ . Correspondentemente o valor instantâneo  $E(n)$  da energia total do erro é obtido somando-se os termos  $\frac{1}{2}$  $\frac{1}{2}(e)_j^2(n)$  de todos os neurônios da camada de saída (Equação 9.1).

$$
E(n) = \frac{1}{2} \sum_{j \in c} (e)_j^2(n) \tag{9.1}
$$

Uma vez que a derivada parcial para cada peso é conhecida, o objetivo de minimizar a função de erro é alcançado usando um método do gradiente (RIEDMILLER; BRAUN, 1993) (Equação 9.2).

$$
w_{ij}(t+1) = w_{ij}(t) - \varepsilon \frac{dE}{dw_{ij}}(t)
$$
\n(9.2)

### **2.10.2. Topologia de uma rede neural convolucional**

A topologia de uma RN de uma forma geral apresenta o esquema de conexão dos neurônios na formação da mesma. Existem diversas toplogias de RNs além das RNCs. Contudo estas topologias não serão abordadas neste estudo.

Redes convolucionais (também conhecidas como Redes Neurais Convolucionais ou RNCs) é um tipo especializado de rede neural para processamento de dados que possui uma topologia semelhante a uma grade. Os exemplos de dados incluem dados de séries temporais que podem ser considerados como uma grade unidimencional tirando amostras em intervalos de tempo regulares e dados de imagem que podem ser pensado como uma grade bidimencional

de *pixels*. As RNCs têm sido tremendamente bem sucedidas em aplicações práticas (GOODFELLOW et al., 2016; LECUN et al., 2015).

Segundo Haykin (2001) uma rede neural convolutiva é uma MLP projetada especificamente para reconhecer formas bidimencionais com alto grau de invariância quanto à translação, escalamento, inclinação e outras formas de distorção. Esta dificíl tarefa é aprendida de forma supervisionada por meio de uma rede cuja aestrutura inclui as seguintes características:

a) Camada convolucional: na camada convolucional cada neurônio é um filtro (*kernel*) aplicado a uma imagem de entrada e cada filtro é uma matriz de pesos.

b) Mapa de característica: cada representação gerada por um filtro da camada convolucional é conhecida como mapa de característica (*feature map*) ou (*activation map*) os mapas gerados pelos diversos filtros da camada convolucional são empilhados formando um tensor cuja profundidade igual ao número de filtros.

c) Subamostragem: cada camada convolucional é seguida por uma camada que realiza uma subamostragem, através de uma média local reduzindo desta forma a resolução do mapa de característica também chamada de *pooling*, sendo a operação de máximo a *MaxPooling* comumente empregada. Essa operação tem dois propósitos, em primeiro lugar a redução do custo computacional, pois a profundidade dos tensores tende a aumentar ao longo das camadas. Em segundo lugar a redução do tamanho das imagens por meio da composição de banco de filtros multiresolução que processa imagens em diferentes espaços de escala.

d) Camada Totalmente Conectada: conforme já mencionado as camadas totalmente conectadas (do inglês FC *Fully Connected*) são camadas presentes em redes neurais do tipo MLP, nesse tipo de camada cada neurônio possui um peso associado a cada elemento do vetor de entrada. Em RNCs utilizam-se as camadas FC posicionadas após múltiplas camadas convolucionais. A transição entre uma camada convolucional que produz um tensor e uma camada FC exige que o tensor seja vetorizado (HAYKIN, 2001; PONTI et al., 2017; LECUN; BENGIO, 1995; NIELSEN, 2015). O fluxo do processamento da informação na arquittura convolucional pode ser observado na Figura 14.

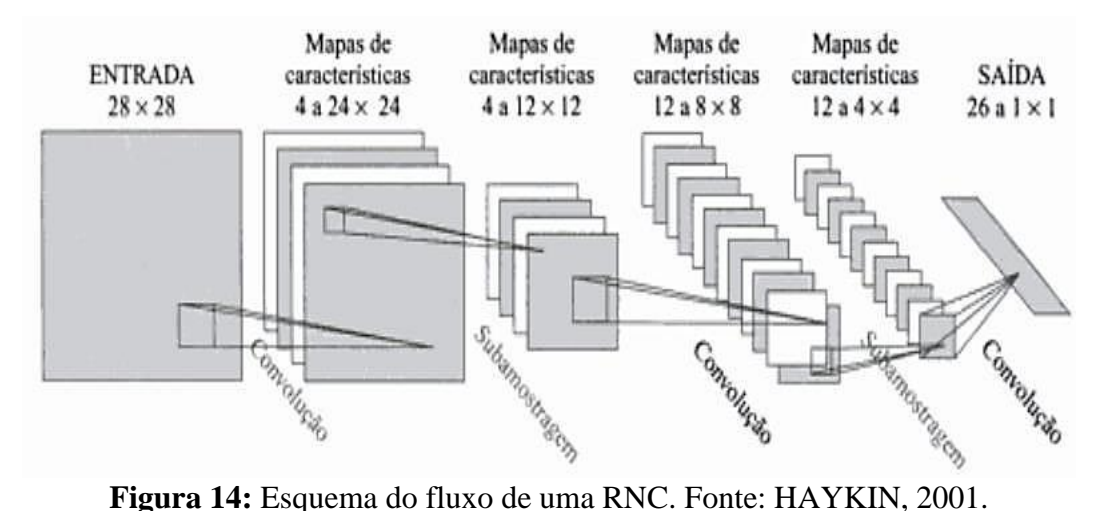

As RNCs são organizadas em camadas de dois tipos: camadas convolucionais e camadas de subamostragem (BENGIO, 2009). Estas camadas são empilhadas e apresentam uma topologia do tipo profunda, denominada rede neural profunda (*deep neural network*). As redes convolucionais são simplesmente redes neurais que usam convolução em vez de multiplicação de matriz em pelo menos uma de suas camadas. (LECUN; BENGIO, 1995; NIELSEN, 2015).

#### **2.10.3. Métodos de regularização de dados**

Qualquer modificação feita em um algoritmo de aprendizagem que visa reduzir seu erro de generalização, mas não seu erro de treinamento é conhecido coletivamente como regularização, existem muitas formas de regularização disponíveis para a aprendizagem profunda, na verdade, desenvolver estratégias mais eficazes de regularização tem sido um dos maiores esforços de pesquisa na área (GOODFELLOW et al., 2016; LECUN et al., 2015).

Segundo Vasilev et al. (2019) a regularização é um dos elementos-chave do aprendizado de máquina em particular da aprendizagem profunda, permitindo generalizar bem para dados invisíveis mesmo durante o treinamento, em um conjunto de treinamento finito ou com um procedimento de otimização imperfeito. No sentido tradicional de otimização e também na literatura de redes neurais mais antigas o termo regularização era reservado apenas para um período de penalização na função de perda, recentemente o termo adotou um significado mais amplo.

Existe uma grande quantidade de abordagens de regularização de dados empregadas em aprendizagem profunda que se diferenciam pela maneira que atacam o problema de generalização. A generalização refere-se o quanto bem um modelo de aprendizado de máquina aprendeu, verifica-se isto comparando os resultados que o modelo alcançou no conjunto de teste com os resultados alcançados no conjunto de treinamento, um bom modelo de aprendizado de máquina deve ser capaz de generalizar bem a partir dos dados de treinamento para qualquer dado no domínio do problema. Isso permite ao modelo fazer previsões sobre dados que nunca foram submetidos a ele antes.

Por outro lado, os modelos com sobre ajuste tendem a memorizar todos os dados incluindo o ruído inevitável no conjunto de treinamento, ao invés de aprender as características intrínsecas dos dados (YING, 2019; RICE ET AL., 2020).

# **3 MATERIAL E MÉTODOS**

# **3.1. Local de Estudo**

O Parque Nacional da Tijuca (PNT) é uma área florestal localizada no município do Rio de Janeiro, no Estado do Rio do Janeiro, Brasil. É um importante fragmento do domínio da Mata Atlântica, coberto por floresta ombrófila densa secundária em avançado estágio de regeneração (IBGE, 1995; ICMbio, 2008).

O PNT contém um fragmento florestal de Mata Atlântica, inserido na zona urbana da cidade do Rio de Janeiro. Possui apenas 3.953ha, o que faz dele o menor parque nacional em área territorial, representando somente 0,003% da área do bioma Mata Atlântica e cerca de 0,004% da área de proteção integral desse bioma, o PNT está inserido geograficamente entre os paralelos de 22° 55'sul e 23° 00' sul e os meridianos 43° 12' Oeste e 43° 19' Oeste do centrosul do Estado do Rio de Janeiro (ICMbio, 2008).

O PNT é divido em quatro setores: Setor Floresta da Tijuca, Pedra Bonita/Pedra da Gávea, Pretos Forros/Covanca e Serra da Carioca. Contudo neste estudo foi utilizado um recorte sobre o setor Serra da carioca e uma área urbana sobre o bairro de Botafogo, buscando caracterizar as coberturas florestais e urbanas que foram os objetos da pesquisa (Figura 15).

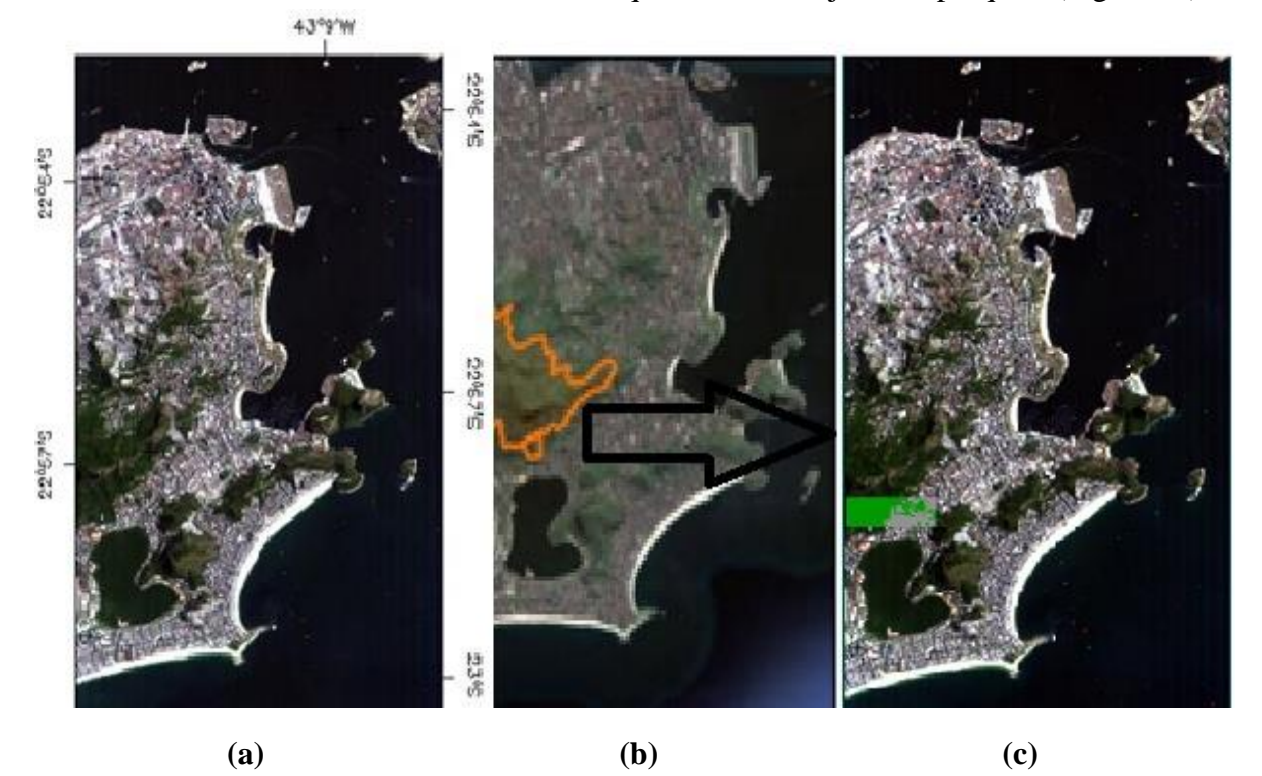

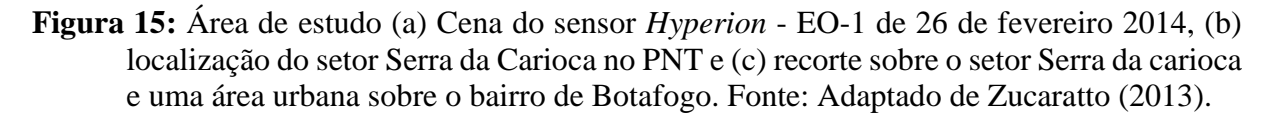

## **3.2. Conjunto de Dados Utilizados no Modelo de Classificação de Imagens**

Para este estudo foram utilizados dados do sensor hiperespectral *Hyperion* a bordo do satélite *Earth Observing-1* (EO-1) lançado em novembro de 2000 como parte *do projeto NASA's New Millennium Program (NMP)* da Agência Espacial Norte-Americana (NASA do inglês *Nacional Aeronautics and Space Administration*) e descontinuado em 2017. O sensor Hyperion (figura 16) representou por anos umas das fontes de imagens hiperespectrais mais utilizadas em pesquisas de SR com IHS (SILVA, 2014; LIU et al., 2015; GRIFFIN et al., 2005; KUMAR et al., 2019).

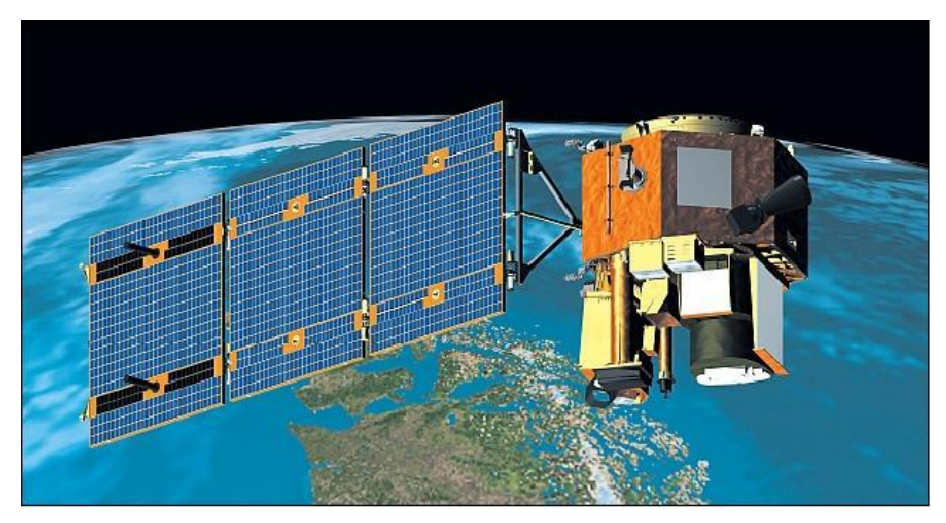

**Figura 16:** Satélite *Earth Observing-1 OE*-1.Fonte:https://earth.esa.int/web/eoportal/satellitemissions/e/eo-1.

Foram utilizadas duas cenas sobre o PNT, as imagens do sensor *Hyperion* (Figura 17) foram tomadas às 12 horas, 04 minutos e 08 segundos do dia 26 de fevereiro 2014 e foram adquiridas através do *site* do Serviço de Geologia dos Estados Unidos (USGS do inglês *United States Geological Survey*) mediante a um cadastro onde foi informada a área de estudo da pesquisa bem como a aplicação primária dos dados solicitados, o cadastro pode ser observado no Apêndice A.

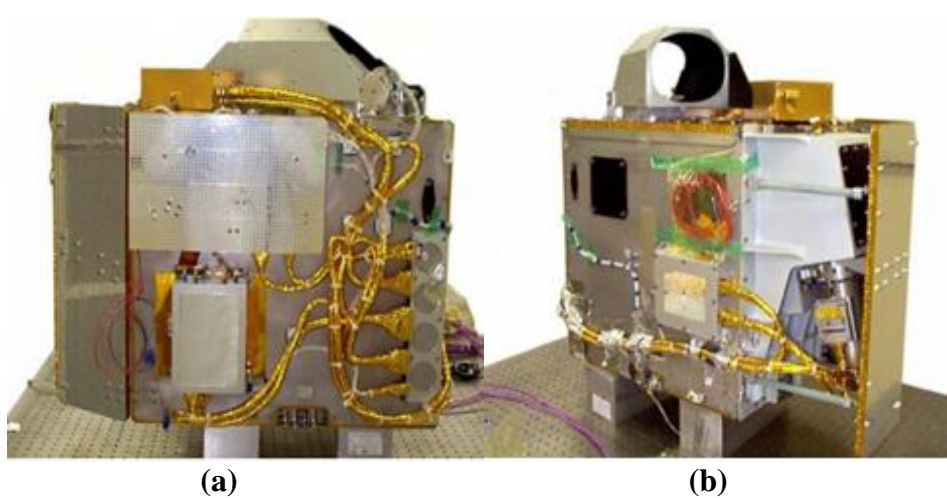

**Figura 17:** Sensor *Hyperion Imaging Spectrometer*: a) vista lateral esquerda, b) vista lateral direita. Fonte: Adaptado de Silva (2014).

As cenas foram adquiridas nos níveis georreferenciado 1Gst e radiometricamente corrigido 1R juntamente com os seus metadados, cada imagem possui 242 bandas nos comprimentos de onda de 356 (nm) a 2577 (nm) das quais 196 são radiometricamente calibradas, tendo os comprimentos de onda nas faixas do visível (VIS) e infravermelho próximo (do inglês NIR *Near Infrared*) e infravermelho de ondas curtas (do inglês SWIR *Short-Wave Infrared*), contam com uma resolução espacial de 30 metros com largura de 7,5 km por 100 km com dados quantificados em 12 bits (Figura 18), as imagens foram carregadas utilizando o

*software* (ENVI) na versão 5.1 (EXELIS, 2013) no formato RGB (do inglês *Red, Blue, Green*) com as bandas 640 nm (R), 548 nm (G) e 467 nm (B). O cubo espectral de um recorte sobre a área de interesse pode ser observado no Apêndice B.

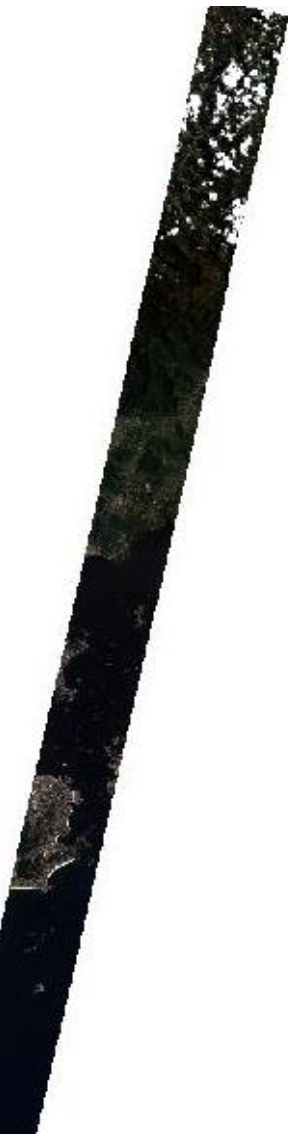

**Figura 18:** Imagem adquirida do sensor *Hyperion* de nível 1Gst: banda 29, 640 nm (R), banda 20, 548 nm (G) e banda 12, 467 nm (B). Fonte: Elaborada pelo autor.

# **3.3. Modelo Proposto para Classificação de Imagens Hiperespectrais**

A abordagem proposta teve o objetivo de classificar imagens hiperespectrais oriundas do sensor *Hyperion* por meio de uma Rede Neural Convolucional (RNC), que teve sua arquitetura implementada e treinada usando técnicas de aprendizagem profunda. A abordagem foi divida nas quatro fases seguintes, a aquisição e pré-processamento dos dados (imagens), a fase de classificação destas imagens, ou seja, a parte de treinamento e validação do modelo computacional e por fim a validação dos resultados quanto à capacidade de classificação do modelo tendo sido utilizado como métricas a matriz de confusão, a acurácia, a precisão, a revocação e o *F-score* (Figura 19).

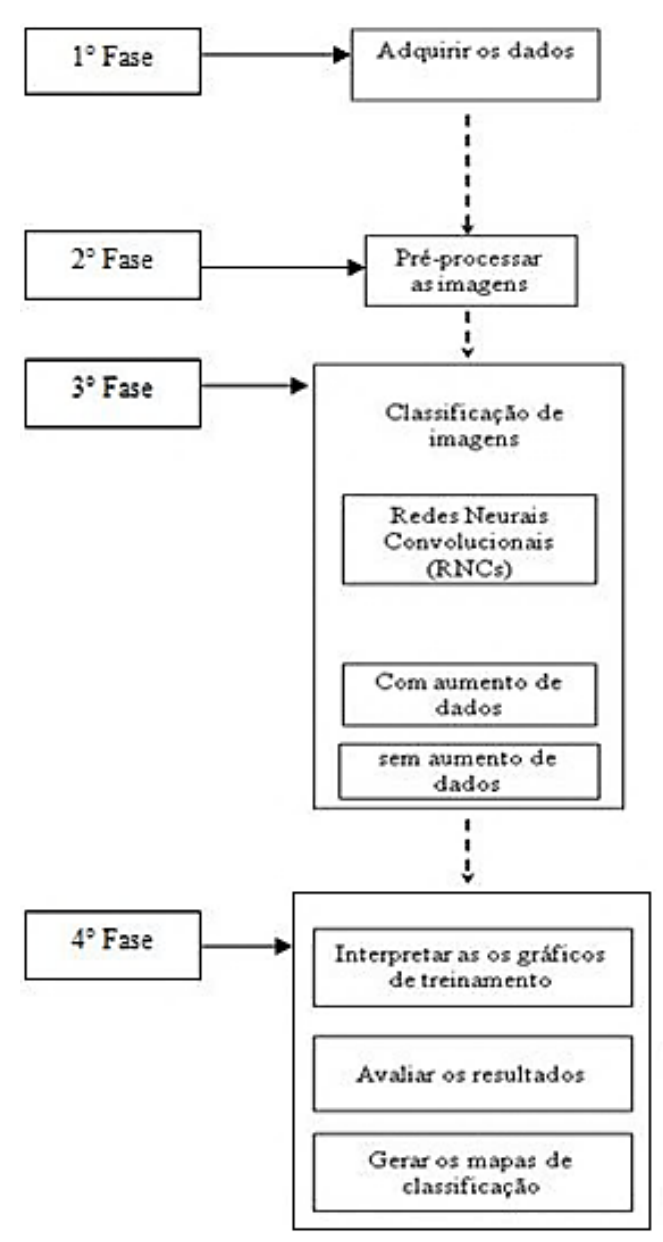

**Figura 19:** Organograma de sequência de fases da abordagem proposta. Fonte: Elaborada pelo autor.

Esta RNC foi treinada para classificar mais precisamente os espectros que foram obtidos para cada *pixel* da imagem utilizada na pesquisa, os resultados obtidos após a classificação foram comparados a uma imagem de referência denominada mapa de referência com a finalidade de avaliar o desempenho do modelo proposto. Esta abordagem metodológica perfez quatro fases distintas que são as seguintes:

a) Aquisição dos dados: na primeira fase os dados de imageamento foram adquiridos através do *site* do USGS nos níveis georreferenciado 1Gst e radiometricamente corrigido 1R.

b) Pré-processamento de imagens: na segunda fase foram aplicadas diversas técnicas de préprocessamento, afim de corrigir as anomalias e ruídos existentes na imagem hiperespectral bem como padronizar e normalizar os espectros provenientes da mesma.

c) Implementação da RNC: na terceira fase a RNC foi implementada e os dados corrigidos, padronizados e normalizados na fase anterior foram submetidos a ela, estes dados foram divididos em duas partes: o conjunto de treinamento e validação e o conjunto de teste, para as duas classes definidas floresta e urbano. A implementação contou com duas abordagens distintas em relação ao conjunto de treinamento que teve o seu número de amostras ampliado através da técnica de regularização de dados, denominada de aumento de dados.

d) Avaliação de desempenho: na quarta fase os gráficos de treinamento foram interpretados e os mapas de classificação foram gerados com a finalidade de avaliar os resultados alcançados pelo modelo de maneira visual. Por fim métricas como a matriz de confusão, a acurácia, a precisão, a revocação e o *F-score* foram utilizadas para medir o desempenho do modelo implementado.

# **3.4. Pré-processamento de Imagens Hiperespectrais**

A primeira parte da etapa de pré-processamento das imagens do sensor *Hyperion* teve como finalidade a aplicação de técnicas de pré-processamento, que são essencialmente funções operacionais para remover ou corrigir os erros e as distorções introduzidas nas imagens pelos sistemas sensores devido a erros instrumentais (ruídos espúrios), às interferências da atmosfera (erros radiométricos) e à geometria de imageamento (distorções geométricas). As operações de pré-processamento aplicadas às imagens incluíram a remoção de bandas anômalas, correção atmosférica, correção geométrica. Todas as etapas de pré-processamento foram feitas com o auxilio do *software Environment for Visualizing Images* (ENVI) na versão 5.1 (EXELIS, 2013). a) Remoção de bandas anômalas:

As imagens adquiridas incluíam etapas de correções que removeram efeitos de polarização de corrente escura e correção para o que são denominados como *pixels* ruins, restando 198 bandas, as calibrações de *pixels* e bandas foram ajustadas ao longo da vida do sensor e representa um conjunto bem equilibrado de calibrações que foram obtidas através do uso eficaz de diversos métodos como intercessores e vicários. Destas 198 bandas, existem quatro bandas restantes em sobreposição entre os dois espectrômetro, estas são as bandas na faixa do visível e infravermelho próximo (VNIR do inglês *Visible and Near InfraRed*), 56 (915,7 (nm)) e 57 (925,9 (nm)) e bandas do infravermelho de ondas curtas (do inglês SWIR *Short-Wave Infrared*), 77 (912,5 (nm)) e 78 (922,6 (nm)) é normal eliminar duas delas para obter 192 (DATT et al., 2003). Através *software* ENVI a remoção das bandas anômalas foi realizada por meio do módulo *Edit Bad Band List values*, por fim para este estudo foram utilizadas 157 bandas, as bandas estáveis podem ser verificadas na Tabela 1.

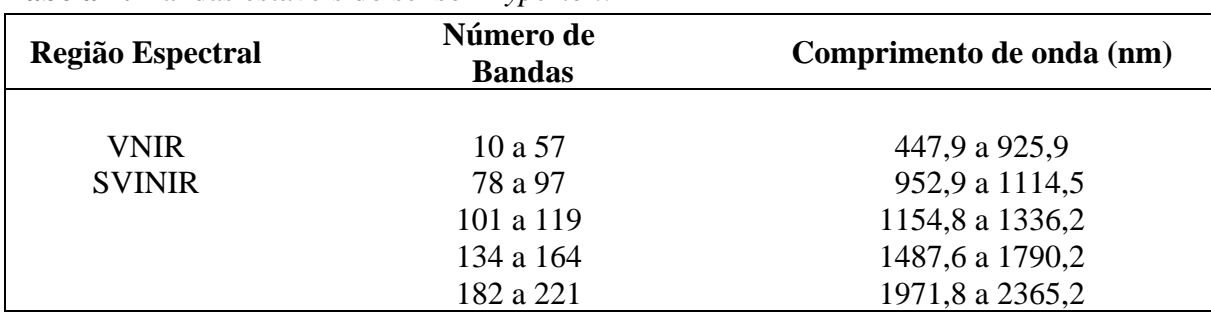

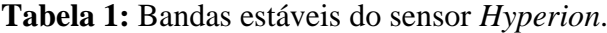

#### b) Correção geométrica:

A imagem foi registrada para corrigir as distorções resultantes do sistema de aquisição da imagem e oscilações na plataforma do sensor, o procedimento consiste em comparar a imagem com cartas, mapas ou imagens já corrigidas geometricamente (SILVA, 2014).

Através *software* ENVI 5.1 por meio do módulo *Image Registration Workflow*, uma função de mapeamento foi utilizada para obter os coeficientes polinomiais por meio de uma função polinomial de primeira ordem, que utilizou um conjunto de pontos de controle (GCP do inglês *Ground Control Points*) obtidos da imagem georreferenciada de nível 1Gst adquirida através do USGS que foi usada como referência, obtendo uma acurácia medida pelo erro médio quadrático (RMS do inglês *Root Mean Square*) de 0,5024. Os pontos de controle podem ser observados nos Apêndices C e D.

#### c) Correção Atmosférica:

Na primeira etapa do processo foi feita a conversão de Número Digital (DN – *Digital Number*) para Radiância Absoluta, através do módulo *Radiometric Calibration* do software ENVI, em seguida a correção atmosférica foi realizada usando o módulo FLAASH (*Fast Lineof-sight Atmospheric Analysis of Spectral Hypercubes*) do mesmo *software*. Para tanto alguns parâmetros foram necessários como: os dados de latitude e longitude, hora de obtenção da imagem, altitude do sensor que é 705 km, elevação do solo que é de 120 metros de altura, visibilidade inicial que é de 40 km<sup>2</sup> e o tamanho do pixel que é de 30 metros, todos estes parâmetros foram obtidos do arquivo de metadados. Além disso, foi considerado para área de estudo um modelo atmosférico tropical e um modelo de aerossol urbano devido à localização da área de estudo que se encontra em uma área de urbanização elevada.

Kruse (2004) realizou um estudo comparativo entre os métodos de correção atmosférica ATREM, ACORN e FLAASH e os resultados foram semelhantes. Entretanto o FLAASH é mais flexível para os dados hiperespectrais (SILVA, 2014). Essa semelhança pode ser observada na Figura 20.

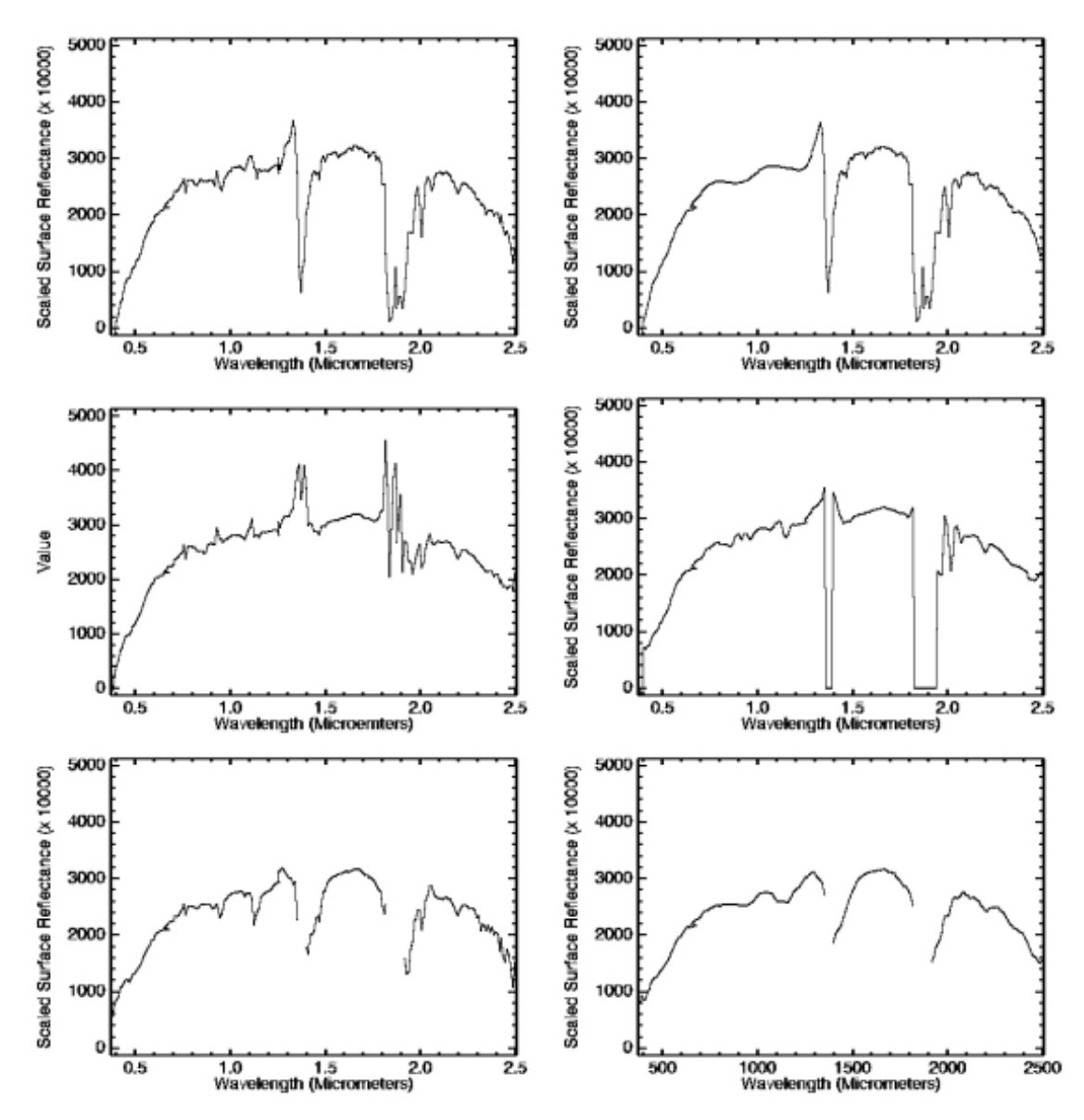

**Figura 20.** Semelhança espectral entre os modelos de correção atmosférica comparados. Fonte: KRUSE, 2004.

c) Redução de Ruídos

Apesar das imagens hiperespectrais fornecerem um espectro contínuo por possuírem bandas estreitas contíguas, grande parte dos dados do espectro é redundante e são muito suscetíveis às interferências de ruídos o que dificulta a identificação e classificação de materiais, para contornar tal problema é comum utilizar a transformação por Fração de Ruído Mínima (MNF do inglês *Minimum Noise Fraction*) (SILVA, 2014).

Green e seus colaboradores (1988) desenvolveram o algoritmo da MNF para a redução da dimensionalidade, em que a transformação dos dados ocorre e os componentes da MNF são organizados considerando à perspectiva de qualidade das imagens, é uma transformação linear que além de reduzir a dimensionalidade do problema também realiza a diminuição do ruído. (RANI et al., 2019; MISHRA et al., 2019) (Figura 21).

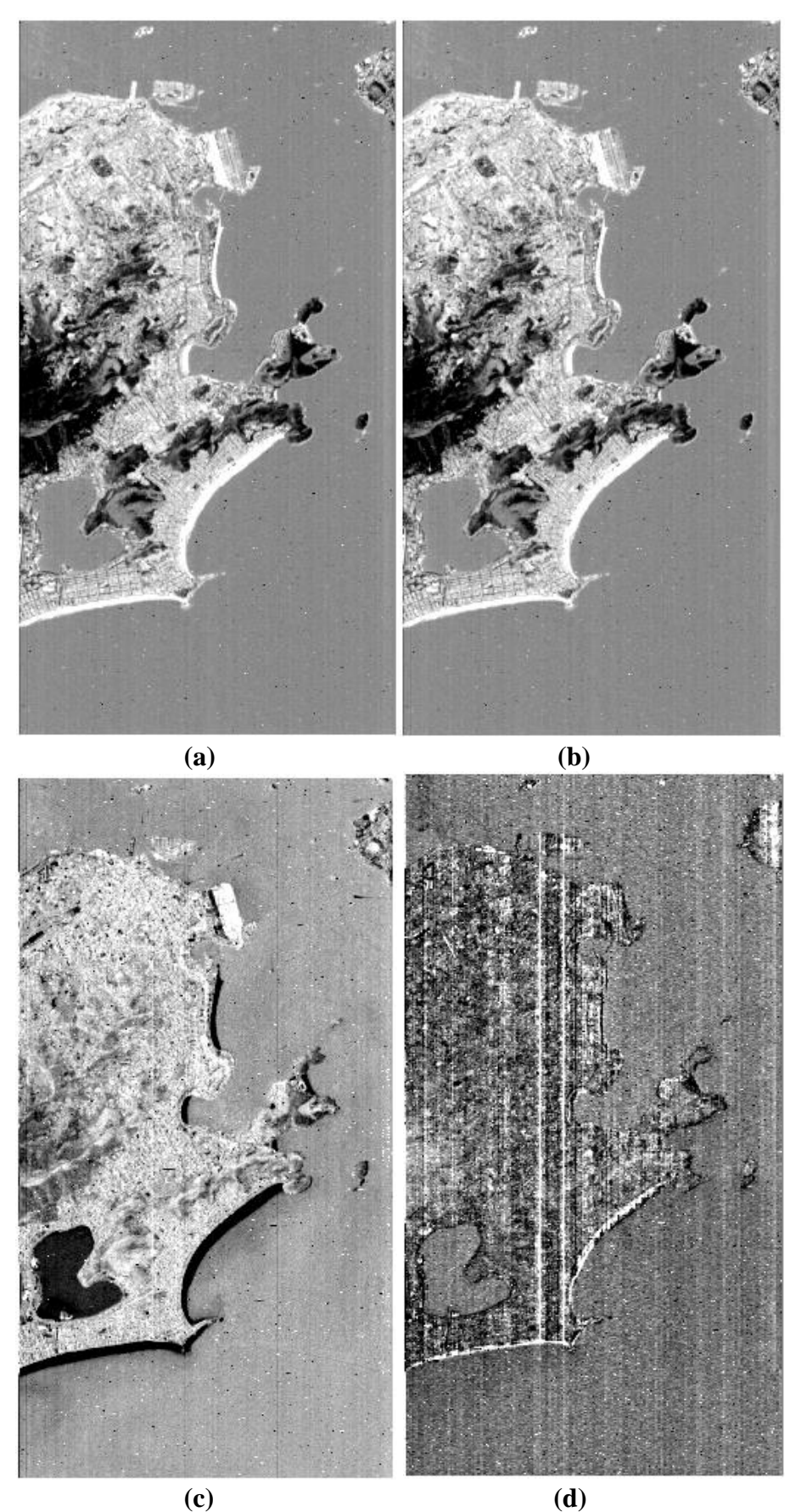

**Figura 21.** Diminuição da variabilidade espectral ao longo das bandas: (a) banda MNF 1, (b) banda MNF 2, (c) banda MNF 3 e (d) banda MNF 10. Fonte: Elaborada pelo autor.

O resultado da transformação MNF aplicado às 157 bandas espectrais do sensor *Hyperion* por meio do módulo *Transform* do *software* ENVI 5.1 apresentou autovalores mais elevados para as três primeiras bandas espectrais do conjunto total de bandas utilizadas, tendo mais de 57,00% da variabilidade espectral dos dados, ou seja, as 154 bandas restantes possuíam menos de 43% da variabilidade espectral dos dados (Tabela 2) a tabela completa pode ser vista no Apêndice E.

**Tabela 2:** Variabilidade espectral para as bandas: 1, 2 e 3 do conjunto total de bandas espectrais.

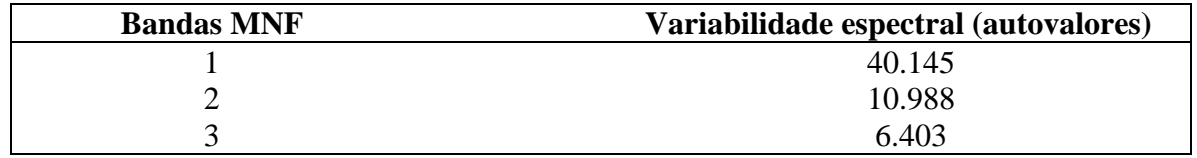

De acordo com Jouan (2007) a MNF é uma transformação que é realizada em duas etapas: na primeira etapa acontece a de correlação, o clareamento e a dimensionamento (redução da dimensionalidade) dos dados, na segunda etapa acontece a de correlação dos dados clareados e a ordenação dos mesmos.

d) Normalização:

Por fim todos os espectros foram normalizados em uma escala entre 0 e 1, por meio de uma interpolação polinomial. A comparação entre os vinte primeiros espectros do conjunto de treinamento da classe floresta podem ser observados na Figura 22.

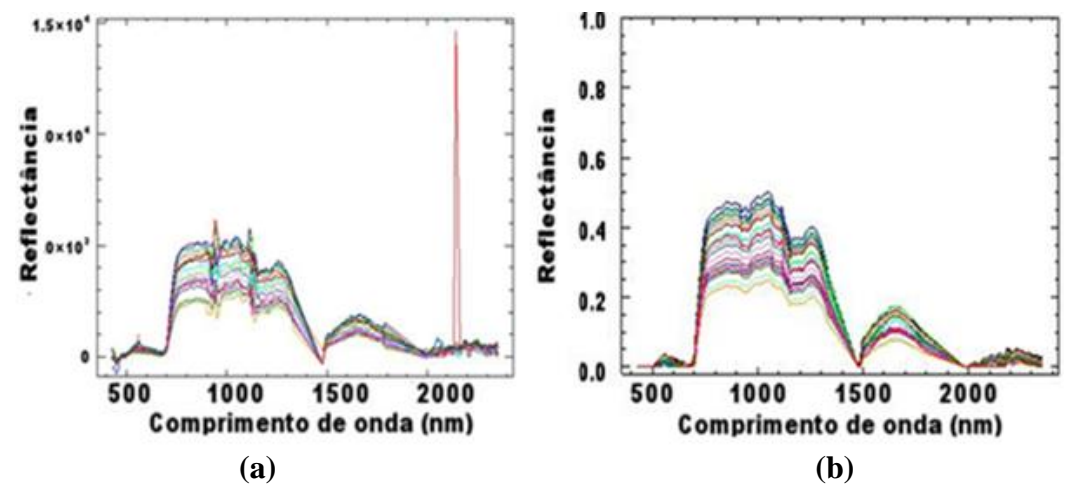

**Figura 22:** Comparação entre vinte espectros da classe floresta (a) antes das correções (b) depois das correções. Fonte: Elaborada pelo autor.

Os efeitos das correções atmosféricas, das correções geométricas, bem como os efeitos da normalização e da diminuição dos ruídos através MNF são evidentes na comparação entre os espectros.

# **3.4.1 Anotação do conjunto de dados**

A segunda parte da fase de pré-processamento consistiu na criação do mapa de referência e a anotação do conjunto de dados. Em primeiro lugar foi feito um recorte da região de interesse (ROI do inglês *Region Of Interest*) da imagem no formato radiomentricamente corrigida (1R) sobre a Serra da Carioca pertencente ao PNT e uma área urbana sobre o bairro

de Botafogo com o objetivo de caracterização das duas classes, pois neste recorte da imagem a cobertura florestal e a urbana estão uma ao lado da outra. O recorte também teve como objetivo a diminuição dos custos computacionais da fase de pré-processamento devido à diminuição da área total da imagem, que ficou com uma dimensão final de 20x60 *pixels* totalizando 1.200 *pixels*, como de cada *pixel* se extraiu um espectro tivemos 1.200 espectros que foram categorizados em duas classes anotadas manualmente: floresta com 799 *pixels* e urbano com 401 *pixels*. O recorte pode ser observado na Figura 23.

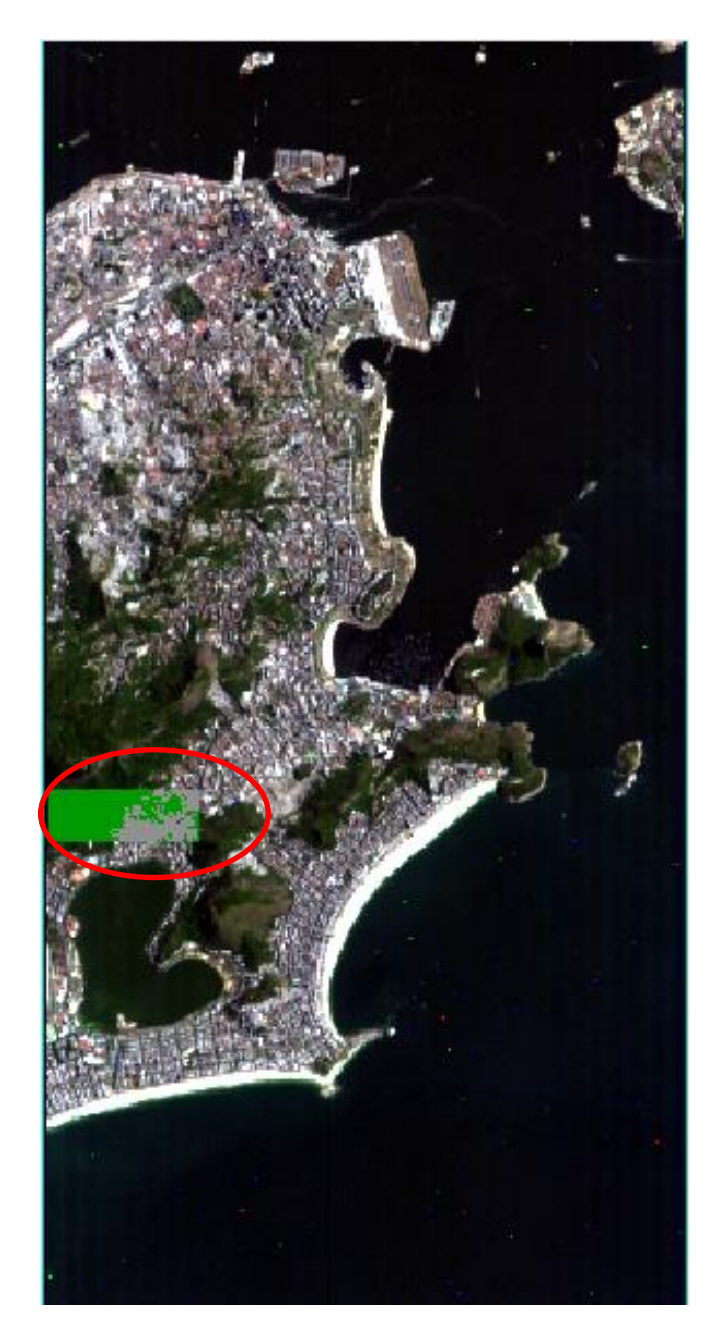

**Figura 23:** Imagem do sensor *Hyperion* em cor verdadeira (banda 29, 640 nm (R), banda 20, 548 nm (G) e banda 12, 467 nm (B)) com o mapa de referência (circulado em vermelho) sobre setor Serra da Carioca do PNT e o bairro de Botafogo, RJ. Fonte: Elaborada pelo autor.

O mapa de referência foi obtido usando o método de extração de características baseado em objeto, através do módulo *Feature Extraction* do *software* ENVI 5.1 e depois corrigido manualmente para as classes adequadas (Figura 24).

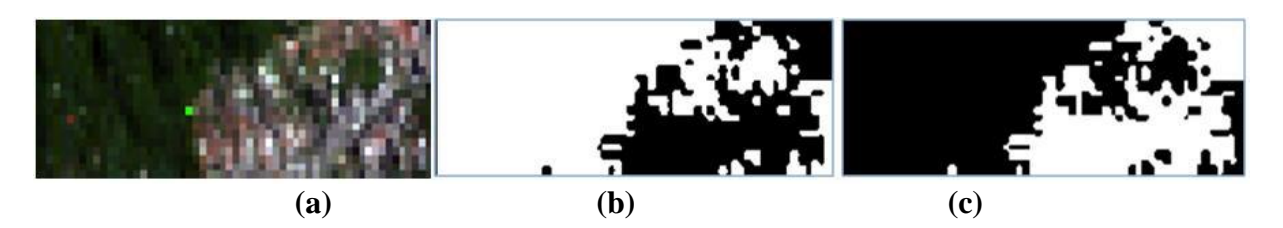

**Figura 24:** Mapa de referência em cor verdadeira (banda 29, 640 nm (R), banda 20, 548 nm (G) e banda 12, 467 nm (B)) (a), mapa de referência para a classe floresta (b) e para classe urbano (c). Fonte: Elaborada pelo autor.

A extração de características baseado em objeto é uma metodologia de classificação por segmentação orientada ao objeto para extração de alvos de interesse, sendo aplicado em métodos supervisionados e não supervisionados para o agrupamento de *pixels* de uma imagem dentro de uma classe. A imagem foi segmentada utilizando um conjunto de parâmetros como nível de escala = 90 e *Merge level* = 40 (Figura 25).

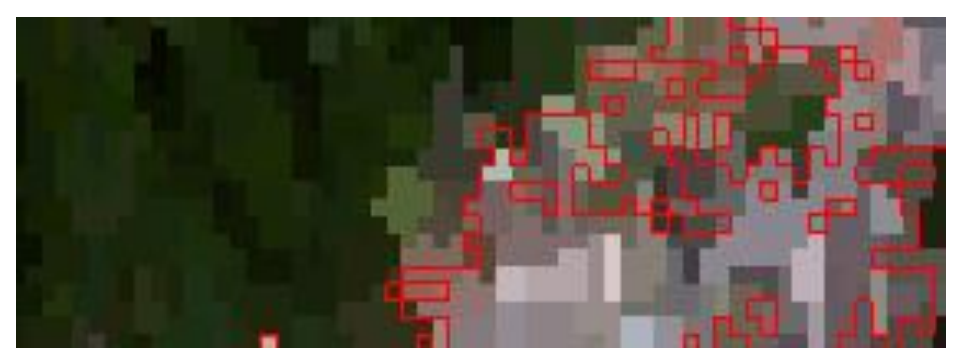

**Figura 25:** Segmentação do recorte sobre a área de estudo. Fonte: Elaborada pelo autor.

## **3.4.2. Aumento do conjunto de dados**

Segundo Jiang et al. (2020) entre os fatores mais importantes que contribuíram para o grande impulso da DL temos a proposta de novas técnicas de regularização como, por exemplo: o aumento de dados (do inglês *data augmentation*), a normalização de lote e o abandono (do inglês *dropout*). O Apêndice F apresenta o resultado para a uma configuração da RNC que utilizou a técnica do *dropout.*

De acordo com Shanmugamani (2018), o aumento de dados fornece uma das maneiras de aumentar o tamanho do conjunto de dados, além disso, ele introduz ruído durante o treinamento produzindo o que torna o modelo mais robusto para várias entradas. Esta técnica é útil em cenários quando o conjunto de dados é pequeno.

Um problema central no aprendizado de máquina é como fazer um algoritmo ter um bom desempenho não apenas nos dados de treinamento, mas também em um novo conjunto de dados de entrada. Muitas estratégias usadas no aprendizado de máquina são explicitamente projetadas para reduzir o erro de teste, estas estratégias são conhecidas como regularização, uma maneira muito utilizada para fazer um modelo de aprendizado de máquina generalizar é

treiná-lo em mais dados, na prática, quando a quantidade de dados que se tem é limitada uma a maneira de contornar este problema é criar dados artificiais e adicioná-los ao conjunto de treinamento (GOODFELLOW et al., 2016; LECUN et al., 2015; VASILEV et al., 2019) (Figura 26). Um conjunto de dados com um número elevado de dados rotulados é crucial para qualquer algoritmo de aprendizado de máquina supervisionada funcionar, ainda mais para arquiteturas profundas que são facilmente suscetíveis a sobre ajuste (GOODFELLOW et al., 2015; DEVRIES; TAYLOR, 2017).

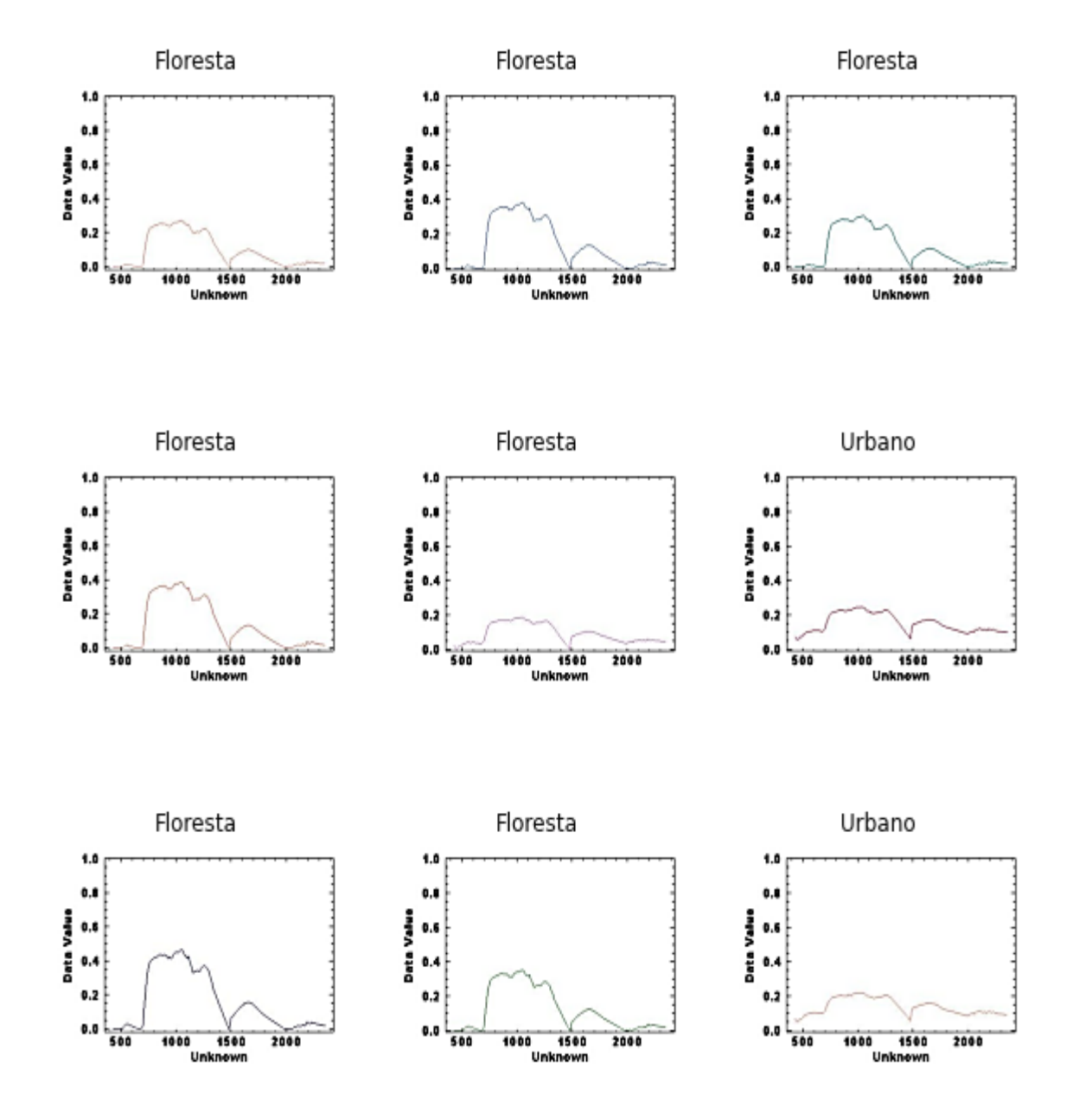

**Figura 26:** Visualização dos nove primeiros espectros do conjunto de treinamento com amostras das duas classes: floresta e urbano, o conjunto de treinamento serve como a base de dados inicial que tem seu número de amostras inicial aumentada através da técnica de aumento de dados aplicada. Fonte: Elaborada pelo autor.

Ao comparar os resultados de *benchmarks* de aprendizado de máquina é importante levar em consideração o efeito do aumento do conjunto de dados, frequentemente em conjuntos

de dados desenhado à mão esquemas de aumento de dados podem reduzir drasticamente o erro de generalização de uma técnica de aprendizagem de máquina. (GOODFELLOW et al., 2016).

Segundo Jiang et al. (2020) o aumento de dados é uma estratégia de regularização efetiva, por meio da quais mais amostras de treinamento são geradas com o objetivo de minimizar o problema de sobre ajuste. Transformações geométricas e distorções fotométricas são métodos amplamente utilizados neste contexto, nas transformações geométricas as operações básicas incluindo escalonamento, inversão, rotação e corte, são empregadas. Enquanto que nas distorções fotométricas as operações incluem contraste, brilho e matiz, embora nos dois métodos os ajustes sejam em nível de *pixel* a informação original é deixada intacta. Este processo pode ser visto na Figura 27.

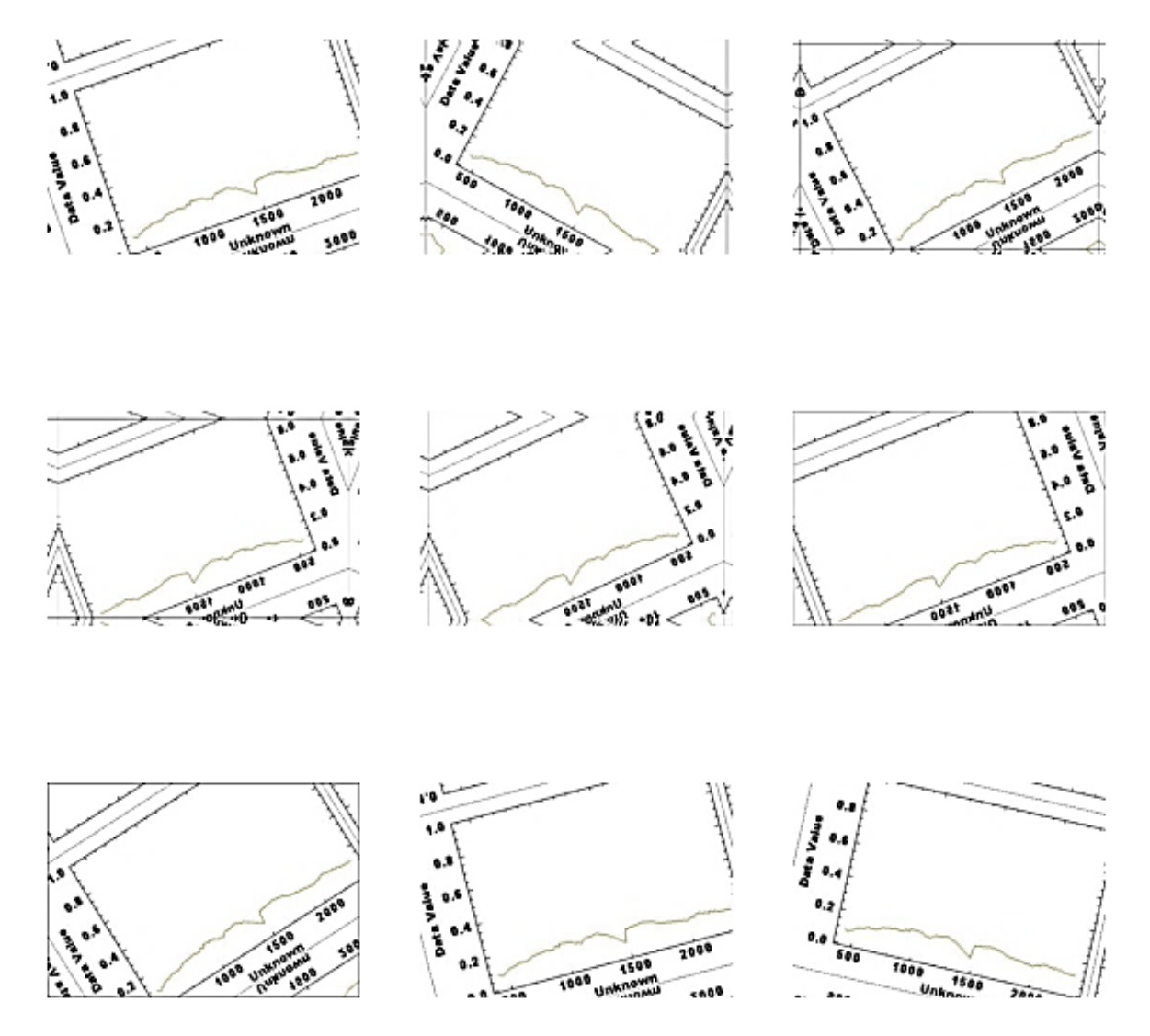

**Figura 27:** Criação de dados artificiais através da técnica de aumento de dados, o conjunto de treinamento passa por transformações geométricas e distorções fotométricas que geram novos dados que são somados ao conjunto de treinamento inicial. Fonte: Elaborada pelo autor.

#### **3.5. Implementação da Rede Neural Convolucional (RNC)**

Para implementação da RNC foi utilizada uma máquina Intel processador Core i5- 8265U Quad Core. 3.50 GHz, 6 GB de RAM, sistema operacional Linux Ubuntu 16 o *framework* de código aberto *Tensorflow*, à biblioteca de ML Keras e a linguagem de programação *python*.

#### **3.5.1.** *TensorFlow*

Shanmugamani (2018) destaca que o *TensorFlow* usa grafos computacionais para dados, fluxo e cálculos numéricos, em outras palavras, os dados, ou tensores e os fluxos destes dados acontecem através de grafos, daí o nome TensorFlow. Cada grafo possui nós que permitem cálculos numéricos e, portanto são adequados para operações de aprendizagem profunda. O *TensorFlow* fornece uma única Interface de Programação de Aplicativos (API do inglês *Application Programming Interface*) para todos os tipos de plataformas e *hardwares* e lida com toda a complexidade de escalonamento e otimização dos processos internos. Ele foi originalmente desenvolvido para pesquisas no *Google* e é uma biblioteca de aprendizagem profunda, com uma grande comunidade, ferramentas para visualização e implantação em nível de produção.

Lançado em 2017 pelo *Google* à biblioteca *TensorFlow* tem implementações integradas para calcular os gradientes da rede e a minimização da função de perda em modelos que utilizam algoritmos de retropropagação (*back-propagation*) (GUIDICI; CLARK, 2017). Neste estudo foi utilizado o *TensorFlow* na versão 2.0.

#### **3.5.2. Keras**

A biblioteca Keras fornece uma interface de alto nível o que facilita a construção do modelo computacional bem coma a implementação do código, tornando o processo de desenvolvimento mais producente.

Keras é uma biblioteca de código aberto para aprendizagem profunda escrita em *Python*, isto fornece uma interface fácil para usar o *TensorFlow* como *back-end*. Keras é projetado para experimentação fácil e rápida com foco na modularidade e extensibilidade. É uma estrutura independente que é executada perfeitamente tanto em uma Unidade Central de Processamento (CPU do inglês *Central Processing Unit*) quanto em uma Unidade de Processamento Gráfico (GPU do inglês *Graphics Processing Unit*), Keras pode ser instalado separadamente ou usado dentro do próprio *TensorFlow* usando a API tf.kerasAPI (SHANMUGAMANI et al., 2015; VASILEV et al., 2019). Neste estudo como foi utilizado o *TensorFlow* em sua versão 2.0 a integração com a biblioteca Keras acontece de maneira automática e integrada.

# **3.5.3.** *Python*

De acordo com Annala et al. (2018), *Python* é uma linguagem de programação padrão de muitos cientistas e também pode ser uma boa linguagem de programação para análise de dados hiperespectrais. Tem as seguintes vantagens, ser uma linguagem de programação de código aberto, gratuita e com desenvolvimento ativo. Além disso, uma vez que se parece com um pseudocódigo é fácil de aprender e escrever.

A linguagem de programação *Python* está se tornando cada vez mais popular entre pesquisadores e programadores devido a sua simplicidade, abertura e legibilidade. A linguagem *Python* tem sido amplamente utilizada em muitos campos, como aprendizagem de máquina e

análise de dados, ao mesmo tempo numerosas bibliotecas de terceiros fornecem suporte para *Python* (XIONG; HUANG, 2021). Neste estudo foi utilizado o *Python* em sua versão 3.6.

# **3.6. Arquitetura da RNC**

De acordo Arbert et al. (2017) melhorias recentes na qualidade e velocidade das Redes Neurais Convolucionais (RNCs) levaram a diversas aplicações novas em muitos domínios, incluindo para imagens de satélite. A arquitetura proposta neste estudo foi uma RNC do tipo profunda (DCNNs do inglês *Deep Convolutional Neural Networks*), diferente das abordagens propostas nas arquiteturas rasas às arquiteturas de redes profundas têm as suas camadas empilhadas o que amenta o seu desempenho de maneira geral. A arquitetura proposta para este estudo contou com seis camadas (Figura 28).

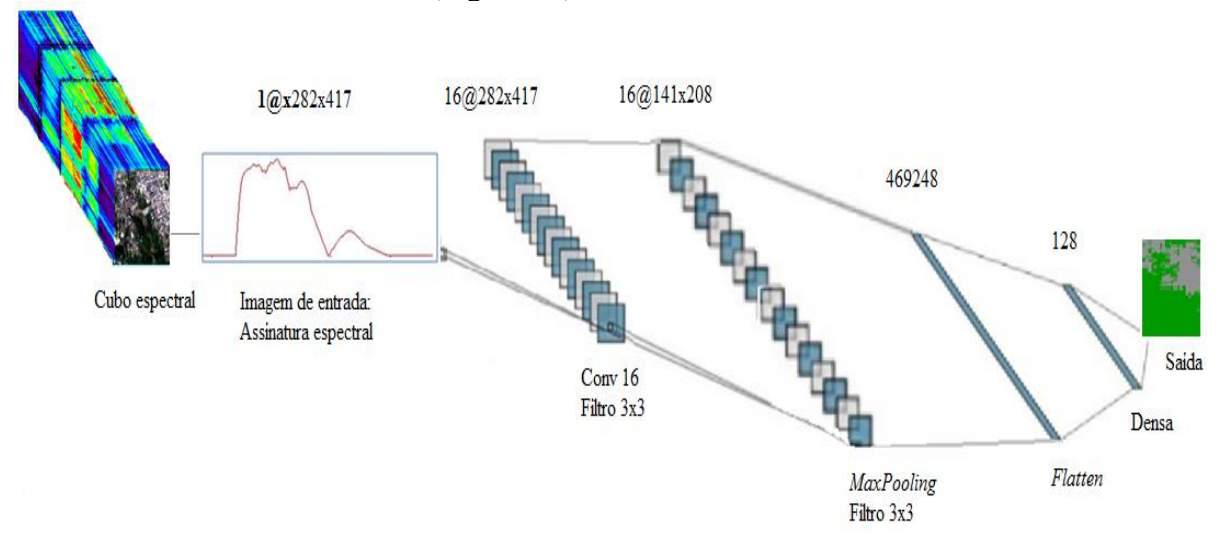

**Figura 28:** Arquitetura da RNC implementada. Fonte: Elaborada pelo autor.

A primeira é camada de entrada que recebe as imagens dos espectros e tem a dimensão do tamanho das imagens originais com 282x417 *pixels* (em três canais de padrão de cor RGB).

A segunda camada é uma camada convolucional unidimensional (1D) que recebeu a camada de entrada e ficando com a seguinte dimensão (282x417X16) que é o tamanho original das imagens mais 16 filtros convolucionais aplicados a ela. A convolução é realizada entre o produto escalar de uma região da imagem chamada campo receptivo e o próprio filtro como pode ser visto na Figura 29.

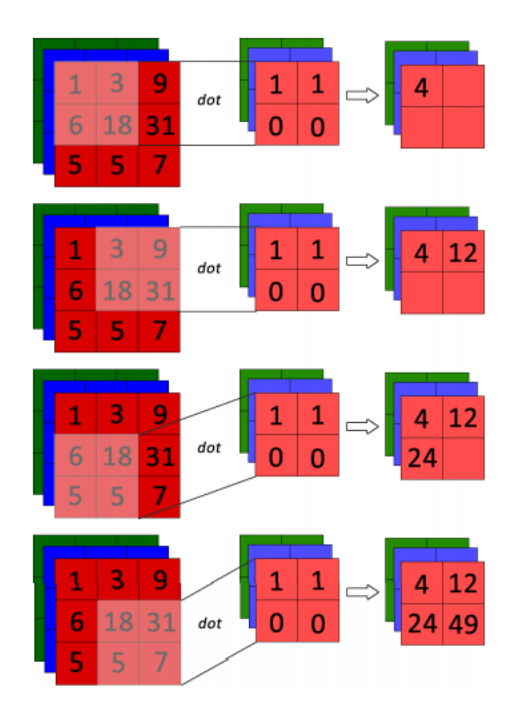

**Figura 29:** Representação de uma convolução entre o campo receptivo da imagem 2x2 e um filtro 2x2 com *stride* 1. Fonte: Adaptado de Pacheco (2019).

Neste estudo foram utilizados 16 filtros convolucionais com tamanho 3x3 estes filtros convolucionais enxergam pequenos quadros que se deslocam por toda a imagem com um movimento chamado de *stride* que é o parâmetro que define o tamanho deste deslocamento, neste estudo foi adotado o tamanho 1. Estes pequenos quadros captam os traços mais marcantes da camada anterior da imagem. Outro parâmetro que foi configurado foi o preenchimento (*padding*) o *padding* serve para que as camadas não diminuam mais rápido do que é necessário para o aprendizado, este parâmetro pode ser configurado como válido (*valid*) sem preenchimento no qual a saída da convolução terá seu tamanho reduzido ou nenhum (*same*) onde uma borda de *pixels* com valores 0 é adicionada a imagem e com isso a saída da convolução permanece como mesmo tamanho da entrada, neste estudo adotamos o *padding* como *same*.

Esta camada conta ainda com uma função de ativação do tipo RELU, as funções de ativação introduzem um componente não linear nas RNs o que faz com que elas possam aprender mais do que relações lineares entre as variáveis, uma RN sem função de ativação é um modelo de regressão linear. Existem diversas funções de ativação, contudo a mais indicada para as RNCs é a RELU por ser mais eficiente computacionalmente sem grandes diferenças de acurácia quando comparada a outras funções (AGOSTINELLI; HOFFMAN, 2014; PACHECO, 2019; SIEGEL; XU, 2020).

A terceira camada é uma camada de subamostragem do tipo (*MaxPooling*) bidimensional (2D) que reduz a dimensão da imagem pela metade, ou seja, a imagem fica a partir desta camada com a seguinte dimensão (141x208x16). A Figura 30 demonstra o funcionamento de uma *MaxPooling.* O Apêndice G apresenta os gráficos para aplicação das primeiras camadas convolucionais e de *MaxPooling* para este estudo.

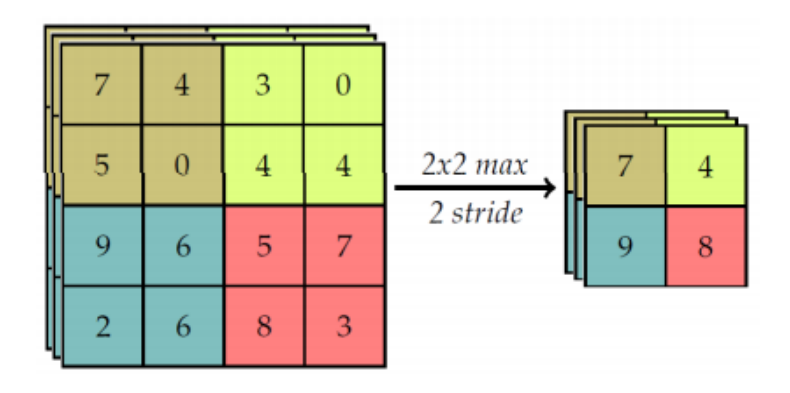

**Figura 30:** Representação da aplicação de um *MaxPooling* 2x2 em uma imagem 4x4 com um *stride* 2. Fonte: Adaptado de Pacheco (2019).

A quarta camada é uma de achatamento (*flatten*) que faz a vetorização da camada anterior ficando com a seguinte dimensão vetorial (469248). A quinta camada é uma camada densa totalmente conectada com 128 unidades. E por fim a sexta camada, que é a camada de saída, que também é uma camada densa e totalmente conectada com duas saídas para as classes utilizadas no modelo floresta e urbano.

# **3.6.1. Configuração do modelo da RNC**

A abordagem implantada trata-se de um modelo de aprendizagem supervisionada, sendo isso inicialmente a RNC foi treinada usando um conjunto de treinamento e validação com 700 espectros das classes predefinidas. Posteriormente o modelo proposto foi utilizado para classificar 500 espectros do conjunto de teste que foram submetidos às abordagens com e sem aumento de dados, onde cada um desses espectros é submetido um a um às RNCs e classificados de acordo com uma das duas classes: floresta e urbano.

#### **3.6.2. Avaliação do desempenho da classificação**

A avaliação de um modelo de classificação é feita a partir da comparação entre as classes classificadas corretamente pelo modelo e as classes verdadeiras para cada amostra. Para avaliar o resultado das abordagens propostas quanto ao desempenho da sua classificação foram utilizadas cinco métricas: a matriz de confusão, acurácia, precisão, revocação ou sensibilidade e o *F-score.*

Uma matriz de confusão resume o desempenho de um classificador em relação a algum conjunto de teste. É uma matriz bidimensional indexada em uma dimensão pela verdadeira classe de um objeto e na outra pela classe que o classificador atribuiu. Um caso especial da matriz de confusão é o utilizado em modelos de classificação binária onde se tem somente duas classes, uma definida como classe positiva e a outra como classe negativa. Neste contexto as quatro células da matriz são designadas como Verdadeiros Positivos (VP), Falsos Positivos (FP), Verdadeiros Negativos (VN) e Falsos Negativos (FN).

A acurácia (*accuracy*) é uma métrica para avaliar modelos de classificação, ela resume quantas de nossas amostras foram de fato classificados corretamente independentemente da classe (TING et al., 2017; BISHOP et al., 2006; LI et al 2019) (Equação 10).

$$
Acurácia = \frac{Número de predição corretas}{Número total predições}
$$
\n(10)

Para a classificação binária acurácia pode ser calculada em termos de positivos e negativos (Equação 11).

$$
Acurácia = \frac{VP + VN}{VP + VN + FP + FN}
$$
\n<sup>(11)</sup>

- Onde: VP = Verdadeiro Positivo;
- $VN = Verdadeiro Negativo;$
- $FP = False Positive;$
- $FN = False$  Negativo.

A análise de precisão (*precision*) e sensibilidade ou revocação (*recall*) são abundantes em aplicações de classificação binária onde os verdadeiros negativos não agregam valor e, portanto, não devem afetar a avaliação do desempenho do classificador. Existe ainda a métrica denominada medida F ou *F-score* que é a média harmônica entre precisão e revocação (FLACK; KULL, 2017; GOUTTE; GAUSSIER).

Em modelos de [classificação](https://docs.microsoft.com/pt-br/dotnet/machine-learning/resources/glossary#classification) a precisão de uma classe é o número de itens preditos corretamente como pertencentes a essa classe, dividido pelo número total de amostras previstas como pertencentes à classe (Equação 12).

$$
Precision = \frac{VP}{VP + FP}
$$
 (12)

Enquanto a análise de sensibilidade ou revocação de uma classe é o número de amostras preditas corretamente como pertencentes a essa classe dividido pelo número total de amostras que realmente pertencem à classe (Equação 13).

$$
Revocação = \frac{VP}{VP + FN}
$$
\n(13)

Por fim foi utilizada a medida F (*F-score)* que é uma métrica que combina é média ponderada dos resultados obtidos pela [precisão](https://docs.microsoft.com/pt-br/dotnet/machine-learning/resources/glossary#precision) e pela revocação (Equação 14).

$$
F-score = \frac{2 * (revocação * precisão)}{(revocação + precisão)}
$$
(14)

# **4 RESULTADOS E DISCUSSÃO**

Os resultados obtidos pelas abordagens de classificação de imagens espectrais são apresentados, comparados e discutidos, sendo avaliados quanto a sua acurácia de classificação e também quanto à sensibilidade da abordagem com respeito às duas classes submetidas ao modelo proposto.

Primeiramente foi realizada a comparação entre as duas configurações empregadas nas RNCs, sem aumento de dados e com aumento de dados a fim de avaliar o impacto sobre o treinamento da rede no que refere: ao tempo de execução, a acurácia de treinamento e validação, a perda de treinamento e validação, através dos gráficos e mapas de classificação gerados.

#### **4.1. Resultados das Configurações Empregadas na RNC Sem Aumento de Dados**

Abordagem de classificação de imagens hiperespectrais por meio de uma RNC adotou duas configurações diferentes no que se refere ao treinamento da mesma, a primeira configuração da rede utilizada não contou com a técnica de regularização de aumento de dados, na segunda configuração adotou-se a técnica de aumento de dados com objetivo de contornar o problema de sobre ajuste comum em RNCs treinadas com um conjunto de treinamento com poucas amostras. É importante ressaltar que as duas abordagens usaram o mesmo conjunto de dados, sendo treinadas pela mesma quantidade de épocas visando caracterizar a o impacto do uso da técnica de regularização aplicada a abordagem. A Tabela 3 exibe as configurações de entrada da RNC sem aumento de dados.

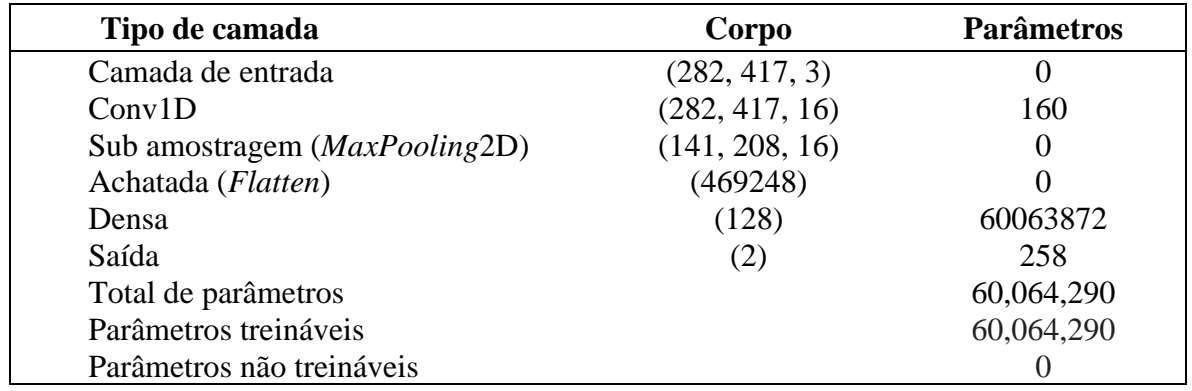

#### **Tabela 3:** Configurações da RNC sem aumento dados:

O modelo da RNC treinada sem aumento de dados teve acurácia de treinamento de 0.5018 e tempo de execução total de 4900 segundos com 4000 épocas de treinamento. É possível observar na Figura 31 que há uma diferença perceptível entre a acurácia de treinamento e a acurácia e validação Figura 33 (a) o que caracteriza um sinal de sobre ajuste (*overfitting*) que impactou negativamente a capacidade de generalizar desta configuração da RNC.

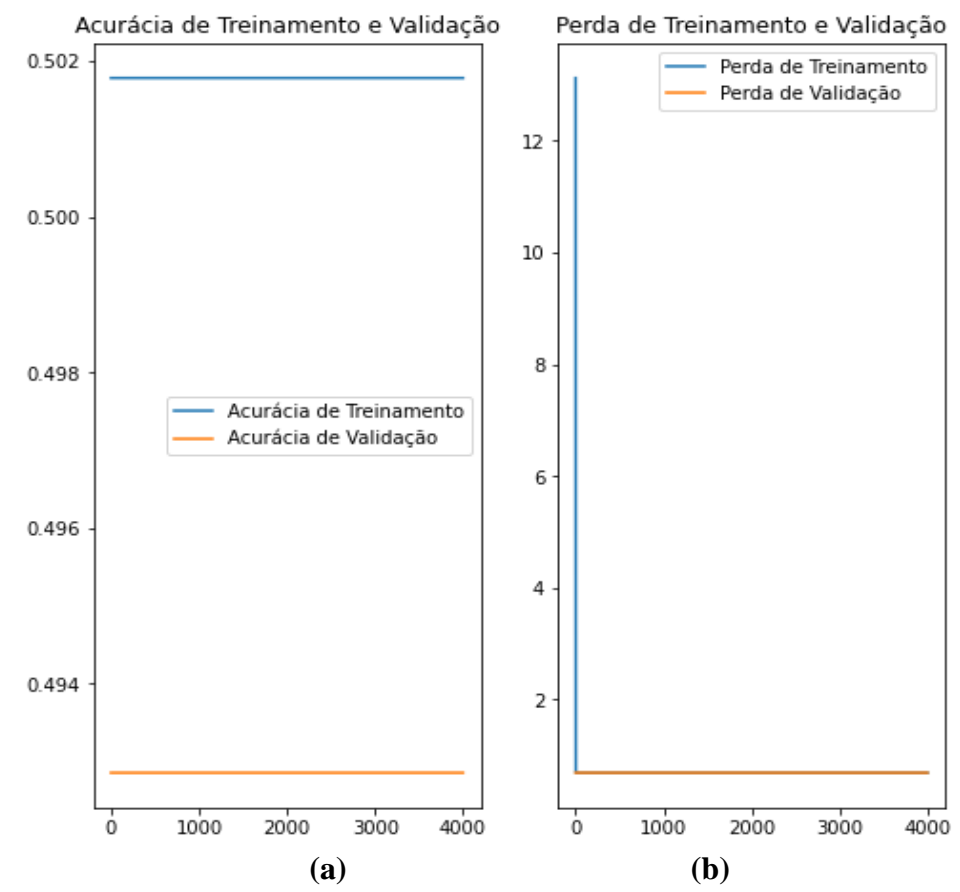

**Figura 31:** Gráfico da acurácia de treinamento e validação (a) gráfico da perda de treinamento e validação (b) da RNC sem aumento de dados. Fonte: Elaborada pelo autor.

O desempenho geral bem como a capacidade de generalizar desta configuração da RNC pode ser comprovado pelas métricas aplicadas, que podem ser visto na Tabela 4.

|          | Precisão | Revocação (Recall) | <b>F1-score</b> | <b>Suporte</b> |
|----------|----------|--------------------|-----------------|----------------|
| Urbano   | 0,00     | 0,00               | 0,00            | 59             |
| Floresta | 0,88     | 1,00               | 0,94            | 441            |
| Acurácia |          |                    | 0.88            | 500            |

**Tabela 4:** Avalição do desempenho para a abordagem sem aumento de dados:

A matriz de confusão com os Verdadeiros Positivos (VP), Verdadeiros Negativos (VN), Falsos Positivos (FP), Falsos Positivos (FP) para a abordagem sem aumento de dados são exibidos na Figura 32. Através da matriz de confusão é possível observar que mesmo que esta abordagem tenha atingido uma acurácia de 0,88 esta configuração da RNA classificou todas as amostras do conjunto de validação como se fossem da classe floresta, o que demonstrou a incapacidade de generalizar desta configuração para o conjunto de teste.

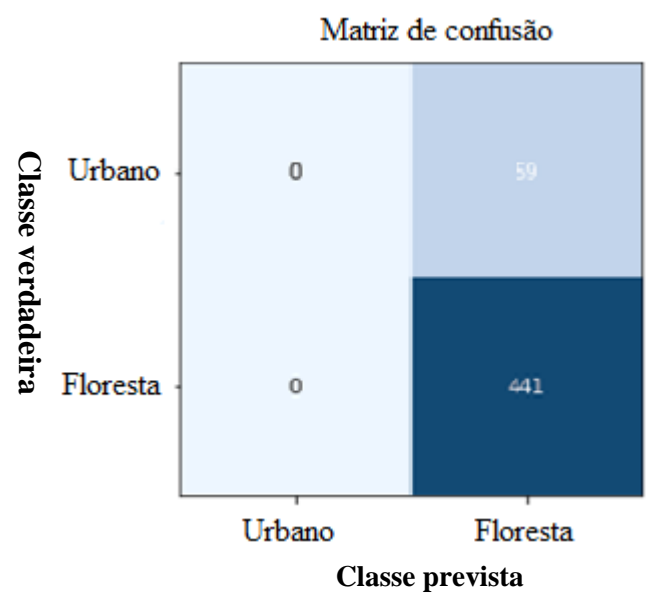

**Figura 32:** Matriz de confusão para abordagem sem aumento de dados. Fonte: Elaborada pelo autor.

Verifica-se na Figura 33 a semelhança entre o mapa de classificação obtido pela abordagem sem aumento de dados e o mapa de referência, contudo também é possível notar a falta de capacidade de generalizar da abordagem para a classe urbano principalmente no canto superior esquerdo do mapa de classificação (Figura 33 (b)).

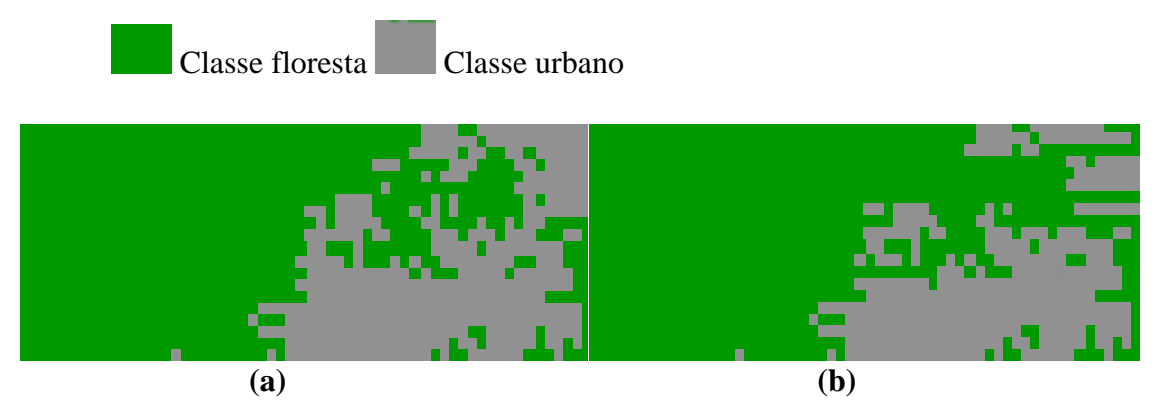

**Figura 33:** Mapa de referência (a) mapa de classificação para abordagem sem aumento de dados (b). Fonte: Elaborada pelo autor.

# **4.2. Resultados das Configurações Empregadas na RNC com Aumento de Dados**

No modelo da RNC com aumento de dados a acurácia de treinamento foi de 0,9536 com 4000 épocas de treinamento e tempo de execução total de 9341 segundos. É possível observar na Figura 34 que a acurácia de treinamento vem crescendo se estabiliza próximo a 0.9 enquanto que a acurácia de validação ao chegar a 0.9 começa a decrescer o que demonstra que ainda há uma diferença entre a precisão de treinamento e de validação. Contudo é possível observar que depois de aplicação da técnica de regularização de aumento de dados à precisão de treinamento e de validação estão alinhadas e próximas, o que caracteriza uma diminuição quase que total do sobre ajuste.

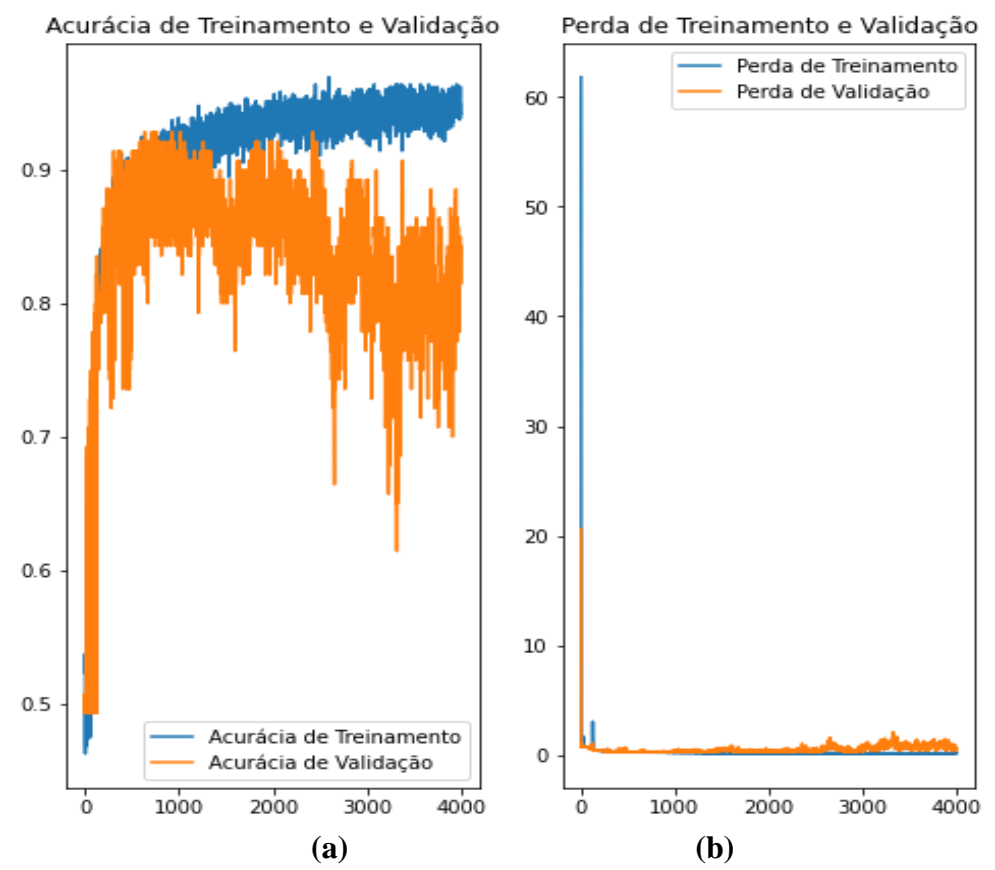

**Figura 34:** Gráfico da acurácia de treinamento e validação (a) gráfico da perda de treinamento e validação (b) da RNC com aumento de dados. Fonte: Elaborada pelo autor.

O desempenho geral desta configuração da RNC assim como o impacto positivo da técnica de aumento de dados usada nesta configuração, para contornar o problema do sobre ajuste pode ser vista na Tabela 5. É possível observar que apesar desta configuração ter conseguido uma acurácia de 0,92 a precisão pra classe urbano foi de apenas 0,69, o que pode ter sido ocasionado pelo fato do conjunto de validação ter apenas 59 amostras da classe urbano enquanto que para classe floresta possui 441 amostras. Contudo apesar do desbalanceamento do conjunto de validação a acurácia geral da RNC não sofreu um impacto significativo.

|          | Precisão | Revocação (Recall) | <b>F1-score</b> | <b>Suporte</b> |
|----------|----------|--------------------|-----------------|----------------|
| Urbano   | 0,69     | 0,58               | 0,63            | 59             |
| Floresta | 0.94     | 0,97               | 0,96            | 441            |
| Acurácia |          |                    | 0.92            | 500            |

**Tabela 5:** Métricas para avalição de desempenho para a abordagem com aumento de dados:

A matriz de confusão para a abordagem com aumento de dados pode ser vista na Figura 35.

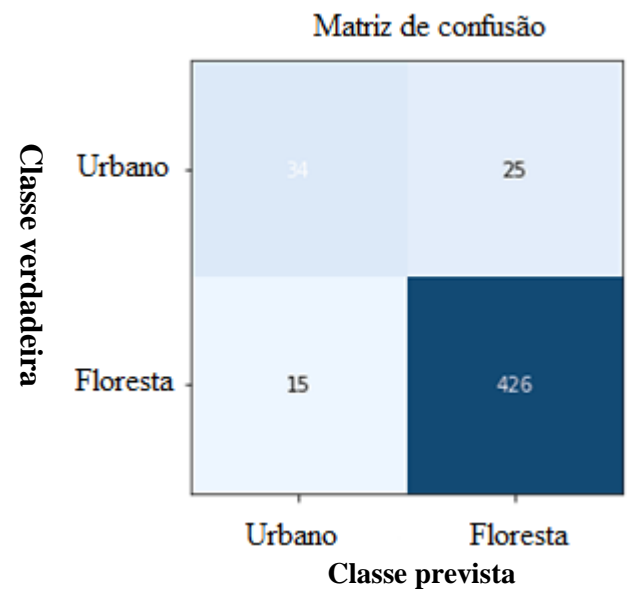

**Figura 35:** Matriz de confusão para abordagem com aumento de dados. Fonte: Elaborada pelo autor.

É possível observar na Figura 36 um aumento da semelhança entre o mapa de classificação obtido pela abordagem com aumento de dados e o mapa de referência, outro ponto interessante observado é o aumento da capacidade de generalização desta abordagem da RNC.

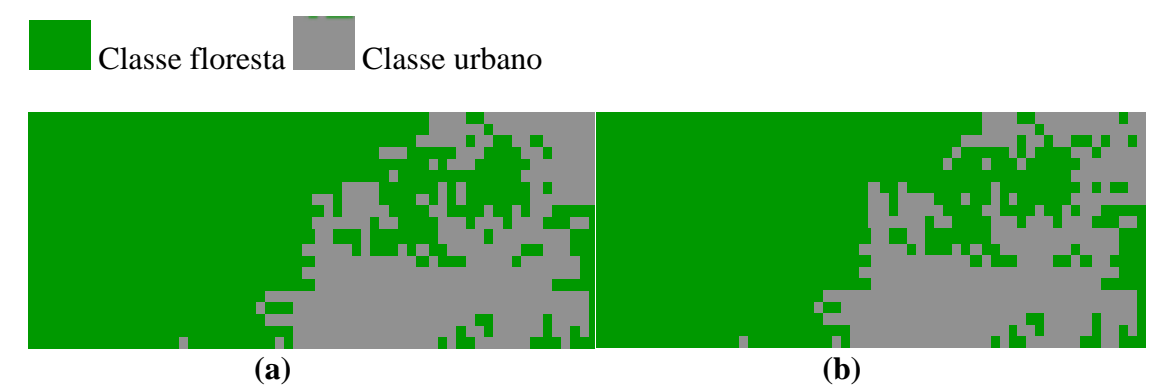

**Figura 36:** Mapa de referência (à esquerda) mapa de classificação com aumento de dados (direita). Fonte: Elaborada pelo autor.

Sendo possível notar um incremento significativo no número de espectros da classe urbano classificados corretamente, principalmente no canto superior esquerdo da Figura 36 (b). Isso ocorreu devido à diminuição do sobre ajuste existente na RNC sem aumento de dados. Diminuição que foi alcançada por meio da técnica de regularização de aumento de dados aplicada ao conjunto de treinamento.

# **5 CONCLUSÕES**

A análise dos resultados alcançados pelas configurações utilizadas nas RNCs mostra que o emprego da abordagem sem aumento de dados alcançou 0,88 de acurácia, enquanto que a abordagem com aumento de dados alcançou 0,92 de acurácia, além de contornar o problema de sobre ajuste ocorrido na configuração da RNC sem aumento de dados.

Assim, pode-se concluir que o emprego de RNCs e algoritmos de aprendizagem profunda na classificação de imagens hiperespectrais pode ser amplamente utilizado no mapeamento da cobertura e uso da terra, para fins da caracterização de ocupações desordenadas da terra.

Contudo, apesar da abordagem onde foi aplicada a técnica de regularização ter apresentado um bom desempenho, a mesma ainda possui problemas a serem tratados. Um deles, o fato de a precisão para classe urbano ter apresentado um desempenho mediano em relação à análise de sensibilidade.

As RNCs são uma solução atraente para caracterização de ocupações do solo em ambientes altamente diversos como as florestas urbanas, mesmo na presença de pequenos conjuntos de amostras, se aplicada à técnica de aumento de dados.

# **6 CONSIDERAÇÕES FINAIS**

O desenvolvimento desse modelo computacional teve como intuito contribuir com a construção de programas computacionais que permitam a visualização e caracterização de ocupações desordenadas a partir imagens hiperespectrais.

Os resultados obtidos no estudo são comparáveis aos encontrados na literatura, entretanto para trabalhos futuros pretende- se:

- Aplicar os resultados deste estudo a outros conjuntos de dados de entrada e a utilização de outros parâmetros para as RNCs que possibilitem à redução de erros de classificação por comissão.
- Aplicar outras técnicas de regularização de dados além do aumento de dados e do *droput,* como *Noise* e *[Early Stopping](https://machinelearningmastery.com/early-stopping-to-avoid-overtraining-neural-network-models/)***.**
- Aprimorar as configurações das RNCs por meio do aumento do número de classes que o modelo poderá classificar, através da criação de um conjunto de treinamento mais amplo.
- Desenvolver um *software* para a aquisição, pré-processamento e classificação das imagens do sensor *Hyperion* de maneira automatizada.
- Permitir a interação com usuários finais através de uma interface gráfica, ajudando como sistema especialista na tomada de decisão.

# **7 REFERÊNCIAS BIBLIOGRÁFICAS**

AGOSTINELLI, F; HOFFMAN, M. Aprender funções de ativação para melhorar redes neurais profundas. **pré-impressão arXiv: 1412.6830** , 2014.

ALBERT, A; KAUR, J; GONZALEZ, M. C. Using convolutional networks and satellite imagery to identify patterns in urban environments at a large scale. **In Proceedings of the 23rd ACM SIGKDD international conference on knowledge discovery and data mining** (pp. 1357-1366), 2017.

ALPAYDIN, E. **Introduction to Machine Learning**. MIT press, 2020.

ANDERSON, J. R. A land use and land cover classification system for use with remote sensor data. **US Government Printing Office**, 1976.

ANDERSON, J. R. Land-use classification schemes. **Photogrammetric Engineering**, 1971.

ANNALA, L.; ESKELINEN, M.; HÄMÄLÄINEN, J.; RIIHINEN, A.; PÖLÖNEN, I. Practical approach for hyperspectral image processing in python. **In International Archives of the Photogrammetry, Remote Sensing and Spatial Information Sciences. International Society for Photogrammetry and Remote Sensing.** (Vol. 42, No. 3), 2018.

ATLÂNTICA, SOS Mata. Fundação SOS Mata Atlântica e Instituto Nacional de Pesquisas Espaciais. **Atlas da Mata Atlântica**. São Paulo, 2009.

AUDEBERT, N; LE SAUX, B; LEFÈVRE, S. Deep learning for classification of hyperspectral data: A comparative review. **IEEE geoscience and remote sensing magazine**, 7(2), 159-173, 2019.

BENGIO, Y. **Learning Deep Architectures for AI.** Now Publishers Inc, 2009.

BENMERGUI, L; GONÇALVES, R. S. Urbanismo Miliciano in Rio de Janeiro: Rio de Janeiro's poor communities face increasing vulnerability as armed groups expand control of entire neighborhoods, operating illicit businesses from protection rackets to real estate, with dire consequences for local residents living under a violent parallel state. **NACLA Report on the Americas**, 51(4), 379-385, 2019

SVENSÉN, M; BISHOP, C. Pattern recognition and machine learning. **Springer**, 2006.

BRAGA, A. P.; CARVALHO, A. C. P. L. F.; LUDEMIR, T. B**. Redes Neurais Artificiais - Teoria e Aplicações**. Ed. 2, p. 225, 2012.

CARLEO, G.; CIRAC, I.; CRANMER, K.; DAUDET, L.; SCHULD, M.; TISHBY; N.; ZDEBOROVÁ, L . Machine learning and the physical sciences. **Reviews of Modern Physics**, v. 91, n. 4, p. 045002, 2019.

CHANG, C. I. An information-theoretic approach to spectral variability, similarity, and discrimination for hyperspectral image analysis. **IEEE Transactions on information theory**, v. 46, n. 5, p. 1927-1932, 2000.

CHEN, Y.; ZHU, K.; ZHU, L.; HE, X.; GHAMISI, P.; BENEDIKTSSON, J. A. Automatic design of convolutional neural network for hyperspectral image classification. **IEEE Transactions on Geoscience and Remote Sensing**, 57(9), 2019.

COLAÇO, D. F.; DE ALEXANDRIA, A. R.; CORTEZ, P. C.; FROTA, J. B. B; DE LIMA, J. N.; CALAZANS, A. E. A. L.; FAÇANHA, F. A. Sistema de Monitoramento de Chaves Seccionadoras por Visão Computacional e Redes Neurais Artificiais para Suporte ao Sistema de Controle Supervisório da CHESF. **In IV Eletrical Energy Technological Innovation Conference, ANEEL**, 2007.

COMITAS**. Glossário de Termos Oficiais de Teledetecção Aeroespacial, Boletim da Sociedade Francesa de Fotogrametria e Sensoriamento Remoto**. v.112, pag. 1-63, 1988.

COSTA, N. M. C.; COSTA, V. C.; VALIM, C. B.; DE SOUZA, A. C. C. C.; DE GOIS SALES, A. C. Significado e importância da Zona de Amortecimento de Unidades de Conservação Urbanas: O exemplo do entorno das áreas legalmente protegidas da cidade do Rio de Janeiro. **Geo Uerj**, *1*(17), 95-104, 2007.

CRISPIN, D. L.; DE ANDRADE, S. O.; DE MENESES, J. A. D.; CHAVES, A. D. C. G; BBORGES, M. D. G. B. . Impactos ambientais decorrentes do uso e ocupação desordenada do espaço urbano: um estudo de caso da cidade de Baixio/CE. **Revista Verde de Agroecologia e Desenvolvimento Sustentável**, v. 9, n. 4, p. 44-49, 2014.

CRÓSTA A.P.; ALMEIDA T.I.R.; PARADELLA W.R.; SILVA S.M.P.; MENESES P.R. Sensoriamento remoto em exploração mineral no Brasil. **Recursos Minerais no Brasil – Problemas e Desafios. Rio de Janeiro, Academia Brasileira de Ciências, p.190-207.**

CRUZ, C. B. M.; ROSÁRIO, L. D.; ABREU, M. D., ALMEIDA, P. D.; VICENS, R. S.; CRONEMBERGUER, F. Classificação Orientada a Objetos na Geração do Mapa de Uso e Cobertura da Terra do estado do Rio de Janeiro. **Anais XIV Simpósio Brasileiro de Sensoriamento Remoto, Natal, Brasil, 25-30, 2009.**

DA PAZ, S. E. T.; DOS SANTOS RODRIGUES, F.; JÚNIOR, S. S. T. Dinâmica da cobertura e uso da terra em Pacaraima–Roraima. **Brazilian Journal of Development**, *7*(4), 38347- 38368, 2021.

DATT, B.; MCVICAR, T. R.; VAN NIEL, T. G.; JUPP, D. L.; PEARLMAN, J. S. Preprocessing EO-1 Hyperion hyperspectral data to support the application of agricultural indexes. **IEEE Transactions on Geoscience and Remote Sensing**, v. 41, n. 6, p. 1246-1259, 2003.

DEMUTH, H. B.; BEALE, M. H.; DE JESS, O.; HAGAN, M. T. **Neural network design**. 2014.

DEVRIES, T.; TAYLOR, G. W. Dataset augmentation in feature space. **arXiv preprint arXiv:1702.05538**. 2017.

DI GREGORIO, **A. Land cover classification system: classification concepts and user manual: LCCS**. Food & Agriculture Org., 2005.

EMPRESA BRASILEIRA DE PESQUIA AGROPECUÁRIA - EMBRAPA**. Programa Nacional de Solos do Brasil (PronaSolos).** Disponível em https://www.embrapa.br/pronasolos/sobre-o-programa. Acesso em dezembro de 2020.

FIGUEIREDO, D. **Conceitos Básicos de Sensoriamento Remoto**. São Paulo, 2005.

FLACH, P; KULL, M. Precision-recall-gain curves: PR analysis done right. In: **Advances in neural information processing systems**. p. 838-846. 2015.

GOETZ, A. F. H.; SOLOMON, G V J E.; ROCK, B. N. Imaging spectrometry for earth remote sensing. **Science**, v. 228, n. 4704, p. 1147-1152, 1985.

GOODFELLOW, I. J.; BENGIO, Y.; COURVILLE, A. **Deep Learning Book**. An MIT Press book in preparation. Draft chapters available at http://www. iro. umontreal. ca/∼ bengioy/dlbook, 2015.

GOUTTE, C.; GAUSSIER, E. A probabilistic interpretation of precision, recall and F-score, with implication for evaluation. In: European conference on information retrieval. **Springer**, Berlin, Heidelberg. p. 345-359. 2005

GRIFFIN, M. K.; HSU, S. M.; BURKE, H. H. K., ORLOFF, S. M.; UPHAM, C. A. **Examples of EO-1 Hyperion data analysis**. MASSACHUSETTS INST OF TECH LEXINGTON LINCOLN LAB, 2005.

GUIDICI, D.; CLARK, M. L. One-Dimensional convolutional neural network land-cover classification of multi-seasonal hyperspectral imagery in the San Francisco Bay Area, California. **Remote Sensing**, v. 9, n. 6, p. 629, 2017.

HARTEMINK, A.; MCBRATNEY, A. B. A soil science renaissance. **Geoderma**, v. 148, n. 2, p. 123-129, 2008.

HAYKIN, S. **Redes Neurais Princípios e Pratica** Ed. 2, p. 902, 2001.

HERMANN, J. M.; LANG, M.; GONÇALVES, J.; HASENACK, H. Forest–grassland biodiversity hotspot under siege: land conversion counteracts nature conservation. **Ecosystem Health and Sustainability**, v. 2, n. 6, 2016.

ICMBIO-INSTITUTO CHICO MENDES PARA A CONSERVAÇÃO DA BIODIVERSIDADE. **Plano de Manejo: Parque Nacional da Tijuca**. 2008.

INSTITUTO BRASILEIRO DE GEOGRAFIA E ESTATÍSTICA - IBGE. [Monitoramento](http://biblioteca.ibge.gov.br/index.php/biblioteca-catalogo?view=detalhes&id=2101703) da [cobertura](http://biblioteca.ibge.gov.br/index.php/biblioteca-catalogo?view=detalhes&id=2101703) e uso da terra do Brasil: 2016 - 2018, 2014.

IWAI, O. K.; QUINTANILHA, J. A. Utilização de imagens de satélite como ferramenta de auxilio ao planejamento urbano. **Revista de Geografía Norte Grande**, v. 34, p. 65-82, 2005.

JIANG, W.; ZHANG, K.; WANG, N.; YU, M. MeshCut data augmentation for deep learning in computer vision. **PLoS One**, v. 15, n. 12, p. e0243613, 2020.

JOUAN, A. FastICA (MNF) for feature generation in hyperspectral imagery. In: **2007 10th International Conference on Information Fusion**.p. 1-8, IEEE, 2007.

KAYET, N.; PATHAK, K.; CHAKRABARTY, A.; SINGH, C. P.; CHOWDARY, V. M.; KUMAR, S.; & SAHOO, S. Forest health assessment for geo-environmental planning and management in hilltop mining areas using Hyperion and Landsat data. **Ecological Indicators**, v. 106, p. 105471, 2019.

KRUSE, F.A. Comparison of ATREM, ACORN, FLAASH atmospheric corrections using lowalitude AVIRIS data of Bouder, CO, **Summaries of 13th JPL Airborne Geoscience Workshop, Jet Propulsion Lab, Pasadena,** 1-10, 2004.

KUMAR, T.; MANDAL, A.; DUTTA, D.; NAGARAJA, R.; DADHWAL, V. K. Discrimination and classification of mangrove forests using EO-1 Hyperion data: a case study of Indian Sundarbans. **Geocarto International**, v. 34, n. 4, p. 415-442, 2019.

LECUN, Y. **Convolutional Networks for Images, Speech, and Time Series. The Handbook of Brain Theory and Neural Networks**, v. 3361, n. 10, p. 1995, 1995.

LECUN, Y.; BENGIO, Y.; HINTON, G. Deep learning. **Nature**, v. 521, n. 7553, p. 436-444, 2015.

LEE, C. M.; CABLE, M. L.; HOOK, S. J.; GREEN, R. O.; USTIN, S. L.; MANDL, D. MIDDLETON, E. M. An introduction to the NASA Hyperspectral InfraRed Imager (HyspIRI) mission and preparatory activities. **Remote Sensing of Environment**, v. 167, p. 6-19, 2015.

LI, W.; LIU, H.; WANG, Y.; LI, Z.; JIA, Y.; GUI, G. (2019. Deep learning-based classification methods for remote sensing images in urban built-up areas. **IEEE Access**, v. 7, p. 36274-36284, 2019.

LIAKOS, K. G.; BUSATO, P; MOSHOU, D.; PEARSON, S.; BOCHTIS, D. Machine learning in agriculture: A review. **Sensors**, v. 18, n. 8, p. 2674, 2018.

LIU, Y; CAO, G.; SUN, Q.; SIEGEL, M. Hyperspectral classification via learnt features. In: **2015 IEEE International Conference on Image Processing (ICIP)**. IEEE. p. 2591-2595. 2015

LOUPPE, G.; WEHENKEL, L.; SUTERA, A.; GEURTS, P. Understanding variable importance in forests of randomized trees. In: **Advances in neural information processing systems**. p. 431-439. 2013.

LU, D.; WENG, Q. A survey of image classification methods and techniques for improving classification performance. **International journal of Remote sensing**, v. 28, n. 5, p. 823-870, 2007.

[LUENBERGER,](https://pt.wikipedia.org/wiki/David_Luenberger) D. G.; YINYU, Y. Linear and Nonlinear Programming. **International Series in Operations Research & Management Science. Springer**, n. 1, p. 215, 2008.

# MISHRA, S.; CHATTORAJ, S. L.; BENNY, A.; SHARMA, R. U.; RAY, P. C. **Processing of AVIRIS-NG data for geological applications in southeastern parts of Aravalli fold belt, Rajasthan**. 2019.

MAGALHÃES FILHO, F. J.; DOS SANTOS CARVALHO, W.; DE SOUZA PEREIRA, M. A.; RAMOS, J. Geotecnologias aplicadas na defesa do meio ambiente em municípios da Rota de Integração Latino-Americana: a atuação do Ministério Público do Estado de Mato Grosso do Sul via Centro Integrado de Pesquisa e Proteção Ambiental, Brasil. **Interações**. p. 5-18. 2021.

MENESES, P.R.; ALMEIDA, T. **Introdução ao Processamento Digital de Imagens de Sensoriamento Remoto**. Universidade de Brasília. Brasília. p 267, 2012.

MONTANARELLA, L.; VARGAS, R. Global governance of soil resources as a necessary condition for sustainable development. **Current opinion in environmental sustainability**, v. 4, n. 5, p. 559-564, 2012.

NIELSEN, M. A. **Neural Networks and Deep Learning.** Disponível em: [http://neuralnetworksanddeeplearning.com/.](http://neuralnetworksanddeeplearning.com/) Acesso em agosto de 2015.

OLIVEIRA, G. C.; FERNANDES FILHO, E. I. Automated mapping of permanent preservation areas on hilltops. **Cerne**, v. 22, n. 1, p. 111-120, 2016. PACHECO, A. G. C. Classificação de espécies de peixe utilizando redes neurais convolucional. **arXiv preprint arXiv: 1905.03642**, 2019.

PASSOS, J. S.; DOS REIS PINHEIRO, A. V. Sensoriamento remoto aplicado à análise da evolução da mancha urbana em Marabá-PA entre os anos de 1999 a 2019: implicações socioambientais. **Geografia em Atos** p. 5, 1-17. 2021.

PENATTI, O. A.; NOGUEIRA, K.; DOS SANTOS, J.A. Deep features generalize from everyday objects to remote sensing and aerial scenes domains In**: Proceedings of the IEEE Conference on Computer Vision and Pattern Recognition Workshops**. p. 44-51. 2015

PERROTTA, M. M. **Mapeamento hiperespectral de associações minerais relacionadas ao depósito de ouro de Pedra Branca, maciço de Troia, Ceará.** 119 p**.** Dissertação (Mestrado em Geociências) - Instituto de Geociências, Universidade Estadual de Campinas, Campinas - SP, 2008.

PONTI, M. A.; PARANHOS, G. B. D. C. Como funciona o Deep Learning**. arXiv, p. arXiv: 1806.07908**, 2018.

RADOČAJ, D.; OBHOĐAŠ, J.; JURIŠIĆ, M.; GAŠPAROVIĆ, M. Global Open Data Remote Sensing Satellite Missions for Land Monitoring and Conservation: A Review. **Land**, 9 (11), 402. 2020.

RANI, K.; GUHA, A., KUMAR; K. V., BHATTACHARYA, B. K.; PRADEEP, B. Potential Use of Airborne Hyperspectral AVIRIS-NG Data for Mapping Proterozoic Metasediments in Banswara, India. **Journal of the Geological Society of India**, v. 95, n. 2, p. 152-158, 2020.

RAMAKRISHNAN, R... Pretraining for hyperspectral convolutional neural network classification. **IEEE Transactions on Geoscience and Remote Sensing**, v. 56, n. 5, p. 2798- 2810, 2018.

READ, J. M.; TORRADO, M. Remote Sensing. In: International Encyclopedia of Human Geography. **Elsevier**. p. 335-346. 2009.

RICE, L; WONG, E; KOLTER, Z. Overfitting in adversarially robust deep learning. In: **International Conference on Machine Learning.** 8093-8104. 2020

RIEDMILLER, M; BRAUN, H. A direct adaptive method for faster backpropagation learning: The RPROP algorithm. In**: IEEE international conference on neural networks. IEEE. p**. 586-591. 1993

ROSCHER, R; WASKE, B. Shapelet-Based Sparse Representation for Landcover Classification of Hyperspectral Images. **IEEE Transactions on Geoscience and Remote Sensing**, v. 54, n. 3, p. 1623-1634, 2016.

ROSENBLATT, F. The perceptron: a probabilistic model for information storage and organization in the brain. **Psychological review**, v. 65, n. 6, p. 386, 1958.

RUSSO, C. C.; RAMÓN, H. D.; ALONSO, N.; CICERCHIA, B.; ESNAOLA, L. TESSORE, J. P. Tratamiento masivo de datos utilizando técnicas de machine learning. In: XVIII Workshop de Investigadores en Ciencias de la Computación (WICC 2016, Entre Ríos, Argentina). 2016.

SALLES, M. C. T.; GRIGIO, A. M.; DA SILVA, M. R. F. Expansão urbana e conflito ambiental: uma descrição da problemática do município de Mossoró, RN-Brasil. **Sociedade & Natureza**, 25(2), 281-290. 2013.

SIEGEL, J. W.; XU, J. Taxas de aproximação de alta ordem para redes neurais com funções de ativação ReLU <sup>k</sup>. pré-impressão arXiv arXiv: 2012.07205, 2020.

SHANMUGAMANI, R. **Deep Learning for Computer Vision: Expert Techniques to Train Advanced Neural Networks using TensorFlow and Keras**. Packt Publishing Ltd, 2018.

SHARMA, S; SHARMA, S.; ATHAIYA, A. Activation functions in neural networks. **Towards Data Science**, *6*(12), 310-316. 2017.

SILVA, S. R.; SCHIMIDT, F. Reduction of input variables in artificial neural networks as from principal components analysis data in the modeling of dissolved oxygen. **QUIMICA NOVA**, v. 39, n. 3, p. 273-278, 2016.

SOCIEDADE BRASILEIRA DE CIÊNCIA DO SOLO - SBCS. **Salve nossos solos**: encontrando maneiras de reduzir a erosão. Disponível em: <https://www.sbcs.org.br/?noticia> geral=salve-nossos-solos-encontrando-maneiras-de-reduzir-a-erosao#. Acesso em agosto de 2019.

THENKABAIL, Prasad S. Research advances in hyperspectral remote sensing. **Photogrammetric Engineering and Remote Sensing**, v. 80, n. 8, p. 721-723, 2014.
THEODORIDIS, S.; KOUTROUMBAS, K. **Pattern Recognition, fourth edition**. 2009.

TING, Kai Ming. **Confusion Matrix. Encyclopedia of Machine Learning and Data Mining**, v. 260, 2017.

VASILEV, I.; SLATER, D.; SPACAGNA, G.; ROELANTS, P.; ZOCCA, V. **Python Deep Learning: Exploring deep learning techniques and neural network architectures with Pytorch, Keras, and TensorFlow**. Packt Publishing Ltd. 2019.

VITHANA, S. S. P.; ABEYSEKARA A. M. R.; OORLOFF T. S. J.; RUPASINGHE R. A. A; HMVR HERATH H. M. V. R.; GODALIYADDA G. M. R. I.; EKANAYAKE M. P. B.; Hyperspectral imaging based land cover mapping using data obtained by the Hyperion sensor." **2017 Seventeenth International Conference on Advances in ICT for Emerging Regions (ICTer)**. IEEE, 2017.

WANG, R.; GAMON, J. A. Remote sensing of terrestrial plant biodiversity. **Remote Sensing of Environment**, v. 231, p. 111218, 2019.

WANG, Y.; LI, Y.; SONG, Y; RONG, X. The influence of the activation function in a convolution neural network model of facial expression recognition. **Applied Sciences**, 10 (5), 1897. 2020.

WANG, Y.; LU, Z.; SHENG, Y.; ZHOU, Y. Remote sensing applications in monitoring of protected areas. **Remote Sensing**. 2020.

WINDRIM, L.; MELKUMYAN, A.; MURPHY, R. J.; CHLINGARYAN, A. Unsupervised feature-learning for hyperspectral data with autoencoders. **Remote Sensing**, v. 11, n. 7, p. 864, 2019.

XIONG, T.; HUANG, Y. Research on Python Language Teaching Based on Case. **Sch J Arts Humanit Soc Sci**, 10, 513-515, 2021.

YING, X. An overview of overfitting and its solutions. In: **Journal of Physics: Conference Series. IOP Publishing,** p. 022-022. 2019.

ZHONG, Y.; LI, W.; WANG, X., JIN, S.; ZHANG, L. Satellite-ground integrated destriping network: A new perspective for EO-1 Hyperion and Chinese hyperspectral satellite datasets. **Remote Sensing of Environment**, 237, 111416, 2020.

ZUCARATTO, R. **Os frutos que as cutias comiam: recrutamento da palmeira Astrocaryum aculeatissimum na ausência de seu principal dispersor de sementes.** 62 p**.**  Dissertação (Mestrado em Ciências Ambientais e Florestais) - Instituto de Florestas, Universidade Federal Rural do Rio de Janeiro, Seropédica - RJ, 2013.

# **8 APÊNDICES**

## **Apêndice A**

O Apêndice A mostra a captura de tela da página de cadastro de usuários do *site* do Serviço de Geologia dos Estados Unidos (USGS do inglês *United States Geological Survey*).

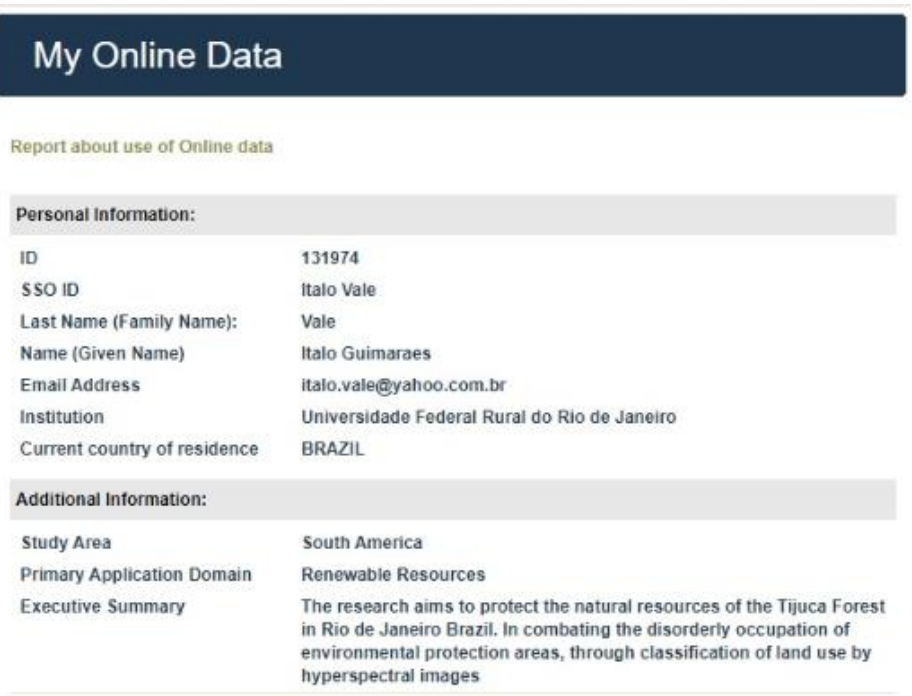

### **Apêndice B**

O Apêndice B mostra o cubo espectral de um recorte sobre a área de interesse com as suas três dimensões, duas espaciais que representam o comprimento e largura da imagem em *pixels* e a dimensão espectral que representa as 157 bandas espectrais utilizadas neste estudo.

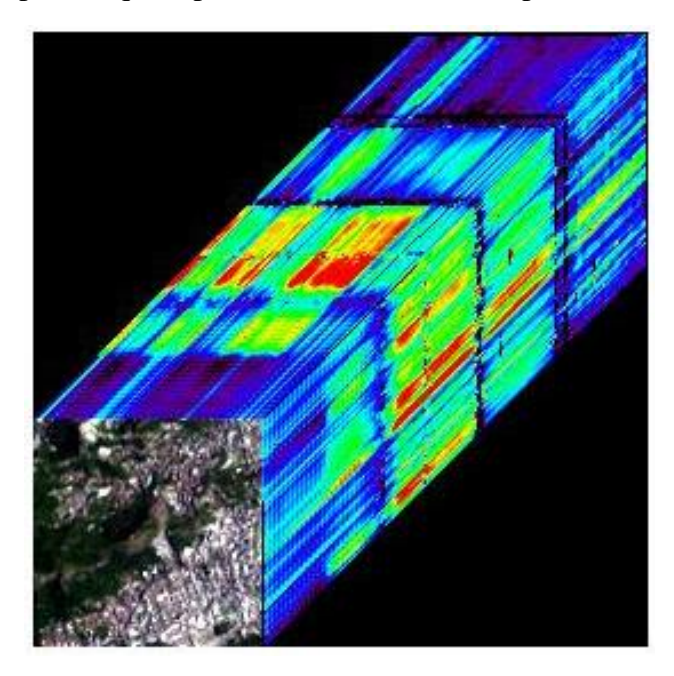

#### **Apêndice C**

O Apêndice C mostra todos os pontos de controle utilizados na correção geométrica obtidos da imagem georreferenciada de nível 1Gst.

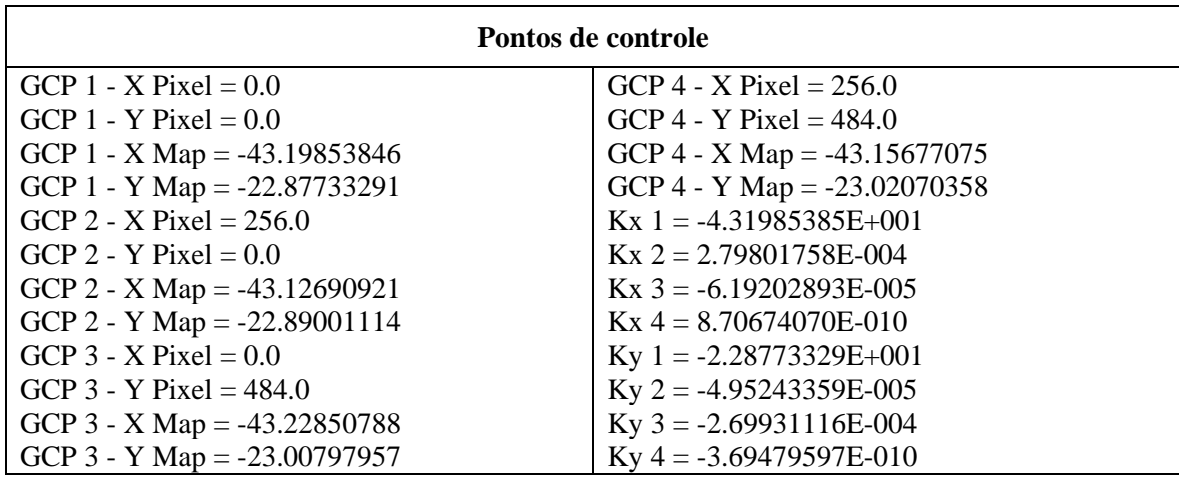

## **Apêndice D**

O Apêndice D mostra todos os pontos de controle utilizados na correção geométrica, gerados a partir do *software* ENVI 5.1 por meio do módulo *Image Registration Workflow*.

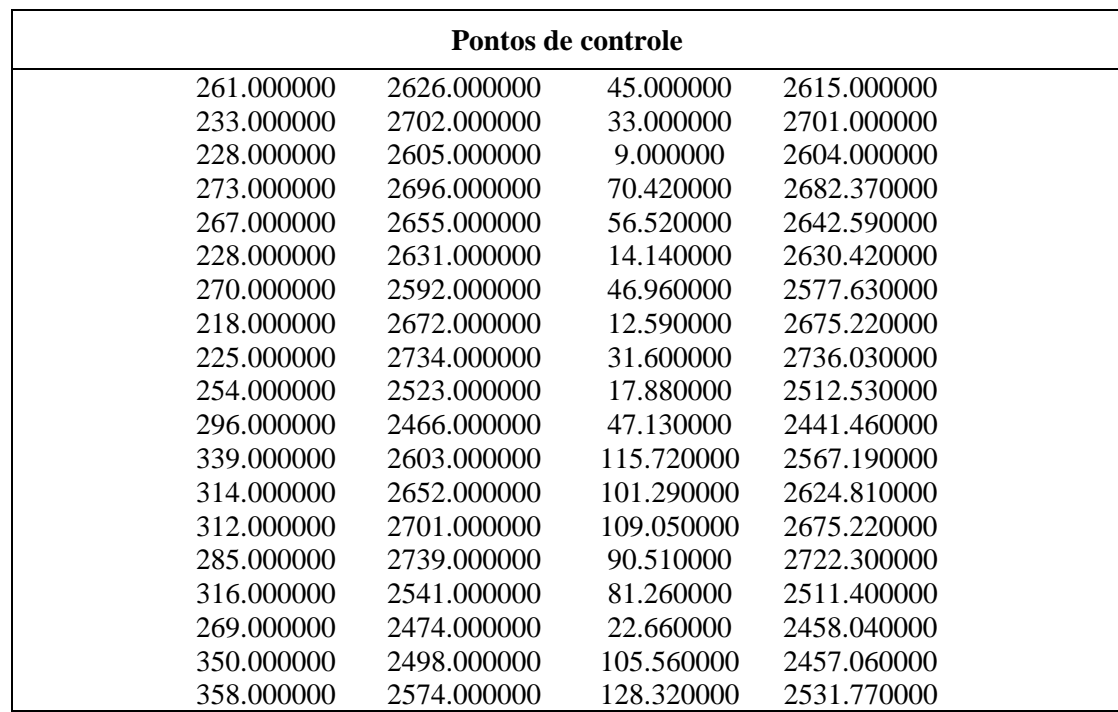

#### **Apêndice E**

O Apêndice E mostra todos os autovalores que representam variabilidade espectral para as 157 bandas utilizadas neste estudo, após a aplicação da transformação NMF.

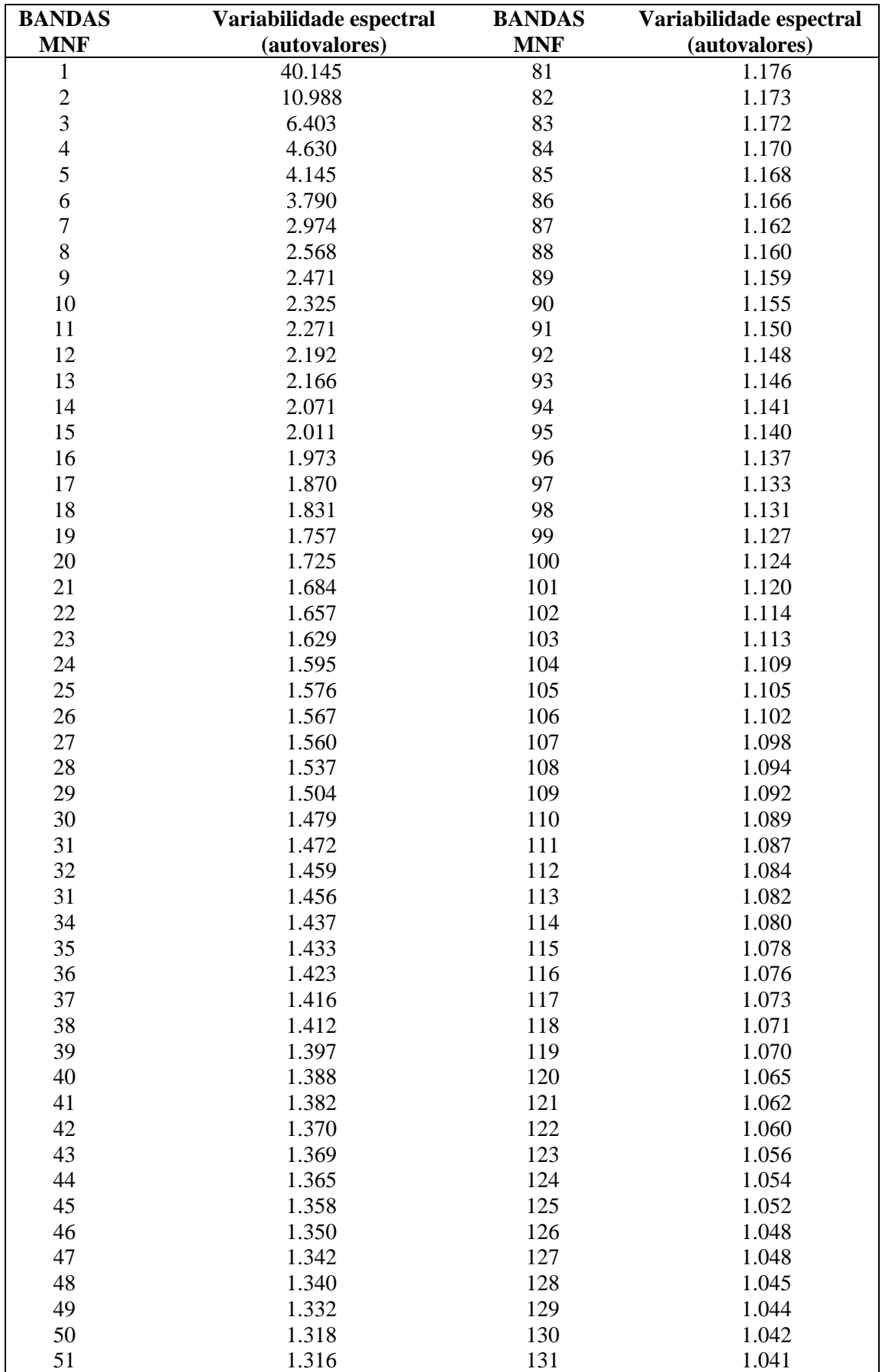

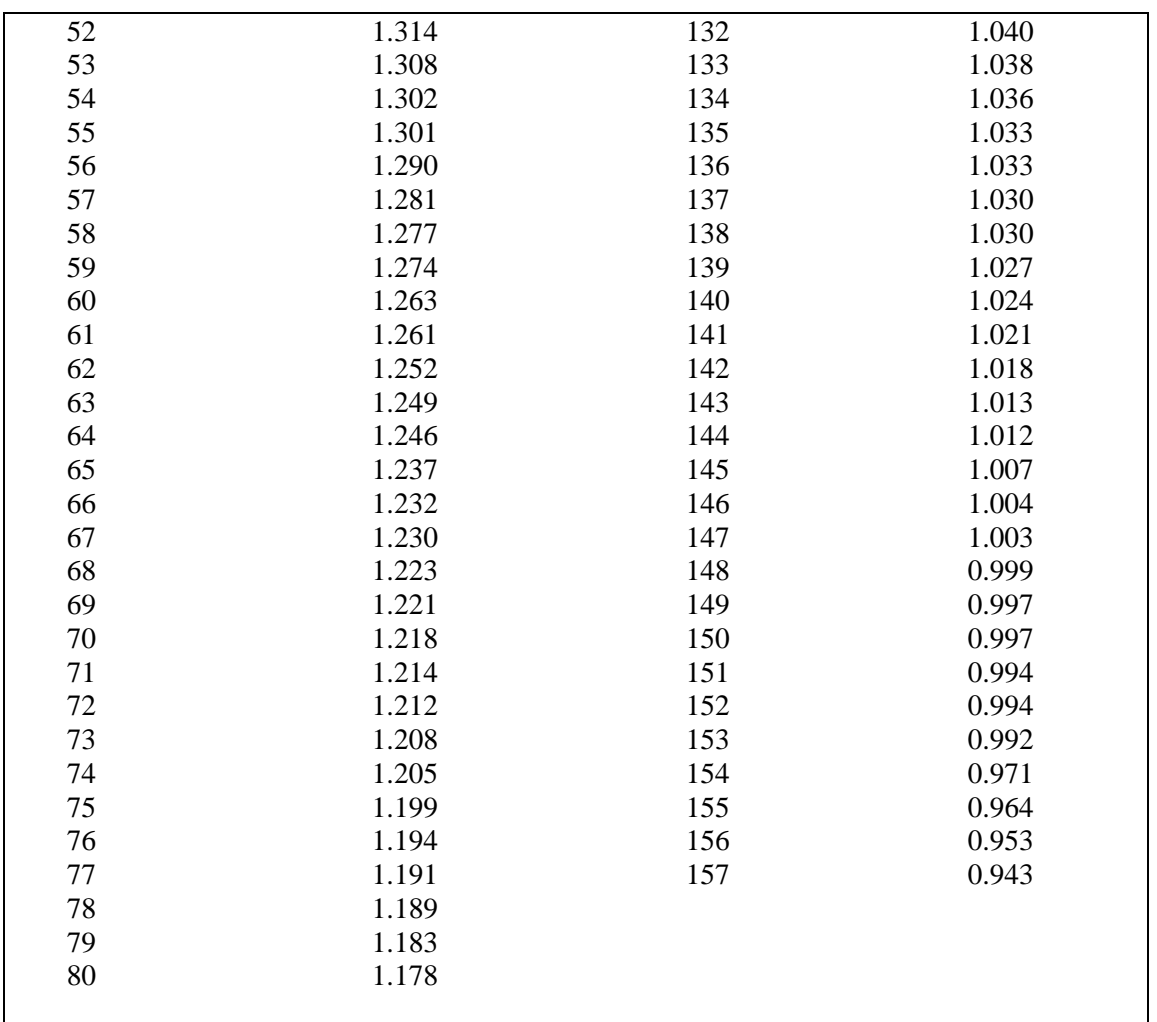

# **Apêndice F**

O Apêndice F mostra o gráfico para os resultados do treinamento e da validação da configuração da RNC que utilizou a técnica do *dropout*, configurado com parâmetro de entrada de 0,1. Isso significa que se retirou 10% dos neurônios de saída aleatoriamente da camada aplicada, com 1000 épocas de treinamento.

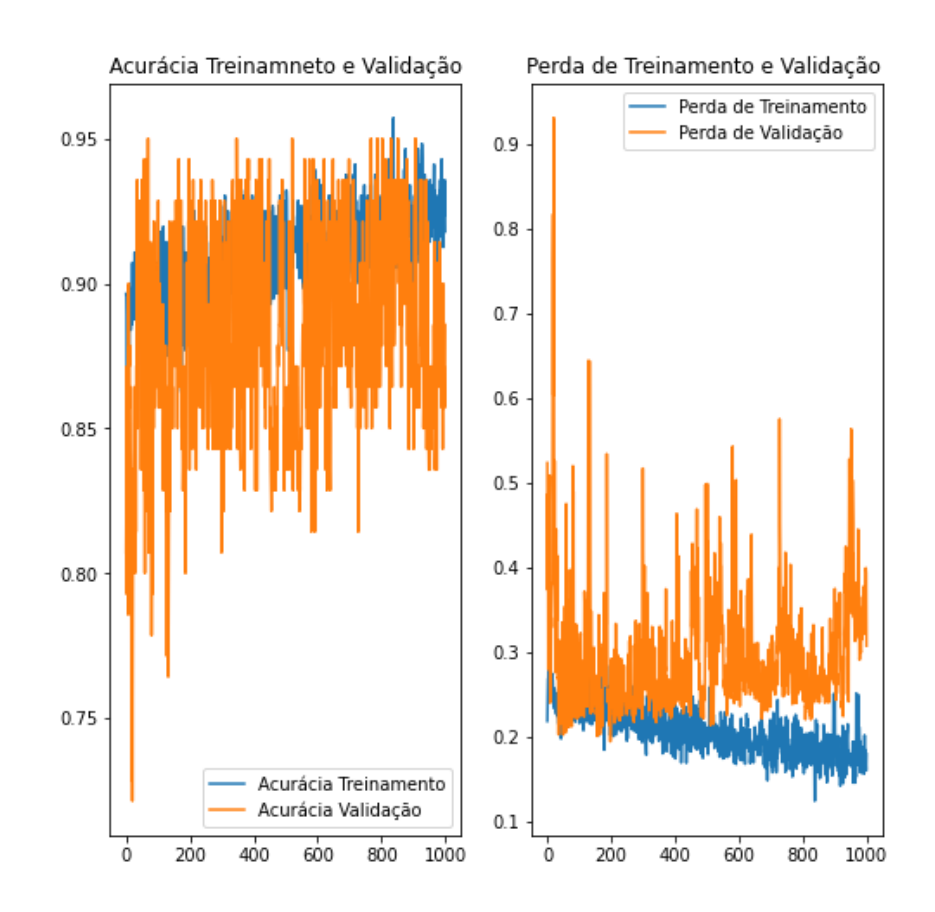

# **Apêndice G**

O Apêndice G mostra os gráficos para aplicação das primeiras camadas convolucionais e de *MaxPooling* para este estudo. É possível observar a extração de características nas camadas convolucionais e a redução de dimensionalidade nas camadas de *MaxPooling*.

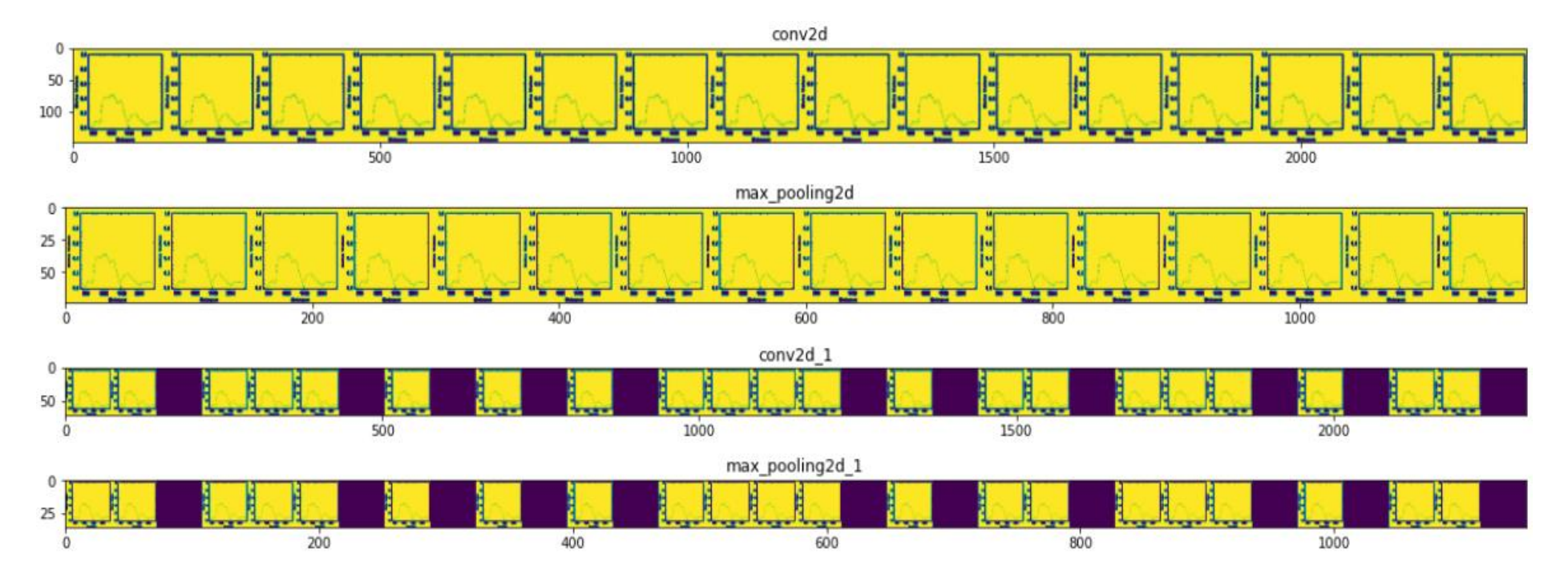